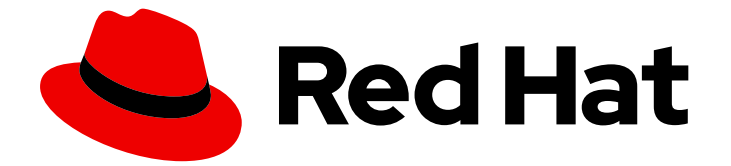

# Subscription Central 1-latest

# 서브스크립션 서비스 시작하기

Last Updated: 2024-07-20

### 법적 공지

Copyright © 2024 Red Hat, Inc.

The text of and illustrations in this document are licensed by Red Hat under a Creative Commons Attribution–Share Alike 3.0 Unported license ("CC-BY-SA"). An explanation of CC-BY-SA is available at

http://creativecommons.org/licenses/by-sa/3.0/

. In accordance with CC-BY-SA, if you distribute this document or an adaptation of it, you must provide the URL for the original version.

Red Hat, as the licensor of this document, waives the right to enforce, and agrees not to assert, Section 4d of CC-BY-SA to the fullest extent permitted by applicable law.

Red Hat, Red Hat Enterprise Linux, the Shadowman logo, the Red Hat logo, JBoss, OpenShift, Fedora, the Infinity logo, and RHCE are trademarks of Red Hat, Inc., registered in the United States and other countries.

Linux ® is the registered trademark of Linus Torvalds in the United States and other countries.

Java ® is a registered trademark of Oracle and/or its affiliates.

XFS ® is a trademark of Silicon Graphics International Corp. or its subsidiaries in the United States and/or other countries.

MySQL<sup>®</sup> is a registered trademark of MySQL AB in the United States, the European Union and other countries.

Node.js ® is an official trademark of Joyent. Red Hat is not formally related to or endorsed by the official Joyent Node.js open source or commercial project.

The OpenStack ® Word Mark and OpenStack logo are either registered trademarks/service marks or trademarks/service marks of the OpenStack Foundation, in the United States and other countries and are used with the OpenStack Foundation's permission. We are not affiliated with, endorsed or sponsored by the OpenStack Foundation, or the OpenStack community.

All other trademarks are the property of their respective owners.

### 초록

이 안내서는 서브스크립션 서비스에서 Red Hat 계정 수준에서 Red Hat 서브스크립션에 대한 사용 데 이터를 보고하는 방법을 이해하려는 사용자를 위한 것입니다. 구매, 운영 및 기술 팀은 서브스크립션 서비스를 사용하여 Red Hat 기술이 사용되는 위치, 사용 빈도, 더 많이 사용하거나 더 많이 구매할 수 있는지 여부를 파악할 수 있도록 지원합니다.

### 차례

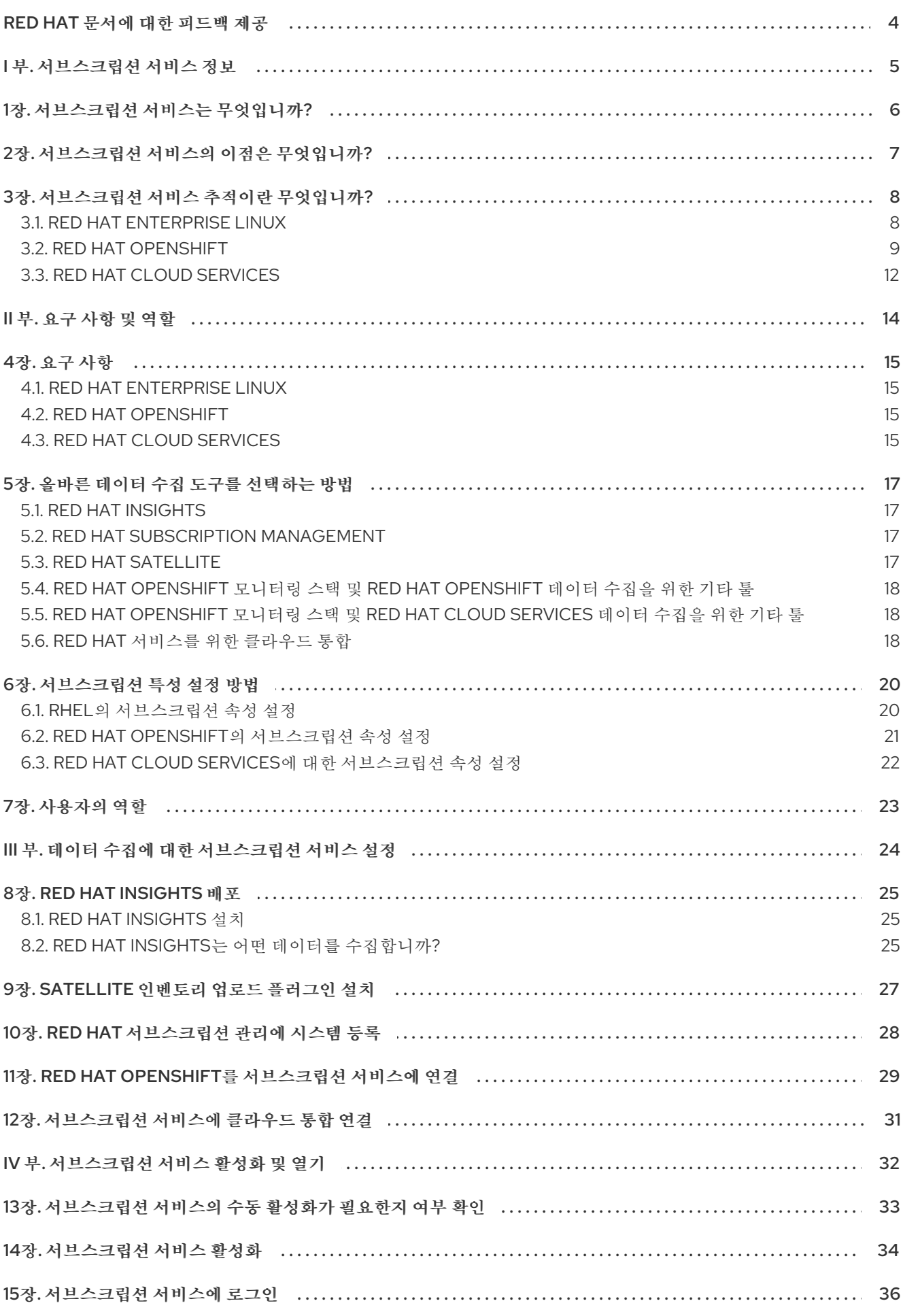

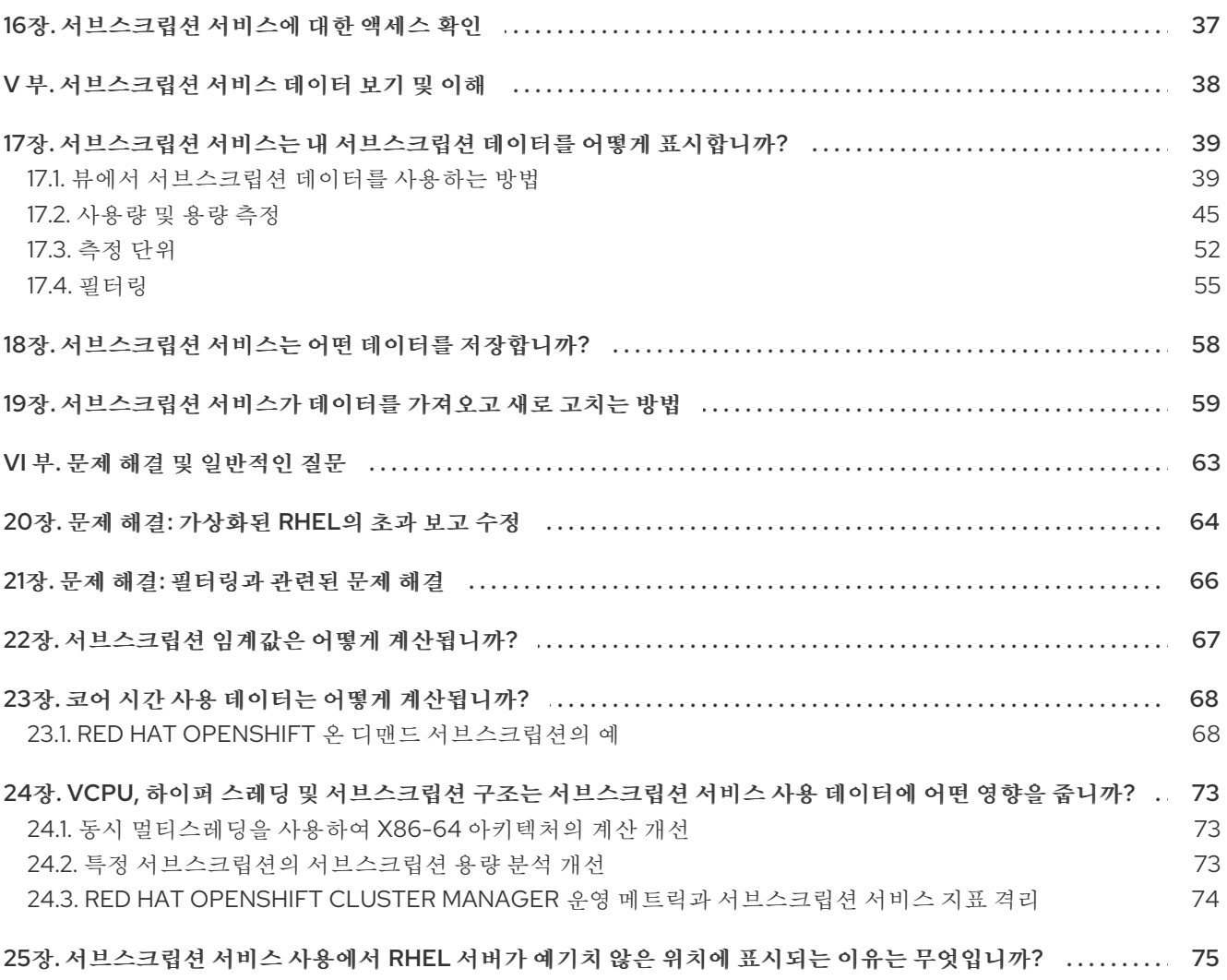

### RED HAT 문서에 대한 피드백 제공

<span id="page-7-0"></span>문서 개선을 위한 의견에 감사드립니다. 피드백을 제공하려면 문제를 설명하는 Jira 문제를 엽니다. 요청을 신속하게 처리할 수 있도록 가능한 한 자세한 정보를 제공하십시오.

#### 사전 요구 사항

● Red Hat 고객 포털 계정이 있어야 합니다. 이 계정을 사용하면 Red Hat Jira Software 인스턴스에 로그인할 수 있습니다. 계정이 없는 경우 계정을 생성하라는 메시지가 표시됩니다.

#### 프로세스

피드백을 제공하려면 다음 단계를 사용하십시오.

- 1. 다음 링크를 클릭하십시오 : [문제](https://issues.redhat.com/secure/CreateIssueDetails!init.jspa?pid=12333524&issuetype=1&priority=10300&description=URL where issue was found%3A%C2%A0%0A%0ADescription of issue%3A%C2%A0&components=12368953) 생성
- 2. 요약 텍스트 상자에 문제에 대한 간략한 설명을 입력합니다.
- 3. 설명 텍스트 상자에 문제에 대한 자세한 내용을 제공합니다. 문제를 발견한 URL을 포함합니다.
- 4. 기타 필수 필드에 대한 정보를 제공합니다. 기본 정보가 포함된 필드를 기본값으로 유지합니다.
- 5. 생성 을 클릭하여 문서 팀에 대한 Jira 문제를 생성합니다.

문서 문제가 생성되고 적절한 문서 팀으로 라우팅됩니다. 피드백을 제공하기 위해 시간을 내어 주셔서 감 사합니다.

### I 부. 서브스크립션 서비스 정보

<span id="page-8-0"></span>하이브리드 클라우드 콘솔의 서브스크립션 서비스는 대시보드 기반 애플리케이션에서 하이브리드 인프 라 전반에 걸쳐 서브스크립션 환경을 시각적으로 표시합니다. 서브스크립션 서비스는 서브스크립션과 상 호 작용하는 방식을 단순화하여 서브스크립션 사용에 대한 과거 조회와 해당 사용량과 나머지 서브스크립 션 용량을 기반으로 정보에 입각하고 앞으로의 결정을 내릴 수 있는 기능을 모두 제공하기 위한 것입니다.

#### 참고

2021년 4월 서브스크립션 서비스 릴리스에는 서브스크립션 서비스에 액세스하는 방법에 대한 다음과 같은 변경 사항이 포함되어 있습니다.

- 서브스크립션 감시 툴에는 새 이름이 있으며 이제 서브스크립션 서비스라고 합니 다.
- [cloud.redhat.com](https://cloud.redhat.com) 에서 하이브리드 클라우드 콘솔의 기본 탐색이 다시 설계되었습 니다. Red Hat Enterprise Linux, Red Hat OpenShift 및 Red Hat Cloud Services와 함께 작동하는 개별 제품 포트폴리오의 탐색 트리 내에서 서브스크립션 서비스를 재배치했습니다. 서브스크립션 서비스에서 생성한 제품 페이지 보기는 서브스크립 션 하위 메뉴에 있습니다. 이 서브스크립션 하위 메뉴에는 서브스크립션 서비스와 직접 관련이 없는 다른 서브스크립션 관련 페이지도 포함될 수 있습니다.

#### 더 알아보기

- 서브스크립션 서비스에 대한 자세한 내용은 다음 정보를 참조하십시오.
	- [서브스크립션](#page-9-1) 서비스는 무엇입니까?
- 서브스크립션 서비스가 제공하는 이점에 대한 자세한 내용은 다음 정보를 참조하십시오.
	- [서브스크립션](#page-10-1) 서비스의 이점은 무엇입니까?
- 서브스크립션 서비스의 현재 기능에 대한 자세한 내용은 다음 정보를 참조하십시오.
	- [서브스크립션](#page-13-0) 서비스 추적이란 무엇입니까?

### 1장. 서브스크립션 서비스는 무엇입니까?

<span id="page-9-1"></span><span id="page-9-0"></span>서브스크립션 서비스는 물리적 및 가상 기술 배포, 온프레미스 및 클라우드 환경, 클러스터, 인스턴스, 일부 Red Hat 제품 포트폴리오의 워크로드 사용 사례를 포함하여 하이브리드 인프라의 구성 부분에 대한 서브 스크립션 사용 정보를 보고합니다.

현재 서브스크립션 서비스는 다음 제품 포트폴리오를 지원합니다.

- 물리적, 가상, 하이퍼바이저 및 퍼블릭 클라우드 기반 사용에 대한 Red Hat Enterprise Linux 서브 스크립션 사용 정보 통합 보고. 이 통합 보고 모델은 구매 계약 및 배포 유형으로 RHEL 서브스크 립션을 사용, 추적, 보고 및 조정하는 기능을 향상시킵니다.
- Red Hat OpenShift Container Platform 서브스크립션 사용 정보 보고 서브스크립션 서비스는 Red Hat OpenShift 보고 툴의 데이터 외에도 Red Hat 내부 서브스크립션 서비스에서 사용할 수 있는 데이터를 사용하여 다른 Red Hat OpenShift 서브스크립션 유형의 컨텍스트에서 집계된 클 러스터 사용량 데이터를 표시합니다.
- Red Hat Cloud Services 서브스크립션 사용 정보 보고. 또한 서브스크립션 서비스는 일부 Red Hat OpenShift 보고 툴에서 사용할 수 있는 데이터를 사용하여 이러한 서비스 사용량을 표시합니 다. 이러한 서비스는 리소스를 다르게 사용하므로 사용 추적은 제품마다 다를 수 있습니다. 일반적 으로 사용량을 워크로드 활동을 위한 데이터 전송 및 데이터 스토리지와 같은 하나 이상의 메트릭 과 컨트롤 플레인 리소스 사용에 대한 인스턴스 가용성의 조합으로 표시할 수 있습니다. 사용량을 가상 코어의 클러스터 사용 데이터로 표시할 수도 있습니다.

단순하고 일관된 서브스크립션 보고 환경을 통해 모든 배포 및 프로그램의 총 인벤토리와 비교하여 계정 전체 Red Hat 서브스크립션이 표시됩니다. 이는 서브스크립션 임계값과 소프트웨어 사용량의 기록 기록 에 대해 측정된 계정의 나머지 서브스크립션 용량 모두에 대해 눈에 띄게 나타납니다.

서브스크립션 서비스는 서브스크립션 사용에 대한 증가 및 지속적인 가시성을 제공합니다. 이를 구현하면 서브스크립션을 위한 현재 콘텐츠 적용 모델의 과제에서 벗어날 수 있습니다. 이 이전 모델은 운영 워크로 드 요구 사항에 오류가 발생하기 쉽고 불편할 수 있지만 최신 콘텐츠 액세스 및 사용 모델은 콘텐츠 배포 에 대한 장애 발생을 줄일 수 있습니다. 간단한 콘텐츠 액세스 툴을 사용하면 이러한 변경이 최신 모델로 전환될 수 있습니다.

이러한 서비스 중 하나 또는 둘 다를 사용하도록 선택할 수 있습니다. 그러나 서브스크립션 서비스와 간단 한 콘텐츠 액세스는 보완 서비스로 설계되었으며 동시에 사용할 때 가장 효과적으로 작동합니다. 간단한 콘텐츠 액세스는 보다 유연한 콘텐츠 사용 방법을 허용하여 서브스크립션 환경을 단순화합니다. 서브스크 립션 서비스는 서브스크립션 프로필 전반에 걸쳐 사용량에 대한 계정 전체의 가시성을 제공하여 이러한 유연한 콘텐츠 소비에 거버넌스 기능을 추가합니다.

간단한 콘텐츠 액세스 툴과 서브스크립션 서비스에서 사용하는 방법에 대한 자세한 내용은 Simple Content Access 시작하기 가이드를 [참조하십시오](https://access.redhat.com/documentation/en-us/subscription_central/1-latest/html/getting_started_with_simple_content_access/index).

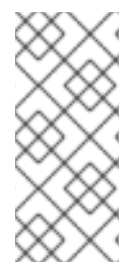

#### 참고

2021년 4월 현재 Red Hat Satellite 또는 Red Hat 서브스크립션 관리를 통해 서브스크립션 을 관리하는 고객이 간단한 컨텐츠 액세스를 사용할 수 있습니다. 이전에는 간단한 콘텐츠 액세스를 Satellite 고객에게만 사용할 수 있었습니다. 또한 간단한 콘텐츠 액세스의 초기 개발 중에 특정 지역에 대한 간단한 콘텐츠 액세스 사용을 제한하는 이전의 제한 사항이 이 제 해제되었습니다. 이제 모든 지역의 고객은 간단한 콘텐츠 액세스를 사용할 수 있습니다.

### 2장. 서브스크립션 서비스의 이점은 무엇입니까?

<span id="page-10-1"></span><span id="page-10-0"></span>서브스크립션 서비스는 다음과 같은 이점을 제공합니다.

- 통합 인벤토리의 플릿 또는 계정 수준에서 선택한 Red Hat 제품 사용 및 용량을 추적하고 cloud.redhat.com에서 다이제스트 가능한 필터링 가능한 대시보드에 해당 데이터의 일일 스냅샷 을 제공합니다.
- 시간이 지남에 따라 구매 및 갱신 결정, 지속적인 용량 계획 및 고위험 시나리오에 대한 완화 조치 를 알릴 수 있는 자체 정부 및 분석에 대한 데이터를 추적합니다.
- 구매 담당자는 전체 조직의 인벤토리와 현재 서브스크립션 제한을 모두 보여주는 포트폴리오 중 심 보고 대시보드를 통해 데이터 중심적인 선택을 할 수 있도록 지원합니다.
- 강력한 보고 기능을 통해 시스템 수준의 수량 시행 대신 보다 광범위한 조직 수준의 서브스크립션 시행 기능을 제공하는 간단한 콘텐츠 액세스 툴로 전환할 수 있습니다.

### 3장. 서브스크립션 서비스 추적이란 무엇입니까?

<span id="page-11-0"></span>서브스크립션 서비스는 현재 Red Hat Enterprise Linux, 일부 Red Hat OpenShift 제품 및 일부 Red Hat Cloud Services 서비스에 대한 사용 정보를 추적하고 보고합니다.

서브스크립션 서비스는 주식 유지 단위 또는 SKU를 통해 서브스크립션을 식별합니다. Red Hat SKU의 하 위 집합만 서브스크립션 서비스에 의해 추적됩니다. 제품에 대한 사용량 보고서에서 계정의 추적된 SKU 는 해당 제품에 대해 서브스크립션 임계값이라고도 하는 최대 용량 정보에 기여합니다.

추적되지 않는 SKU의 경우 서브스크립션 서비스는 소스 코드 내에서 명시적 거부 목록을 유지 관리합니 다. 추적되지 않는 SKU에 대한 자세한 내용은 코드 리포지토리에서 이 거부 목록을 볼 수 있습니다.

### <span id="page-11-1"></span>3.1. RED HAT ENTERPRISE LINUX

서브스크립션 서비스는 물리적 시스템, 가상 시스템, 하이퍼바이저 및 퍼블릭 클라우드에서 RHEL 연간 서 브스크립션 사용량을 추적합니다. 제한된 서브스크립션 하위 집합의 경우 현재 AWS(Amazon Web Services)의 Red Hat Enterprise Linux Extended Life Cycle Support 애드온을 사용하면 퍼블릭 클라우드 공급자에서 실행되는 인스턴스에 대한 RHEL pay-as-you-go On-Demand 서브스크립션 사용량을 추적 합니다.

RHEL이 인증서 기반 서브스크립션 관리를 미리 설치하는 경우 서브스크립션 서비스에서 해당 인벤토리 를 추적하지 않습니다.

#### 3.1.1. 기존 연간 서브스크립션이 있는 RHEL

서브스크립션 서비스는 다음과 같이 소켓에서 RHEL 사용을 추적합니다.

- CPU 소켓에서 실제 RHEL 사용량을 추적합니다. 여기서 사용법은 소켓 쌍으로 계산됩니다.
- 탐지할 수 없는 하이퍼바이저 관리 기능이 없는 표준 게스트 서브스크립션에 대해 설치된 소켓 수 로 가상화된 RHEL을 추적합니다. 여기서 하나의 가상 머신은 소켓과 같습니다.
- VDC(가상 데이터 센터) 서브스크립션 및 유사한 가상화 환경에 대해 페어 소켓 방식으로 CPU 소 켓에서 하이퍼바이저 RHEL 사용량을 추적합니다. RHEL 기반 하이퍼바이저는 가상 게스트에 대 해 하이퍼바이저를 실행하는 데 사용되는 RHEL의 사본과 RHEL의 사본 모두에 계산됩니다. RHEL 기반이 아닌 하이퍼바이저는 가상 게스트의 RHEL 사본에 대해 계산됩니다.
- 소켓에서 공용 클라우드 RHEL 인스턴스 사용량을 추적합니다. 여기서 하나의 인스턴스가 소켓과 같습니다.
- 또한 Red Hat Satellite를 추적하여 Satellite와 함께 제공되는 RHEL의 가시성을 확인할 수 있습니 다.

#### 3.1.2. Pay-as-you-go On-Demand 서브스크립션이 있는 RHEL

서브스크립션 서비스는 다음과 같이 vCPU 시간에서 측정된 RHEL을 추적합니다.

● 가상 CPU 시간(vCPU 시간), 하나의 가상 코어(서브스크립션 조건에 따라 정의됨)에서 컴퓨팅 활 동에 대한 가용성 측정인 가상 CPU 시간(vCPU 시간)의 사용량에 따라 사용량에 따라 1시간 동안 총 1시간 동안 온 디맨드 온 디맨드 인스턴스 사용량을 추적합니다. RHEL의 경우 온디맨드 서브스 크립션 사용량에 따라 컴퓨팅 활동에 대한 가용성은 시간이 지남에 따라 RHEL 인스턴스를 사용 할 수 있습니다.

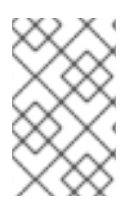

#### 참고

현재 연장된 라이프 사이클 지원 애드온을 사용하여 타사 Linux 마이그레이션용 Red Hat Enterprise Linux는 서브스크립션 서비스에 의해 추적되는 유일한 RHEL pay-as-you-go On-Demand 서브스크립션 서비스입니다.

서브스크립션 서비스는 궁극적으로 계정의 모든 인스턴스 vCPU 시간 데이터를 클라우드 공급자 마켓플 레이스에 대한 청구 서비스에서 사용하는 월간 총 시간 단위로 집계합니다.

### <span id="page-12-0"></span>3.2. RED HAT OPENSHIFT

일반적으로 서브스크립션 서비스는 Red Hat OpenShift 사용을 물리적 및 가상 시스템에서 클러스터 크기 로 추적합니다. *클러스터 크기는* 서브스크립션된 모든 노드의 합계입니다. *서브스크립션 노드* 는 클러스 터를 관리하는 컨트롤 플레인 또는 인프라 노드와 달리 워크로드를 실행하는 컴퓨팅 또는 작업자 노드입 니다.

그러나 이 일반 규칙 외에도 추적은 몇 가지 요인에 따라 달라집니다.

- Red Hat OpenShift 제품
- 해당 제품에 대해 구매한 서브스크립션 유형
- 해당 제품의 버전
- 클러스터 크기와 전체 사용량을 결정하는 서브스크립션 조건에 따라 제품의 측정 단위
- 노드 역할을 할당하는 데 사용되는 라벨 및 노드에 Pod 배치를 제어하기 위한 스케줄링 구성을 포 함하여 노드 구조

#### 3.2.1. Red Hat OpenShift 추적에 대한 다양한 요인의 영향

서브스크립션 서비스는 물리적 환경 및 가상화 환경 모두에서 완전 관리형 Red Hat OpenShift 제품에 대 한 사용량을 추적하고 보고합니다. Red Hat OpenShift 주요 버전 3과 4 간의 보고 모델 변경으로 인해 버 전 3의 사용 데이터는 노드 수준에서 보고되는 반면 버전 4의 사용 데이터는 클러스터 수준에서 보고되고 집계됩니다. 다음 정보는 클러스터 수준에서 데이터가 집계된 버전 4 보고 모델에 더 적용할 수 있습니다.

Red Hat OpenShift 사용량 계산에 대한 대부분의 작업은 모니터링 스택 툴과 OpenShift Cluster Manager에서 수행됩니다. 그런 다음 이러한 툴은 사용 보고를 위해 코어 수 또는 vCPU 수 데이터를 서브 스크립션 서비스에 전송합니다. 코어 및 vCPU 데이터는 워크로드를 처리하는 클러스터 노드에서 파생되 는 서브스크립션 클러스터 크기를 기반으로 합니다.

Red Hat OpenShift Dedicated 또는 Red Hat OpenShift AI와 같은 완전 관리형 Red Hat OpenShift 제품 의 경우 사용 수는 일반적으로 시간 기반이며 코어 시간 또는 vCPU 시간과 같은 단위로 측정됩니다. Red Hat 관리 환경의 인프라는 모니터링 스택 툴 및 OpenShift Cluster Manager를 포함하여 Red Hat에서 보 다 일관되게 사용할 수 있습니다. 서브스크립션 노드의 데이터, 워크로드를 허용할 수 있는 노드인 코어, vCPU 및 서브스크립션 서비스의 사용 데이터에 대한 데이터와 마찬가지로 쉽게 검색할 수 있습니다.

Red Hat OpenShift Container Platform 연간 및 Red Hat OpenShift Container Platform 온디맨드와 같은 자체 관리형 Red Hat OpenShift 제품의 경우 일반적으로 코어를 기반으로 합니다. 고객 설계 환경의 인프 라는 예측할 수 없으며 경우에 따라 사용 계산과 관련된 사실은 특히 가상화 x86 기반 환경에서 덜 액세스 할 수 있습니다.

이러한 사실 중 일부는 액세스할 수 없기 때문에 사용 계산 프로세스에는 x86 아키텍처용 가상화된 Red Hat OpenShift 클러스터의 사용 데이터를 분석하고 보고할 때 적용되는 동시 멀티스레딩(하이퍼 스레딩 이라고도 함)에 대한 가정이 포함되어 있습니다. 이러한 가정은 일부 공급업체가 게스트에 동시 멀티스레 딩에 대한 데이터를 노출하지 않는 하이퍼바이저를 제공하기 때문에 필요합니다.

<span id="page-13-0"></span>지속적인 분석 및 고객 피드백은 서브스크립션 서비스 및 관련 데이터 파이프라인 모두에 점진적으로 개 선되어 하이퍼 스레딩 사용 사례의 사용 정확성을 개선했습니다. 현재 서브스크립션 서비스 보고에 사용 되는 기본 가정은 동시 멀티스레딩이 코어당 스레드 2배로 발생한다는 것입니다. 내부 조사에 따르면 이 요소는 대부분의 고객에게 적용되는 가장 일반적인 구성입니다. 따라서 코어당 2개의 스레드가 일반적인 멀티스레딩 모범 사례와 오류를 따르며 멀티스레딩을 사용하지 않는 고객 중 약 10%를 권장합니다. 이 결 정은 관찰된 스레드 수에서 코어 수를 파생할 때 모든 고객에게 가장 적합합니다.

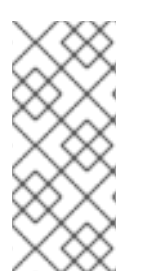

#### 참고

제한된 양의 자체 관리 Red Hat OpenShift 제품은 소켓 기반 서브스크립션으로 사용할 수 있습니다. 이러한 소켓 기반 서브스크립션의 경우 하이퍼바이저는 소켓 수를 운영 체제(일 반적으로 Red Hat Enterprise Linux CoreOS)에 보고하고 해당 소켓 수는 사용량 추적을 위 해 서브스크립션 서비스로 전송됩니다. 서브스크립션 서비스는 RHEL에 사용되는 페어 소 켓 방법을 사용하여 소켓 기반 서브스크립션을 추적하고 보고합니다.

3.2.2. 자체 관리 Red Hat OpenShift 제품에 대한 코어 기반 사용량 계산 워크플로

Red Hat OpenShift Container Platform 연간 및 Red Hat OpenShift Container Platform 온디맨드와 같은 자체 관리형 Red Hat OpenShift 제품의 경우 모니터링 스택 툴에 의해 시작된 계산 프로세스와 OpenShift Cluster Manager는 다음과 같이 작동합니다.

- 1. 클러스터의 경우 노드 유형 및 노드 레이블을 검사하여 서브스크립션 노드를 결정합니다. 서브스 크립션 노드 는 워크로드를 허용할 수 있는 노드입니다. 서브스크립션된 노드만 서브스크립션 서 비스에 대한 사용량 계산에 기여합니다.
- 2. 노드의 칩 아키텍처를 검사하여 아키텍처가 x86 기반인지 확인합니다. 아키텍처가 x86 기반인 경 우 사용량 계산 중에 하이퍼 스레딩이라고도 하는 동시 멀티스레딩을 고려해야 합니다.
	- a. 칩 아키텍처가 x86 기반이 아닌 경우 모니터링 스택은 서브스크립션 노드와 연결된 코어에 따라 사용량을 계산하고 해당 코어 수를 서브스크립션 서비스로 보냅니다.
	- b. 칩 아키텍처가 x86 기반인 경우 모니터링 스택은 서브스크립션된 노드의 스레드 수에 따라 사용량을 계산합니다. vCPU의 Red Hat 정의에 따라 vCPU와 동등한 스레드입니다. 이 계산 방법은 멀티스레딩 데이터를 정확하게 감지할 수 있는지, 다중 스레딩 데이터가 모호하거나 누락되었거나 멀티 스레딩 데이터가 노드에서 false 값으로 구체적으로 설정되어 있는지 여부 를 적용합니다. 2개의 인수에서 멀티스레딩의 글로벌 가정에 따라 스레드 수는 2로 나누어 코 어 수를 결정합니다. 그러면 코어 수가 서브스크립션 서비스로 전송됩니다.

#### 3.2.3. 총 클러스터 크기와 비교하여 서브스크립션된 클러스터 크기 이해

Red Hat OpenShift의 경우 서브스크립션 서비스는 클러스터의 전체 크기와 클러스터 내의 노드에만 중 점을 두지 않습니다. 서브스크립션 서비스는 워크로드를 처리하는 클러스터 노드인 클러스터의 서브스크 립션 부분에 중점을 둡니다. 따라서 서브스크립션 서비스 보고는 클러스터의 전체 크기가 아닌 서브스크 립션 클러스터 크기에 대한 것입니다.

#### 3.2.4. 서브스크립션된 클러스터 크기 확인

서브스크립션된 클러스터 크기를 결정하기 위해 데이터 수집 툴과 서브스크립션 서비스는 노드 유형과 노 드 레이블의 존재를 모두 검사합니다. 서브스크립션 서비스는 이 데이터를 사용하여 워크로드를 허용할 수 있는 노드를 결정합니다. 예약 가능한 모든 비인프라 노드와 마스터 노드의 합계는 워크로드 사용에 사 용할 수 있는 것으로 간주됩니다. 워크로드 사용량에 사용할 수 있는 노드는 서브스크립션된 노드로 계산 되고 서브스크립션 클러스터 크기에 기여하며 서브스크립션 서비스의 사용량 보고에 표시됩니다.

<span id="page-14-1"></span>다음 정보는 노드 라벨이 해당 노드의 개수에 영향을 미치는 방법에 대한 추가 세부 정보를 제공하고, 차례 로 서브스크립션된 클러스터 크기에 영향을 미칩니다. 내부 및 고객 환경 분석에 따르면 이러한 라벨과 라 벨 조합이 대부분의 고객 구성을 나타냅니다.

#### 표 3.1. 노드가 서브스크립션된 클러스터 크기에 기여하는 방법

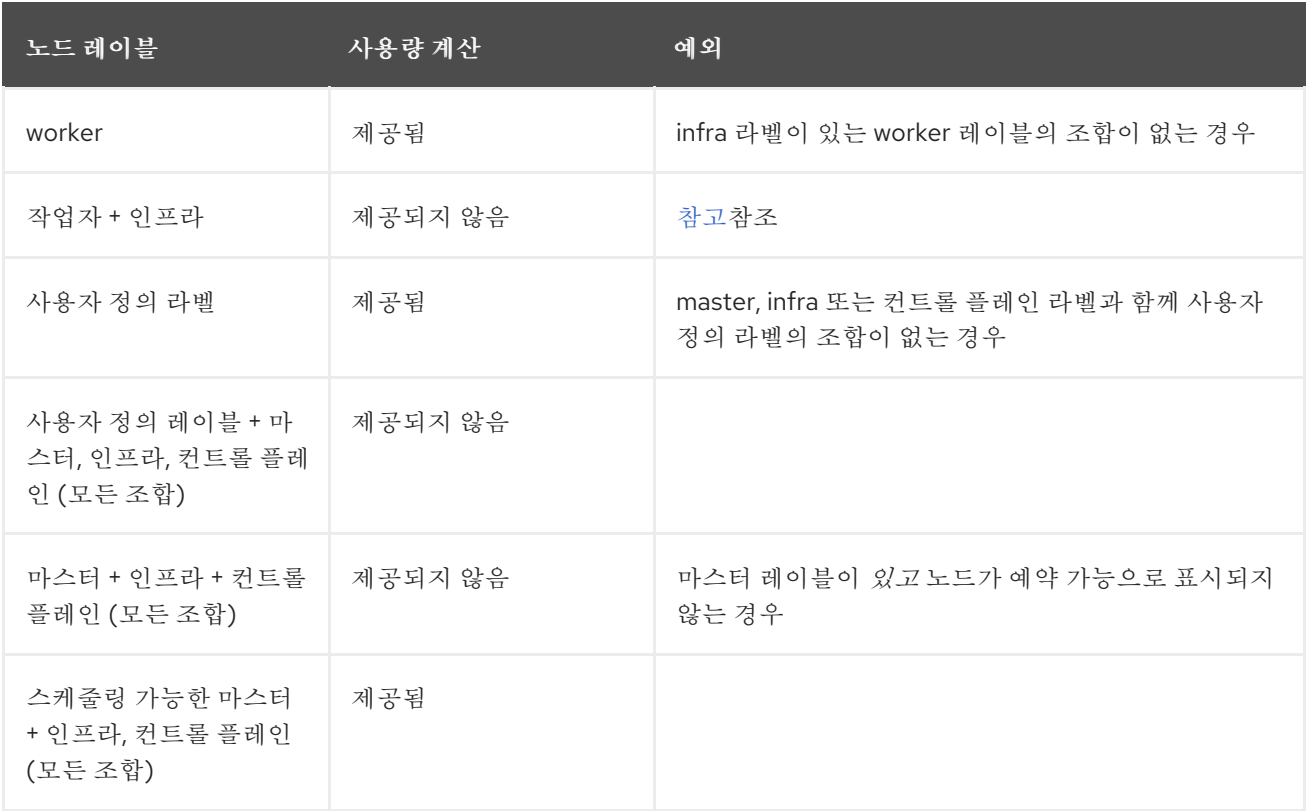

<span id="page-14-0"></span>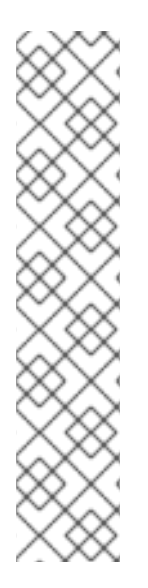

### 참고

Red Hat OpenShift 모니터링 스택 툴의 알려진 문제로 인해 Red Hat OpenShift Container Platform 버전 4.13 이전 버전에 대해 예기치 않은 코어 수가 발생할 수 있습니다. 해당 버전 의 경우 작업자 노드 수가 인위적으로 증가할 수 있습니다.

OpenShift Container Platform 버전 4.13 이전 버전의 경우 Machine Config Operator는 노 드에서 infra 및 worker 역할의 이중 할당을 지원하지 않습니다. 서브스크립션된 노드 수에 따라 작업자 노드 수가 OpenShift Container Platform에서 올바르며, 이 수는 OpenShift Container Platform 웹 콘솔에 올바르게 표시됩니다.

그러나 모니터링 스택 툴에서 이 데이터를 분석하여 하이브리드 클라우드 콘솔의 서브스크 립션 서비스 및 기타 서비스로 보낼 때 Machine Config Operator는 이중 역할을 무시하고 노드의 역할을 worker로 설정합니다. 따라서 작업자 노드 수는 서브스크립션 서비스 및 OpenShift Cluster Manager에서 증가합니다.

### 3.2.5. 기존 연간 서브스크립션이 있는 Red Hat OpenShift Container Platform

서브스크립션 서비스는 클러스터의 CPU 코어 또는 소켓에서 Red Hat OpenShift Container Platform 사 용을 추적하고 다음 버전 지원에 의해 구체화된 대로 이 데이터를 계정 보기에 집계합니다.

- Cryostat 4.1 이상 Red Hat Enterprise Linux CoreOS 기반 노드 또는 Red Hat Enterprise Linux CoreOS 및 RHEL 기반 노드의 혼합 환경
- RHOCP 3.11

Cryostat 서브스크립션 사용의 경우 3과 4 버전 간에 보고 모델이 변경되었습니다. 버전 3 사용은 노드 수 준에서 고려되며 버전 4 사용은 클러스터 수준에서 고려됩니다.

Cryostat 주요 버전의 보고 모델의 차이로 인해 Cloud Services 플랫폼의 서브스크립션 서비스와 관련 서 비스가 사용량을 계산하는 방법에 몇 가지 차이점이 있습니다. Cryostat 버전 4의 경우 서브스크립션 서비 스는 노드 유형 및 노드 레이블을 검사하여 서브스크립션된 클러스터 크기 결정에 설명된 대로 서브스크 립션된 클러스터 크기를 계산하기 위한 규칙을 따릅니다. [???](#page-14-1) 서브스크립션 서비스는 오버헤드 작업을 수 행하고 워크로드를 허용하지 않는 클러스터의 부분을 인식하고 무시합니다. 서브스크립션 서비스는 워크 로드를 수락하는 클러스터의 일부만 인식하고 추적합니다.

그러나 Cryostat 버전 3.11의 경우 버전 3세대 보고 모델은 오버헤드 작업을 수행하고 워크로드를 수락하지 않는 클러스터의 부분을 구분할 수 없으므로 보고 모델에서 서브스크립션 및 서브스크립션되지 않은 노드 를 찾을 수 없습니다. 따라서 Cryostat 버전 3.11의 경우 서브스크립션 서비스에서 보고한 서브스크립션 데 이터의 약 15%가 인프라 관련 작업을 수행하는 서브스크립션되지 않은 노드의 오버헤드라고 가정할 수 있 습니다. 이 백분율은 Cryostat 버전 3 설치의 클러스터 오버헤드 분석을 기반으로 합니다. 이 특별한 경우 용량보다 최대 15 %가 표시되는 사용 결과가 여전히 규정 준수 일 수 있습니다.

#### 3.2.6. pay-as-you-go On-Demand 서브스크립션이 있는 Red Hat OpenShift Container Platform 또는 Red Hat OpenShift Dedicated

Cryostat 또는 OpenShift Dedicated 4.7 이상

서브스크립션 서비스는 다양한 시간 동안 CPU 코어의 클러스터 크기 측정인 core 시간 내에 pay-as-yougo On-Demand 서브스크립션의 usage 또는 OpenShift Dedicated 4.7 이상을 추적합니다. OpenShift Dedicated On-Demand 서브스크립션의 경우 서비스 인스턴스를 사용할 수 있는 경우 인스턴스 시간 내 에 컨트롤 플레인 리소스 사용이 추적됩니다. 서브스크립션 서비스는 궁극적으로 계정의 모든 클러스터 코어 시간 및 인스턴스 시간 데이터를 Red Hat Marketplace에 대한 청구 서비스에서 사용하는 월간 총 시 간 단위로 집계합니다.

4.1 이상에 대한 정보에 설명된 대로 서브스크립션 서비스는 일반적으로 작업자 노드라고도 하는 컴퓨팅 노드가 포함된 클러스터의 일부만 인식하고 추적합니다.

#### 3.2.7. Red Hat OpenShift Service on AWS Hosted Control Planes with a pre-paid plus On-Demand subscription

서브스크립션 서비스는 AWS Hosted Control Plane(ROSA 호스팅 컨트롤 플레인)의 Red Hat OpenShift Service를 vCPU 시간 및 컨트롤 플레인 시간 내에 사전 유료 온 디맨드 서브스크립션으로 추적합니다.

- vCPU 시간은 사용된 미터 단위로 측정된 총 1시간 동안 하나의 가상 코어(서브스크립션 용어로 정의됨)에서 컴퓨팅 활동에 대한 가용성 측정입니다. ROSA 호스팅 컨트롤 플레인의 경우 컴퓨팅 활동에 대한 가용성은 시간이 지남에 따라 ROSA 호스팅 컨트롤 플레인에 대한 vCPU를 사용할 수 있습니다. 서브스크립션 클러스터는 서브스크립션된 노드로 구성됩니다. 이는 비인프라 노드 와 스케줄링 가능한 마스터 노드이며, 해당하는 경우 워크로드 사용에 사용할 수 있습니다. ROSA 호스팅 컨트롤 플레인의 경우 이 측정을 사용하는 다른 제품과 달리 예약 가능한 마스터 노드는 적용되지 않습니다. 서브스크립션된 클러스터의 워크로드를 실행하는 데 사용할 수 있는 vCPU는 vCPU 시간 수에 기여합니다.
- 컨트롤 플레인 시간은 컨트롤 플레인의 가용성 측정입니다. ROSA 호스팅 컨트롤 플레인을 사용 하면 각 클러스터에 Red Hat이 소유한 ROSA 호스팅 컨트롤 플레인 서비스 계정에 격리된 전용 컨트롤 플레인이 있습니다.

### <span id="page-15-0"></span>3.3. RED HAT CLOUD SERVICES

Red Hat Cloud Services 포트폴리오의 서비스는 다양한 유형의 워크로드를 처리하는 동안 다양한 유형의 리소스를 사용하기 때문에 서브스크립션 서비스는 다양한 방식으로 이러한 서비스 사용을 추적합니다.

#### 3.3.1. Pay-as-you-go On-Demand 서브스크립션이 있는 Red Hat OpenShift AI

서브스크립션 서비스는 vCPU 시간 내에 Red Hat OpenShift AI(RHOAI)를 추적하고 하나의 가상 코어(서 브스크립션 조건에 따라 정의됨)에서 컴퓨팅 활동에 대한 가용성 측정으로, 사용되는 미터 단위로 측정되 는 총 1시간 동안 측정됩니다. RHOAI 유료 구독 사용량의 경우 컴퓨팅 활동에 대한 가용성은 시간이 지남 에 따라 클러스터를 사용할 수 있습니다.

서브스크립션 서비스는 궁극적으로 계정의 모든 클러스터 vCPU 시간 데이터를 클라우드 공급자 마켓플 레이스에 대한 청구 서비스에서 사용하는 월간 총 시간 단위로 집계합니다.

#### 3.3.2. Pay-as-you-go On-Demand 서브스크립션이 포함된 Red Hat Advanced Cluster Security for Kubernetes

서브스크립션 서비스는 vCPU 시간 내에 Red Hat Advanced Cluster Security for Kubernetes(RHACS)를, 하나의 가상 코어(서브스크립션 조건에 따라 정의됨)에서 컴퓨팅 활동에 대한 가용성 측정으로, 사용되는 미터 단위로 측정되는 총 1시간 동안 추적합니다. RHACS(pay-as-you-go On-Demand) 서브스크립션 사 용량의 경우 컴퓨팅 활동에 대한 가용성은 시간이 지남에 따라 클러스터를 사용할 수 있습니다.

서브스크립션 서비스는 모든 클러스터 vCPU 시간 데이터를 집계한 다음 RHACS가 실행되는 각 클러스터 의 데이터를 클라우드 공급자 마켓플레이스에 대한 청구 서비스에서 사용하는 총 시간 단위로 요약합니 다.

#### 추가 리소스

- 구독 서비스 거부 목록의 목적에 대한 자세한 내용은 Subscription Usage에 포함된 서브스크립션 (SKU) 을 [참조하십시오](https://access.redhat.com/articles/7015380).
- 해당 목록의 특정 SKU를 포함하여 서브스크립션 서비스 거부 목록의 콘텐츠에 대한 자세한 내용 은 GitHub의 거부 목록 소스 [코드를](https://github.com/RedHatInsights/rhsm-subscriptions/blob/main/swatch-subscription-sync/deploy/clowdapp.yaml#L546) 참조하십시오.

### II 부. 요구 사항 및 역할

<span id="page-17-0"></span>서브스크립션 서비스 사용을 시작하기 전에 서비스 사용 시 하드웨어 및 소프트웨어 요구 사항과 사용자 의 책임을 검토하십시오.

#### 더 알아보기

서브스크립션 서비스 사용에 대한 일반적인 요구 사항을 검토하십시오.

**ㅇ** 요구[사항](#page-18-4)

- 서브스크립션 서비스에 서브스크립션 사용에 대한 데이터를 제공하는 데 사용해야 하는 도구에 대한 정보를 검토하십시오.
	- 올바른 데이터 수집 도구를 [선택하는](#page-21-3) 방법
- 올바른 서브스크립션 속성을 설정하여 서브스크립션 서비스 결과 개선에 대한 정보를 검토하십 시오.

[서브스크립션](#page-24-1) 특성 설정 방법

서브스크립션 서비스를 사용할 때 귀하의 의무에 대한 정보를 검토하십시오.

[사용자의](#page-26-1) 역할

### 4장. 요구 사항

<span id="page-18-4"></span><span id="page-18-0"></span>서브스크립션 서비스를 사용하려면 다음 소프트웨어 요구 사항을 충족해야 합니다. 이러한 요구 사항에 대한 자세한 내용은 Red Hat 계정 팀에 문의하십시오.

### <span id="page-18-1"></span>4.1. RED HAT ENTERPRISE LINUX

Red Hat Enterprise Linux 관리에 대한 다음 요구 사항 중 하나 이상을 충족해야 합니다.

- Satellite에서 관리하는 RHEL.
	- 최소 Satellite 버전은 6.9 이상(완전 지원 대상 버전)입니다.
- Red Hat Insights에서 관리하는 RHEL.
- Red Hat 서브스크립션 관리에서 관리하는 RHEL.
- Pay-as-you-go On-Demand 서브스크립션을 통해 ELS (Extended Life Cycle Support) 애드온을 사용한 타사 Linux 마이그레이션에는 클라우드 공급자와 하이브리드 클라우드 콘솔의 비용 관리 서비스 간의 클라우드 통합 구성이 필요합니다.

### <span id="page-18-2"></span>4.2. RED HAT OPENSHIFT

제품 버전 및 서브스크립션 유형에 따라 Red Hat OpenShift 관리에 대한 다음 요구 사항을 충족해야 합니 다.

- 연간 서브스크립션이 포함된 Red Hat OpenShift Container Platform
	- Cryostat 버전 4.1 이상은 모니터링 스택 툴 및 OpenShift Cluster Manager로 관리됩니다.
	- Insights, Satellite 또는 Red Hat 서브스크립션 관리에서 관리하는 RHEL 노드가 있는 Cryostat 버전 3.11.
- pay-as-you-go On-Demand 서브스크립션 사용
	- Cryostat 버전 4.7 이상은 모니터링 스택 툴 및 OpenShift Cluster Manager로 관리됩니다.
- Pay-as-you-go On-Demand 서브스크립션이 포함된 Red Hat OpenShift Dedicated
	- OpenShift Dedicated 버전 4.7 이상 모니터링 스택 툴 및 OpenShift Cluster Manager는 항상 OpenShift Dedicated에 사용됩니다.

### <span id="page-18-3"></span>4.3. RED HAT CLOUD SERVICES

Red Hat Cloud Services 포트폴리오에는 Red Hat 인프라를 사용하는 관리형 서비스가 포함되어 있습니 다. 해당 인프라의 일부는 다른 작업 중에서도 서브스크립션 서비스에 대한 서브스크립션 사용에 대한 데 이터를 제공하는 Red Hat OpenShift 모니터링 스택 툴입니다.

참고

Red Hat Cloud Services 포트폴리오의 일부 서비스는 Red Hat OpenShift 모니터링 스택 툴에 의해 수집되어 서브스크립션 서비스에 표시되는 데이터와 독립적인 자체 사용 데이터 를 수집하고 표시할 수도 있습니다. 이러한 서비스 수준 대시보드에 표시되는 데이터는 개 별 클러스터, 인스턴스 등 소유자의 요구 사항에 맞게 더 많이 설계되었습니다. 그러나 모니 터링 스택 툴에서 제공하는 Red Hat OpenShift 플랫폼 핵심 기능은 일반적으로 서브스크 립션 서비스에 사용되는 데이터를 수집하고 처리합니다.

다음 서비스의 경우 모니터링 스택 툴을 사용자 설정할 필요가 없습니다.

- Pay-as-you-go On-Demand 서브스크립션이 있는 Red Hat OpenShift AI
- Pay-as-you-go On-Demand 서브스크립션이 포함된 Red Hat Advanced Cluster Security for Kubernetes

### 5장. 올바른 데이터 수집 도구를 선택하는 방법

<span id="page-20-0"></span>서브스크립션 사용에 대한 데이터를 표시하려면 서브스크립션 서비스에 해당 데이터를 가져오기 위해 데 이터 수집 도구가 필요합니다. 다양한 데이터 수집 툴에는 각각 특정 유형의 환경에서의 효과를 결정하는 특징이 있습니다.

환경의 요구 사항을 실행하려면 하나 이상의 데이터 수집 도구가 필요할 수 있습니다. 하나 이상의 데이터 수집 도구가 Cloud Services 플랫폼의 서비스에 데이터를 제공하는 경우, 이러한 데이터를 처리하는 툴은 다양한 데이터 수집 도구의 정보를 표준화된 사실 또는 표준 사실로 분석하고 중복화할 수 있습니다.

다음 정보는 환경에 가장 적합한 데이터 수집 도구 또는 도구를 결정하는 데 도움이 될 수 있습니다.

#### <span id="page-20-1"></span>5.1. RED HAT INSIGHTS

Insights as a data collection tool is ideal for the always-connected customer. 이 프로필에 적합한 경우 Insights를 데이터 수집 도구로 사용할 뿐만 아니라 분석, 위협 식별, 해결 및 보고 기능을 제공하는 솔루션 으로도 관심이 있습니다.

버전 8부터 모든 Red Hat Enterprise Linux 서브스크립션에 Insights가 포함되어 있으며 2021년 4월에 Red Hat Insights for Red Hat Insights를 사용할 수 있으므로 데이터 수집 툴로 Insights를 보다 편리하게 사용 할 수 있습니다.

그러나 Insights 에이전트를 cloud.redhat.com 웹 사이트에 직접 연결할 수 없거나 Red Hat Satellite를 해 당 연결에 대한 프록시로 사용할 수 없는 경우 Insights를 데이터 수집 도구로 사용하는 것은 바람직하지 않습니다. 또한 VDC(가상 데이터 센터) 또는 유사한 가상화 환경에 하이퍼바이저 호스트 게스트 매핑이 필요한 경우 유일한 솔루션으로 사용할 수 없습니다. 이 경우 Insights는 Satellite와 함께 사용해야 합니다.

#### <span id="page-20-2"></span>5.2. RED HAT SUBSCRIPTION MANAGEMENT

Red Hat 서브스크립션 관리는 서브스크립션 관리자 에이전트를 사용하여 Red Hat 고객 포털에서 Red Hat 서브스크립션 관리에 데이터를 보내는 연결된 고객을 위한 이상적인 데이터 수집 툴입니다.

서브스크립션 서비스를 사용하는 고객의 경우 Red Hat 서브스크립션 관리는 Cloud Services 플랫폼 툴과 자동으로 데이터를 동기화합니다. 따라서 RHEL 7 이상과 같이 Red Hat 서브스크립션 관리가 사용 중이거 나 필요한 경우 데이터 수집 도구로 사용됩니다.

### <span id="page-20-3"></span>5.3. RED HAT SATELLITE

Satellite를 데이터 수집 도구로 사용하는 것은 Insights 에이전트 또는 서브스크립션 관리자 에이전트의 데이터 수집을 금지하거나 금지하는 환경에서 특정 요구 사항이 있는 고객에게 유용합니다.

예를 들어 Cloud Services 플랫폼에 직접 연결할 수 있지만 조직별 Satellite 설치의 연결 및 유지 관리는 Insights의 시스템별 설치보다 더 편리합니다. 또한 Satellite를 사용하면 시스템 전용 대신 조직 전체에서 Cloud Services 플랫폼으로 전송되는 정보를 검사할 수 있습니다.

다른 예로 연결이 끊긴 네트워크에서 Satellite를 실행 중이므로 Satellite 설치에서 클라우드 서비스 플랫 폼에 직접 연결하지 못할 수 있습니다. 이 경우 Satellite 보고서를 연결된 시스템으로 내보낸 다음 해당 데 이터를 Cloud Services 플랫폼에 업로드해야 합니다. 이렇게 하려면 최소 Satellite 6.9 이상(완전 지원 대 상 버전)을 사용해야 합니다. Satellite 인벤토리 업로드 플러그인도 Satellite 서버에 설치해야 합니다.

마지막으로 VDC(가상 데이터 센터) 서브스크립션 또는 유사한 가상화 환경에서 RHEL 사용에 대한 서브 스크립션 서비스 결과를 확인해야 할 수 있습니다. 이렇게 하려면 분석을 위해 수집된 데이터의 일부로 정 확한 하이퍼바이저 호스트 게스트 매핑 정보를 가져와야 합니다. 이러한 유형의 데이터 수집에는 Satellite 인벤토리 업로드 플러그인 및 virt-who 툴과 함께 Satellite를 사용해야 합니다.

### <span id="page-21-3"></span><span id="page-21-0"></span>5.4. RED HAT OPENSHIFT 모니터링 스택 및 RED HAT OPENSHIFT 데이터 수집을 위한 기타 툴

Red Hat OpenShift 사용의 데이터 수집은 Red Hat OpenShift 개발 팀에서 개발한 툴을 포함하여 여러 툴 에 따라 달라집니다. 하나의 툴은 Red Hat OpenShift Cluster Manager입니다. 또 다른 툴 세트를 모니터링 스택이라고 합니다. 이 툴 세트는 오픈 소스 Prometheus 프로젝트와 해당 에코시스템을 기반으로 하며 Prometheus, Telemetry, Thanos, Observatorium 등을 포함합니다.

서브스크립션 서비스는 연결된 환경에서 Red Hat OpenShift 4.1 이상 제품을 사용하는 고객과 함께 작동 하도록 설계되었습니다. 서브스크립션 서비스에서 추적할 수 있는 Red Hat OpenShift 버전 4.1 이상 제품 의 경우 Red Hat OpenShift Cluster Manager 및 모니터링 스택 툴은 Red Hat 서브스크립션 관리로 보내 기 전에 클러스터 데이터를 수집하고 처리하는 데 사용됩니다. Red Hat 서브스크립션 관리는 인벤토리 및 서브스크립션 서비스와 같은 클라우드 서비스 플랫폼 툴에 관련 사용 데이터를 제공합니다.

연결이 끊긴 환경에서 고객은 Red Hat OpenShift Cluster Manager에서 각 클러스터를 수동으로 생성하 여 Red Hat OpenShift 데이터 수집 툴을 사용할 수 있습니다. 이 해결방법을 사용하면 연결이 끊긴 환경을 보유한 고객은 Red Hat OpenShift 사용에 대한 계정 수준의 보기를 시뮬레이션할 수 있습니다. 예를 들어 여러 부서에 분산된 연결이 끊긴 클러스터가 있는 조직에서 이 해결 방법이 유용할 수 있습니다.

Red Hat OpenShift Container Platform 버전 3.11의 경우 데이터 수집은 이전 RHEL 기반 보고 모델에 따 라 다릅니다. 따라서 데이터 수집은 Insights, Red Hat Subscription Management 또는 Satellite와 같은 RHEL 데이터 수집 툴 중 하나에 RHEL 노드를 연결하는 데 따라 달라집니다.

### <span id="page-21-1"></span>5.5. RED HAT OPENSHIFT 모니터링 스택 및 RED HAT CLOUD SERVICES 데이터 수집을 위한 기타 툴

Red Hat Cloud Services 포트폴리오에는 Red Hat 인프라를 사용하는 관리형 서비스가 포함되어 있습니 다. 해당 인프라의 일부는 다른 작업 중에서도 서브스크립션 서비스에 대한 서브스크립션 사용에 대한 데 이터를 제공하는 모니터링 스택 툴입니다. 다음 관리 서비스에 대해 이러한 데이터 수집 도구를 설정하려 면 추가 사용자 작업이 필요하지 않습니다.

- Pay-as-you-go On-Demand 서브스크립션이 있는 Red Hat OpenShift AI
- Pay-as-you-go On-Demand 서브스크립션이 포함된 Red Hat Advanced Cluster Security for Kubernetes

### <span id="page-21-2"></span>5.6. RED HAT 서비스를 위한 클라우드 통합

일부 유료 온디맨드 서브스크립션의 데이터 수집에는 하이브리드 클라우드 콘솔의 통합 서비스로 구성된 클라우드 통합이라는 연결이 필요합니다.

Red Hat Hybrid Cloud Console의 클라우드 통합 은 다른 하이브리드 클라우드 콘솔 서비스에 데이터를 제공하는 서비스, 애플리케이션 또는 공급자와의 연결입니다. 클라우드 통합을 통해 연결된 서비스는 퍼 블릭 클라우드 공급자 및 기타 서비스 또는 도구의 데이터를 연결하여 해당 서비스에 대한 데이터를 수집 할 수 있습니다.

다음 제품에는 서브스크립션 서비스에 대한 데이터 수집을 활성화하려면 클라우드 통합을 구성해야 합니 다.

● ELS (Extended Life Cycle Support) 애드온을 사용한 타사 Linux 마이그레이션

추가 리소스

Red Hat OpenShift Cluster Manager에서 버전 4.1의 연결이 끊긴 클러스터를 등록하는 방법에 대 한 자세한 내용은 클러스터 관리 가이드의 클러스터 [서브스크립션](https://access.redhat.com/documentation/en-us/openshift_cluster_manager/1-latest/html-single/managing_clusters/index) 및 등록 장을 참조하십시오.

### 6장. 서브스크립션 특성 설정 방법

<span id="page-23-0"></span>Red Hat 서브스크립션은 구매 및 기술팀이 비즈니스 요구 사항에 가장 적합한 구매 및 배포 결정을 내릴 수 있도록 기술을 사용합니다. 동일한 제품이 두 개의 다른 서브스크립션으로 제공되는 경우 이러한 사용 사례는 옵션을 구분합니다. 구매 시 의사 결정 프로세스에 알리고 서브스크립션 사용 방법을 결정하는 데 도움이 되도록 라이프 사이클 기간 동안 서브스크립션과 관련된 상태를 유지합니다.

Red Hat은 서브스크립션 속성의 적용을 통해 사용 사례 정보를 제품과 연결할 수 있는 방법을 제공합니 다. 이러한 서브스크립션 속성은 제품 설치 시 또는 제품 업데이트 시 제공될 수 있습니다.

서브스크립션 서비스를 사용하면 소프트웨어 배포를 지원하는 사용 사례에 맞게 조정하고 실제 소비를 계 정의 서브스크립션 프로필에서 제공하는 용량과 비교할 수 있습니다. 인벤토리의 서브스크립션 속성을 적 절히 자동 유지 관리하는 것은 서브스크립션 서비스 보고의 정확성에 중요합니다.

서브스크립션 속성은 일반적으로 다음 사용 사례로 구성할 수 있습니다.

#### 기술 사용 사례

배포 시 제품을 사용하는 방법을 설명하는 속성입니다. 예를 들면 서버로 사용하거나 워크스테이션으 로 사용되는 RHEL의 역할 정보가 있습니다.

#### 비즈니스 활용 사례

비즈니스 환경 및 워크플로우와 관련하여 제품을 사용하는 방법을 설명하는 속성입니다. 예를 들어 프 로덕션 환경의 일부로 사용하거나 재해 복구 환경의 일부로 사용하는 방법이 있습니다.

#### 운영 사용 사례

제품 지원 방법과 같이 다양한 운영 특성을 설명하는 속성입니다. 예를 들어 SLA(서비스 수준 계약) 프 리미엄 또는 L1-L3 서비스 유형이 있습니다.

서브스크립션 속성은 운영 체제 또는 관리 툴에서 구성하거나 제품 자체 설정에서 구성할 수 있습니다. 전 체적으로 이러한 서브스크립션 속성을 시스템 용도, 서브스크립션 설정 또는 모든 툴에서 유사한 이름이 라고 할 수 있습니다.

서브스크립션 속성은 인벤토리 툴과 같은 Cloud Services 플랫폼 툴에서 사용하여 인벤토리의 제품에 대 한 가장 정확한 사용 프로필을 구축하는 데 사용됩니다. 서브스크립션 툴에서는 이러한 다른 툴에서 찾고 보고한 서브스크립션 속성을 사용하여 서브스크립션에 대한 데이터를 필터링하여 이 데이터를 보다 세분 화하여 볼 수 있습니다. 예를 들어 SLA가 Premium인 경우에만 RHEL 서브스크립션을 필터링하면 프리미 엄 서브스크립션의 전체 용량과 비교하여 해당 프리미엄 서브스크립션의 현재 사용량을 결정하는 데 도움 이 될 수 있습니다.

서브스크립션 속성 데이터의 품질은 서브스크립션 서비스 데이터의 정확성과 유용성에 크게 영향을 미칠 수 있습니다. 따라서 현재 사용 및 서브스크립션 서비스 내에서 사용할 수 있는 향후 서브스크립션 속성 확 장을 위해 이러한 속성이 올바르게 설정되었는지 확인하는 것이 좋습니다.

#### <span id="page-23-1"></span>6.1. RHEL의 서브스크립션 속성 설정

RHEL, Red Hat 서브스크립션 관리 또는 Satellite에서 RHEL 제품의 서브스크립션 속성을 설정할 수 있습 니다.

하나의 툴에서만 서브스크립션 속성을 설정해야 합니다. 여러 툴을 사용하는 경우 일치하지 않는 설정이 있을 수 있습니다. 이러한 툴은 서로 다른 간격으로 클라우드 서비스 플랫폼 툴에 데이터를 보고하고, 구독 서비스는 결과를 마지막 보고된 데이터를 기반으로 한 시간당 한 번 스냅샷으로 표시하므로 둘 이상의 도 구에 서브스크립션 속성을 추가하면 잠재적으로 서브스크립션 서비스 데이터의 품질에 영향을 미칠 수 있 습니다.

*RHEL*에서 서브스크립션 속성 설정

<span id="page-24-1"></span>*RHEL 8* 이상에서는 몇 가지 다른 방법을 사용하여 서브스크립션 속성을 설정할 수 있습니다*. syspurpose* 명령줄 툴을 사용하는 것을 포함하는 이러한 방법은 *RHEL 8* 설명서의 몇 가지 다른 컨텍스 트에 설명되어 있습니다*.* 자세한 내용은 다음 링크를 참조하십시오*.*

- 표준 RHEL 8 설치 수행 [가이드에서](https://access.redhat.com/documentation/en-us/red_hat_enterprise_linux/8/html-single/performing_a_standard_rhel_8_installation/index) 설치 후 작업을 완료하는 방법에 대한 섹션을 참조하십시오.
- 시스템 설계 가이드에서 시스템 용도 구성에 대한 섹션을 [참조하십시오](https://access.redhat.com/documentation/en-us/red_hat_enterprise_linux/8/html-single/system_design_guide/index).

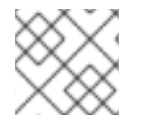

참고

*syspurpose* 명령줄 툴도 *RHEL 7.7* 이상에 추가되었습니다*.*

*Red Hat* 서브스크립션 관리에서 서브스크립션 속성 설정

*Red Hat* 서브스크립션 관리의 경우 서브스크립션 속성을 설정하는 방법은 시스템 및 등록 명령 설명에 대 한 섹션에 포함되어 있지만 시스템 용도 사용과 관련된 섹션에 자세히 설명되어 있습니다*.* 자세한 내용은 다음 링크를 참조하십시오*.*

*Red Hat* [서브스크립션](https://access.redhat.com/documentation/en-us/red_hat_subscription_management/1/html-single/using_red_hat_subscription_management/index) 관리 사용 가이드의 서브스크립션 사용법 관리에 대한 섹션을 참조하십시 오*.*

*Satellite*에서 서브스크립션 속성 설정

*Satellite*의 경우 서브스크립션 속성을 설정하는 방법은 호스트를 생성하고 호스트의 시스템 용도를 편집 하는 방법에 설명되어 있습니다*.* 자세한 내용은 다음 링크를 참조하십시오*.*

● 호스트 관리 가이드에서 호스트 관리에 대한 섹션을 [참조하십시오](https://access.redhat.com/documentation/en-us/red_hat_satellite/6.9/html-single/managing_hosts/index).

#### <span id="page-24-0"></span>*6.2. RED HAT OPENSHIFT*의 서브스크립션 속성 설정

*Red Hat OpenShift Cluster Manager*에서 버전 *4*<sup>로</sup> 서브스크립션 속성을 설정할 수 있습니다*.* 버전 *3*의 경 우 *RHEL*에 정의된 보고 툴과 동일한 보고 툴을 사용합니다*.*

*Red Hat OpenShift 4*의 서브스크립션 속성 설정

*Red Hat OpenShift Cluster Manager*에서 클러스터 수준에서 서브스크립션 속성을 설정할 수 있습니다*.* 여 기서 속성은 서브스크립션 설정으로 설명되어 있습니다*.*

- 1. 클러스터 보기에서 클러스터 세부 정보를 표시할 클러스터를 선택합니다*.*
- 2. 클러스터 세부 정보 페이지 또는 작업 메뉴에서 서브스크립션 설정 편집을 클릭합니다*.*
- 3. 서브스크립션 속성에 대한 값을 변경한 다음 해당 변경 사항을 저장합니다*.*

*Red Hat OpenShift 3*의 서브스크립션 속성 설정

*RHEL*에 사용하는 것과 동일한 방법을 사용하여 *RHEL* 자체*, Red Hat* 서브스크립션 관리 또는 *Satellite*에 서 이러한 값을 설정하여 노드 수준에서 서브스크립션 속성을 설정할 수 있습니다*.* 해당 섹션에 설명된 대 <sup>로</sup> 설정이 중복되지 않도록 한 가지 방법만 사용하여 서브스크립션 속성을 설정합니다*.*

서브스크립션에 소켓 기반 및 코어 기반 노드가 혼합되어 있는 경우 각 노드에 대해 이 사실을 식별하는 서브스크립션 속성을 설정할 수도 있습니다*. Red Hat OpenShift* 사용법을 살펴보면 필터를 사용하여 코어 와 소켓 간에 측정 단위로 전환할 수 있습니다*.*

이 서브스크립션 특성 데이터를 설정하려면 각 노드에 적용 가능한 명령을 실행합니다*.*

코어 기반 노드의 경우*:*

*# echo '{"ocm.units":"Cores/vCPU"}' | sudo tee /etc/rhsm/facts/openshift-units.facts*

소켓 기반 노드의 경우*:*  $\bullet$ 

*# echo '{"ocm.units":"Sockets"}' | sudo tee /etc/rhsm/facts/openshift-units.facts*

### <span id="page-25-0"></span>*6.3. RED HAT CLOUD SERVICES*에 대한 서브스크립션 속성 설정

*Red Hat Cloud Services* 서비스에 대한 현재 제공*(*예*: Red Hat OpenShift AI* 또는 *Red Hat Advanced Cluster Security for Kubernetes)*은 하나의 서브스크립션 유형 전용입니다*.* 따라서 이러한 서비스에 대한 서브스크립션 속성을 설정할 필요가 없습니다*.*

### *7*장*.* 사용자의 역할

<span id="page-26-1"></span><span id="page-26-0"></span>서브스크립션 서비스와 이 서비스를 구성하는 기능은 새롭고 빠르게 성장하고 있습니다*.* 이러한 빠른 개 발 단계에서는 프로세스 초기에 최신 기능을 볼 수 있으며 더 중요한 것은 최신 기능을 볼 수 있습니다*.* 귀 하의 피드백이 평가되고 환영합니다*. Red Hat* 계정 팀과 협력하여 기술 계정 관리자*(TAM)* 또는 고객 성공 관리자*(CSM)*와 협력하여 이러한 피드백을 제공합니다*.* 또한 서브스크립션 서비스 자체에서 피드백을 제 공하거나 기능을 요청하도록 요청할 수도 있습니다*.*

서브스크립션 서비스를 사용하면 다음과 같은 계약 및 계약상 책임이 적용됩니다*.*

● 고객은 서브스크립션 사용을 모니터링하고 해당 서브스크립션 조건을 준수할 책임이 있습니다. 서브스크립션 서비스는 서브스크립션 사용률을 관리하고 볼 수 있는 고객의 이점입니다*. Red Hat* 은 서브스크립션 서비스 툴을 기반으로 새로운 청구 이벤트를 생성하지 않습니다*.* 대신 툴링은 <sup>고</sup> 객이 환경을 추적할 수 있도록 사용률을 파악하는 데 도움이 됩니다*.*

### *III* 부*.* 데이터 수집에 대한 서브스크립션 서비스 설정

<span id="page-27-0"></span>서브스크립션 서비스 데이터 수집 환경을 설정하려면 하나 이상의 데이터 수집 툴을 통해 *Red Hat Enterprise Linux* 및 *Red Hat OpenShift* 시스템을 *Cloud Services* 플랫폼 서비스에 연결합니다*.*

이 환경을 설정하는 단계를 완료한 후 단계를 계속 진행하여 서브스크립션 서비스를 활성화하고 열 수 있 습니다*.*

#### 다음 단계 수행

- 1. *Red Hat Enterprise Linux* 사용 데이터를 수집하려면 데이터 수집 툴을 활성화하여 *Red Hat Enterprise Linux* 시스템을 *Cloud Services* 플랫폼에 연결하려면 다음 단계 중 하나를 완료하십시 오*.* 이 연결을 사용하면 서브스크립션 사용 데이터가 서브스크립션 서비스에 표시될 수 있습니다*.*
	- a. *Red Hat Satellite*에서 관리하는 모든 *RHEL* 시스템에 *Insights*를 배포합니다*.*
		- *Red Hat [Insights](#page-28-3)* 배포
	- b. *RHEL* 시스템을 관리하고 *Satellite* 인벤토리 업로드 플러그인을 설치하도록 *Satellite*가 구성 되었는지 확인합니다*.*
		- *Satellite* 인벤토리 업로드 [플러그인](#page-30-1) 설치
	- c. *RHEL* 시스템을 관리하도록 *Red Hat* 서브스크립션 관리가 구성되어 있는지 확인합니다*.*
		- *Red Hat* [서브스크립션](#page-31-1) 관리에 시스템 등록
	- d. 측정 *RHEL*에 대한 유료 온 디맨드 서브스크립션의 경우 미터링 데이터 수집을 위해 하이브리 드 클라우드 콘솔에 클라우드 통합이 구성되어 있는지 확인합니다*.*
		- [서브스크립션](#page-34-1) 서비스에 클라우드 통합 연결
- 2. *Red Hat OpenShift* 사용 데이터를 수집하려면 *Cloud Services* 플랫폼에서 *Red Hat OpenShift* 데 이터 수집에 대해 다음 단계를 완료합니다*.*
	- a. 클러스터에 사용되는 운영 체제에 따라 *Red Hat OpenShift*와 서브스크립션 서비스 간의 연결 을 설정합니다*.*
		- *Red Hat OpenShift*를 [서브스크립션](#page-32-1) 서비스에 연결

### *8*장*. RED HAT INSIGHTS* 배포

<span id="page-28-3"></span><span id="page-28-0"></span>*Red Hat Insights*를 데이터 수집 도구로 사용하는 경우 *Red Hat Satellite*에서 관리하는 모든 *RHEL* 시스템 에 *Red Hat Insights*를 배포합니다*.*

#### 다음 단계 수행

- 1. *Red Hat Insights*를 설치하려면 다음 정보를 참조하십시오*.*
	- *Red Hat [Insights](#page-28-1)* 설치

#### 더 알아보기

- Red Hat *Insights 가 수집하는 데이터 및 해당 데이터를 제어하는 옵션에 대한 자세한 내용은 다음* 정보를 참조하십시오*.*
	- *Red Hat Insights*는 어떤 데이터를 [수집합니까](#page-28-2)*?*

### <span id="page-28-1"></span>*8.1. RED HAT INSIGHTS* 설치

*Red Hat Insights*를 설치하여 인벤토리에 대한 정보를 수집합니다*.*

#### 프로세스

- 1. 다음 지침을 사용하여 *Red Hat Satellite*에서 관리하는 모든 *RHEL* 시스템에 *Insights* 클라이언트 를 설치합니다*.*
	- *Red Hat Insights on Satellite Red Hat [Enterprise](https://access.redhat.com/products/red-hat-insights#satellite) Linux (RHEL)*

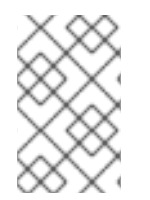

#### 참고

*RHEL*을 설치하는 데 최소 설치 옵션을 사용하지 않는 한 *Insights* 클라이언트는 *RHEL 8* 이 상 시스템에 기본적으로 설치됩니다*.* 그러나 클라이언트 설치 지침에 설명된 대로 클라이 언트를 계속 등록해야 합니다*.*

### <span id="page-28-2"></span>*8.2. RED HAT INSIGHTS*는 어떤 데이터를 수집합니까*?*

*Red Hat Insights* 클라이언트가 시스템에 설치되면 매일 해당 시스템에 대한 데이터를 수집하여 *Red Hat Insights* 클라우드 애플리케이션으로 전송합니다*.* 데이터는 인벤토리 또는 서브스크립션 조사와 같은 *Cloud Services* 플랫폼의 다른 애플리케이션과도 공유될 수 있습니다*. Insights*는 데이터 난독 처리 및 데 이터 수정을 위한 옵션을 포함하여 구성 및 명령 옵션을 제공하여 해당 데이터를 관리합니다*.*

자세한 내용은 *Red Hat Insights* 제품 설명서에서 제공되는 *Red Hat Insights*의 클라이언트 구성 가이드를 [참조하십시오](https://access.redhat.com/documentation/en-us/red_hat_insights/1-latest/html/client_configuration_guide_for_red_hat_insights/index)*.*

또한 *Insights*가 수집하고 *Red Hat*으로 전송하는 데이터 유형을 검사하거나 전송된 데이터에 제어를 추가 할 수도 있습니다*.* 제품 문서에서 사용할 수 있는 정보를 보완하는 자세한 내용은 다음 문서를 참조하십시 오*.*

- *Insights*에 시스템을 등록하기 전에 *insights-client --offline* 명령을 사용하여 데이터를 오프라인 덤프를 생성하는 방법에 대한 자세한 내용은 *How can I see what data is collected by Red Hat Insights*에서 [참조하십시오](https://access.redhat.com/solutions/3947481)*.*
- *Insights -client --no-upload* 명령을 사용하여 테스트 데이터 수집 프로세스를 실행하는 방법에 대한 자세한 내용은 *Red Hat Insights*에서 [수집하는](https://access.redhat.com/articles/1598863) 시스템 정보를 참조하십시오*.*

*remove.conf* 파일과 파일*,* 명령*,* 패턴 및 키워드 설정에 따라 컬렉션에서 특정 데이터를 제외하는 옵션에 대한 자세한 내용은 *Red Hat Insights* [클라이언트에서](https://access.redhat.com/articles/2025273) 메타데이터 전송 비활성화를 참조하 십시오*.*

### *9*장*. SATELLITE* 인벤토리 업로드 플러그인 설치

<span id="page-30-1"></span><span id="page-30-0"></span>*Red Hat Satellite*를 서브스크립션 서비스의 데이터 수집 도구로 사용하는 경우 *Red Hat Enterprise Linux* 가상 데이터 센터*(VDC)* 서브스크립션 및 유사한 가상화 환경에 대한 하이퍼바이저 호스트 게스트 매핑 정보를 정확하게 보고하기 위해 *virt-who* 툴과 함께 *Satellite* 인벤토리 업로드 플러그인을 사용해야 합니 다*.* 이 플러그인을 사용하면 *Satellite*에서 인벤토리 서비스로 호스트 기반 데이터를 업로드할 수 있으며 게 스트와 호스트를 관리하는 *Satellite* 인스턴스와 호스트를 연결할 수 있습니다*.* 플러그인을 활성화하지 않 으면 서브스크립션 서비스에서 *RHEL* 가상화 서브스크립션의 사용량을 정확하게 보고할 수 없습니다*.*

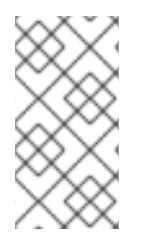

#### 참고

다른 *Hybrid Cloud Console* 애플리케이션에도 플러그인이 필요합니다*.* 호스트 인벤토리 정 <sup>보</sup> 업로드를 활성화하기 위해 *Red Hat Insights*의 인벤토리 서비스에 대한 요구 사항 외에 <sup>도</sup> *Satellite* 및 *Red Hat Insights*의 수정 작업을 활성화하려면 *Red Hat Insights*의 수정 서비 스도 플러그인이 필요합니다*.*

*Satellite* 인벤토리 업로드 플러그인이 활성화되면 기존 및 새로 생성된 조직을 포함하여 모든 *Satellite* <sup>조</sup> 직에 활성화됩니다*.*

#### 사전 요구 사항

*Red Hat Satellite 6.9* 이상*(*완전 지원 대상 버전*)*

#### 프로세스

*Satellite*를 새로 설치하는 경우

*Satellite*를 새로 설치하는 경우 *Satellite* 인벤토리 업로드 플러그인이 기본적으로 설치 및 활성화됩니다*.* 이를 활성화하기 위한 작업이 필요하지 않습니다*.*

업그레이드된 *Satellite*의 경우

현재 지원되는 버전으로 업그레이드된 *Satellite*의 경우 *Satellite* 인벤토리 업로드 플러그인이 설치됩니다*.* 그러나 플러그인을 활성화해야 할 수도 있습니다*.*

- 업그레이드 전에 플러그인이 이전에 Satellite 에 대해 활성화된 경우 활성화되어 있는 상태로 유지 됩니다*.* 이를 활성화하기 위한 작업이 필요하지 않습니다*.*
- *업그레이드하기 저에 플러그인이* Satellite 에 대해 활성화되지 않은 경우 이를 활성화해야 합니다.

*Satellite* 인벤토리 업로드 플러그인을 활성화하려면 다음 단계를 사용하십시오*.*

- 1. *Satellite* 웹 인터페이스에서 구성 옵션을 확장하고 *Red Hat* 인벤토리를 선택합니다*.*
- 2. *Red Hat* 인벤토리 페이지의 지침에 따라 *Satellite*에 대한 자동 인벤토리 업로드 옵션을 활성화합 니다*.*

#### 사용 팁

자동 인벤토리 업로드 옵션이 활성화되면 *Satellite* 인벤토리 업로드 플러그인은 기본적으로 하루에 한 번 자동으로 보고합니다*.* 데이터를 수동으로 전송하고 개별 *Satellite* 조직에 대한 추출 및 업로드 작업의 상태 를 볼 수도 있습니다*.*

*Satellite* 인벤토리 업로드 플러그인에는 데이터 개인 정보 보호 문제를 해결하는 데 사용할 수 있는 보고 설정이 포함되어 있습니다*. Red Hat* 인벤토리 페이지의 옵션을 사용하여 특정 패키지를 제외하고 호스트 이름을 난독화하고 호스트 주소를 난독화하도록 플러그인을 구성합니다*.*

### *10*장*. RED HAT* 서브스크립션 관리에 시스템 등록

<span id="page-31-1"></span><span id="page-31-0"></span>*Red Hat* 서브스크립션 관리를 데이터 수집 도구로 사용하는 경우 *RHEL* 시스템을 *Red Hat* 서브스크립션 관리에 등록합니다*. Red Hat* 서브스크립션 관리에 등록된 시스템은 서브스크립션 서비스를 통해 확인할 수 있습니다*.*

일부 *RHEL* 이미지는 *RHEL* 관리 번들의 자동 등록 기능을 사용할 수 있으며 *Red Hat* 서브스크립션 관리 에 수동으로 등록할 필요가 없습니다*.* 그러나 다음과 같은 특정 요구 사항을 충족해야 합니다*.*

- *이미지는 RHFI 8.4 이상 또는 8.3.1 이상을 기반으로 해야 합니다.*
- 이미지는 *AWS(Amazon Web Services)* 또는 *Microsoft Azure* 클라우드 서비스 이미지여야 합니다*.*
- 이미지는 *Cloud Access Gold Images* 이미지 또는 이미지 빌더로 빌드된 이미지와 같은 사용자 지 정 이미지일 수 있습니다*.* 사용자 지정 이미지인 경우 자동*registration*을 사용하도록 이미지의 *subscription-manager* 툴을 구성해야 합니다*.*
- 이미지는 하이브리드 클라우드 콘솔의 설정 > 통합 옵션에서 구성된 AWS 또는 Azure 통합과 연관 되어야 하며 활성화를 위해 *RHEL* 관리 번들이 선택되어 있어야 합니다*.*

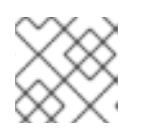

통합 서비스는 이전에 *Hybrid Cloud Console*의 소스 서비스라고 했습니다*.*

이 통합이 생성된 후 이미지를 프로비저닝해야 합니다*.*

참고

이러한 요구 사항을 충족하지 않는 *RHEL* 시스템은 서브스크립션 서비스에서 추적하려면 수동으로 등록 해야 합니다*.*

#### 프로세스

- 1. 아직 등록하지 않은 경우 *RHEL* 시스템을 *Red Hat* 서브스크립션 관리에 등록합니다*.* 이 프로세스 에 대한 자세한 내용은 다음 정보를 참조하십시오*.*
	- *[RHEL](https://access.redhat.com/documentation/en-us/red_hat_subscription_management/1/html/quick_registration_for_rhel/index)*용 빠른 등록 가이드의 시스템 등록 및 등록 취소에 대한 정보를 포함하여 *Red Hat* 서브 스크립션 관리 제품 설명서의 정보입니다*.*
	- 시스템을 고객 포털 서브스크립션 관리에 등록하는 방법에 대한 추가 정보는 How do *I register a system to Customer Portal Subscription [Management?](https://access.redhat.com/solutions/869373) article.*

## <span id="page-32-1"></span><span id="page-32-0"></span>*11*장*. RED HAT OPENSHIFT*를 서브스크립션 서비스에 연결

*Red Hat OpenShift* 제품을 사용하는 경우 올바른 데이터 수집 툴을 서브스크립션 서비스에 연결하기 위 해 수행해야 하는 단계는 여러 요인에 따라 달라집니다*.* 이러한 요소에는 연결된 환경이나 연결이 끊긴 환 경에서 작업하는지*, Red Hat Enterprise Linux CoreOS* 또는 둘 다 클러스터의 운영 체제로 사용하든 관계 없이 설치된 *Red Hat OpenShift Container Platform* 및 *Red Hat OpenShift Dedicated* 버전이 포함됩니다*.*

서브스크립션 서비스는 연결된 환경에서 *Red Hat OpenShift*를 사용하는 고객과 함께 작동하도록 설계되 었습니다*.* 이 고객 프로파일의 한 예는 연결된 클러스터가 있는 *Annual* 서브스크립션과 함께 *Cryostat 4.1* 이상을 사용하는 것입니다*.* 이 고객 프로필의 경우 *Red Hat OpenShift*에는 데이터 수집을 수행할 수 있는 강력한 툴 세트가 있습니다*.* 연결된 클러스터는 *Red Hat OpenShift Cluster Manager, Telemetry* 및 기타 모니터링 스택 툴을 통해 *Red Hat*에 데이터를 보고하여 서브스크립션 서비스의 데이터 파이프라인에 정 보를 제공합니다*.*

연결이 끊긴 *Cryostat 4.1* 이상을 사용하는 고객은 *Red Hat OpenShift Cluster Manager*에서 각 클러스터를 수동으로 생성하여 *Red Hat OpenShift*를 데이터 수집 도구로 사용할 수 있습니다*.*

*Red Hat OpenShift 3.11*을 사용하는 고객은 서브스크립션 서비스도 사용할 수 있습니다*.* 그러나 *Red Hat OpenShift* 버전 *3.11*의 경우 서브스크립션 서비스와의 통신은 *Insights, Satellite* 또는 *Red Hat Subscription Management*와 같은 데이터 파이프라인을 제공하는 다른 툴을 통해 활성화됩니다*.*

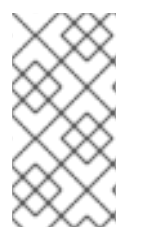

#### 참고

유료 온 디맨드 서브스크립션을 통해 *Red Hat OpenShift Container Platform* 또는 *Red Hat OpenShift Dedicated 4.7* 이상을 사용하는 고객의 경우*(*연결된 클러스터에서만 사용 가능*)* 데이터 수집은 연간 서브스크립션을 통해 *Red Hat OpenShift Container Platform 4.1* 이상 에서 사용하는 툴과 동일한 툴을 통해 수행됩니다*.*

#### 프로세스

*Red Hat OpenShift Container Platform* 버전과 작업자 노드의 클러스터 운영 체제에 따라 다음 단계를 완 료합니다*.*

*Red Hat Enterprise Linux CoreOS*를 사용한 *Red Hat OpenShift Container Platform 4.1* 이상의 경우

이 프로필의 경우 클러스터 아키텍처는 모니터링 스택의 *Telemetry* 툴을 통해 *Red Hat OpenShift Cluster Manager*에 데이터를 보고하도록 최적화되어 있습니다*.* 따라서 서브스크립션 서비스 보고 설정은 기본적 으로 이 모니터링 도구가 활성화되어 있는지 확인합니다*.*

1. *Telemetry* 모니터링 구성 요소를 통해 모든 클러스터가 *Red Hat OpenShift Cluster Manager*에 연 결되어 있는지 확인합니다*.* 이 경우 추가 구성이 필요하지 않습니다*.* 서브스크립션 서비스는 *Red Hat OpenShift Container Platform* 사용 및 용량을 추적할 준비가 되어 있습니다*.*

*Red Hat Enterprise Linux CoreOS* 및 *Red Hat Enterprise Linux*가 혼합된 환경에서 *Red Hat OpenShift Container Platform 4.1* 이상의 경우

이 프로필의 경우 데이터 수집은 *Red Hat OpenShift* 주요 버전 *3*과 *4* 간의 *Red Hat OpenShift Container Platform* 보고 모델의 변경의 영향을 받습니다*.* 버전 *3*은 *RHEL*을 사용하여 노드 수준에서 *RHEL* 클러스터 사용량을 보고합니다*.* 이는 여전히 버전 *4 RHEL* 노드에 사용되는 보고 모델입니다*.* 그러나 버전 *4*세대 <sup>보</sup> <sup>고</sup> 모델에서는 *Red Hat OpenShift* 툴을 통해 클러스터 수준에서 *Red Hat Enterprise Linux CoreOS* 사용을 보고합니다*.*

이 데이터를 수집하는 데 사용되는 툴은 다릅니다*.* 따라서 서브스크립션 서비스 보고를 설정하면 두 툴 세 트가 모두 올바르게 구성되었는지 확인합니다*.*

- 1. 모든 클러스터가 *Red Hat OpenShift Container Platform Telemetry* 모니터링 구성 요소를 통해 *Red Hat OpenShift Cluster Manager*에 연결되어 있는지 확인합니다*.*
- 2. 모든 클러스터의 *Red Hat Enterprise Linux* 노드가 *Red Hat Enterprise Linux* 데이터 수집 툴*, Insights, Satellite* 또는 *Red Hat* 서브스크립션 관리 중 하나 이상에 연결되어 있는지 확인합니다*.* 자세한 내용은 이 가이드에서 이러한 각 데이터 수집 도구에 연결하는 방법에 대한 지침을 참조하 십시오*.*

*Red Hat OpenShift Container Platform* 버전 *3.11*의 경우

*Red Hat OpenShift Container Platform* 버전 *3.11*은 클러스터의 *Red Hat Enterprise Linux* 노드를 기반으로 클러스터 사용량을 보고합니다*.* 따라서 이 프로필의 경우 서브스크립션 서비스 보고는 표준 *Red Hat Enterprise Linux* 데이터 수집 툴을 사용합니다*.*

1. 모든 클러스터의 모든 *Red Hat Enterprise Linux* 노드가 *Red Hat Enterprise Linux* 데이터 수집 툴*, Insights, Satellite* 또는 *Red Hat* 서브스크립션 관리 중 하나 이상에 연결되어 있는지 확인합니다*.* 자세한 내용은 이 가이드에서 이러한 각 데이터 수집 도구에 연결하는 방법에 대한 지침을 참조하 십시오*.*

### *12*장*.* 서브스크립션 서비스에 클라우드 통합 연결

<span id="page-34-1"></span><span id="page-34-0"></span>특정 유료 온디맨드 서브스크립션에 대한 데이터 수집에는 하이브리드 클라우드 콘솔의 통합 서비스로 구 성된 클라우드 통합이라는 연결이 필요합니다*.*

*Red Hat Hybrid Cloud Console*의 클라우드 통합 은 다른 하이브리드 클라우드 콘솔 서비스에 데이터를 제 공하는 서비스*,* 애플리케이션 또는 공급자와의 연결입니다*.* 클라우드 통합을 통해 연결된 서비스는 퍼블 릭 클라우드 공급자 및 기타 서비스 또는 도구의 데이터를 연결하여 해당 서비스에 대한 데이터를 수집할 수 있습니다*.*

다음 제품에는 서브스크립션 서비스에 대한 데이터 수집을 활성화하려면 클라우드 통합을 구성해야 합니 다*.*

*ELS (Extended Life Cycle Support)* 애드온을 사용한 타사 *Linux* 마이그레이션

타사 *Linux* 마이그레이션을 위한 *RHEL*에 대한 클라우드 통합 구성에는 하이브리드 클라우드 콘솔에서 클 라우드 공급자와 비용 관리 서비스 간의 연결 생성이 포함됩니다*.* 이러한 클라우드 통합을 통해 클라우드 공급자 및 비용 관리 서비스의 사용 데이터를 서브스크립션 서비스에서 측정한 사용량 계산에 사용하고 사용량 데이터가 청구 목적으로 클라우드 공급자에게 반환됩니다*.*

#### 프로세스

*ELS (Extended Life Cycle Support)* 애드온을 사용한 타사 *Linux* 마이그레이션의 경우

*RHEL for third party Linux Migration with ELS*의 *RHEL*의 사용 후 활성화 단계에는 서브스크립션에 필요 한 기타 설정 정보 외에도 필요한 클라우드 통합 설정에 대한 정보가 포함되어 있습니다*.* 서브스크립션 서 비스에서 클라우드 통합을 올바르게 구성하려면 다음 정보를 검토하고 클라우드 통합 구성 단계가 완료되 었는지 확인합니다*.*

- *클라우드 통합을 설정하는 단계를 포함하여 타사 Linux 마이그레이션 후 ELS 지원 단계에 대한 자* 세한 내용은 타사 *Linux* 마이그레이션 고객 포털 지원 문서를 [참조하십시오](https://access.redhat.com/articles/7020934)*.*
- 클라우드 통합에 대한 자세한 내용은 *Red Hat* 서비스에 대한 [클라우드](https://access.redhat.com/documentation/en-us/red_hat_hybrid_cloud_console/1-latest/html/configuring_cloud_integrations_for_red_hat_services/index) 통합 구성 을 참조하십시 오*.*
- 비용 관리 서비스 및 특정 클라우드 플랫폼에 대한 클라우드 통합 설정에 대한 자세한 내용은 비 용 관리 문서에서 비용 [관리에](https://access.redhat.com/documentation/en-us/cost_management_service/1-latest/html/getting_started_with_cost_management/steps-to-cost-management#integration) 통합 추가 를 참조하십시오*.*

### *IV* 부*.* 서브스크립션 서비스 활성화 및 열기

<span id="page-35-0"></span>서브스크립션 서비스 환경을 설정하는 단계를 완료한 후 *cloud.redhat.com*으로 이동하여 서브스크립션 서 비스 활성화를 요청할 수 있습니다*.* 활성화 및 초기 데이터 수집 주기가 끝나면 서브스크립션 서비스를 열 <sup>고</sup> 사용 데이터 보기를 시작할 수 있습니다*.*

#### 다음 단계 수행

- 1. 서브스크립션 서비스 활성화가 필요한지 확인하려면 다음 정보를 참조하십시오*.*
	- [서브스크립션](#page-36-1) 서비스의 수동 활성화가 필요한지 여부 확인
- 2. *cloud.redhat.com*에 로그인하고 서브스크립션 서비스를 활성화하려면 다음 정보를 참조하십시 오*.*
	- [서브스크립션](#page-37-1) 서비스 활성화
- 3. *cloud.redhat.com*에 로그인하고 활성화 후 서브스크립션 서비스를 열려면 다음 정보를 참조하십 시오*.*
	- [서브스크립션](#page-39-1) 서비스에 로그인
- 4. 서브스크립션 서비스를 활성화하거나 로그인할 수 없는 경우 다음 정보를 참조하십시오*.*
	- [서브스크립션](#page-40-1) 서비스에 대한 액세스 확인
# *13*장*.* 서브스크립션 서비스의 수동 활성화가 필요한지 여부 확인

조직의 *Red Hat* 계정 사용 추적을 시작하려면 서브스크립션 서비스를 활성화해야 합니다*.* 활성화 프로세 스는 자동 또는 수동일 수 있습니다*.*

#### 프로세스

서브스크립션 서비스를 자동으로 활성화하는 다음 작업을 검토합니다*.* 조직의 사용자가 이러한 작업 중 하나 이상을 완료한 경우 서브스크립션 서비스를 수동으로 활성화할 필요가 없습니다*.*

- *Red Hat Marketplace*를 통해 *Red Hat OpenShift Container Platform* 또는 *Red Hat OpenShift Dedicated*에 대한 유료 온디맨드 서브스크립션 구매*.* 사용량 비용을 지불하는 클러스터는 *OpenShift Cluster Manager* 및 모니터링 스택을 통해 사용량을 보고하기 시작할 때 서브스크립션 서비스가 조직에 대해 자동으로 활성화됩니다*.*
- *Red Hat Marketplace* 또는 *AWS(Amazon Web Services)*와 같은 클라우드 공급자 마켓플레이스를 통해 *Red Hat Cloud Services* 유료 온 디맨드 서브스크립션을 구매하십시오*.* 이러한 유형의 제품 의 예로는 *Red Hat OpenShift AI* 또는 *Red Hat Advanced Cluster Security for Kubernetes*가 있습 니다*.* 이러한 제품은 모니터링 스택을 통해 사용량을 보고하기 시작할 때 조직에 대해 서브스크립 션 서비스가 자동으로 활성화됩니다*.*
- 선택한 *RHEL* 관리 번들과 하이브리드 클라우드 콘솔의 통합 서비스를 통해 *Amazon Web Services* 통합을 생성합니다*.* 통합을 생성하는 프로세스도 서브스크립션 서비스를 활성화합니다*.*
- *서택한 RHEL 관리 번들을 사용하여 하이브리드 클라우드 콘솔에서 통합 서비스를 통해 Microsoft Azure* 통합을 생성합니다*.* 통합을 생성하는 프로세스도 서브스크립션 서비스를 활성화 합니다*.*

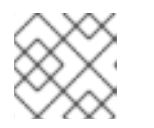

참고

통합 서비스는 이전에 *Hybrid Cloud Console*의 소스 서비스라고 했습니다*.*

이러한 작업*,* 특히 구매 작업은 *Red Hat* 조직에서 조직 관리자*(*조직 관리자*)* 역할이 있는 사용자가 자주 수 행합니다*.* 통합 생성 작업은 하이브리드 클라우드 콘솔의 역할 기반 액세스 제어*(RBAC)* 시스템에서 소스 관리자 역할을 사용하여 사용자가 수행해야 합니다*.*

# *14*장*.* 서브스크립션 서비스 활성화

자동 활성화가 포함된 작업 중 하나에 의해 서브스크립션 서비스를 활성화하지 않으면 서브스크립션 서비 스를 수동으로 활성화해야 합니다*.* 자동 활성화가 포함된 작업은 *Red Hat Marketplace*를 통해 온 디맨드 서브스크립션을 구매하거나 하이브리드 클라우드 콘솔의 통합 서비스를 통해 *RHEL* 관리 번들을 포함하 는 *Amazon Web Services* 또는 *Microsoft Azure* 통합을 만드는 것입니다*.*

수동 활성화가 필요한 경우 *Red Hat* 고객 포털 로그인을 통해 *Red Hat* 계정 및 조직에 액세스할 수 있는 사용자가 서브스크립션 서비스를 활성화해야 합니다*.* 이 로그인은 *Red Hat Customer Portal* 조직 관리자 *(org* 관리자*)*여야 합니다*.* 또한 해당 사용자에게는 *cloud.redhat.com*의 사용자 액세스 역할 기반 액세스 제 어*(RBAC)* 시스템에 서브스크립션 관리자 역할 또는 서브스크립션 사용자 역할이 있어야 합니다*.*

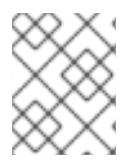

# 참고

*Red Hat* 고객 포털 로그인이 *Red Hat*과 계정 관계가 없는 조직과 연결된 경우 서브스크립 션 서비스를 활성화할 수 없습니다*.*

서브스크립션 서비스가 활성화되면 *Cloud Services* 플랫폼 툴은 서브스크립션 서비스에 표시하기 위해 데 이터 수집 도구에서 데이터를 분석하고 처리하기 시작합니다*.*

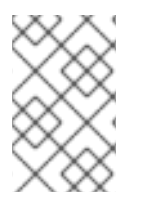

# 참고

다음 절차에서는 *cloud.redhat.com*에서 서브스크립션 서비스를 활성화하는 단계를 안내합 니다*.* 서브스크립션 서비스가 아직 활성화되지 않은 경우 서브스크립션 서비스 둘러보기 또는 *[Subscription](https://access.redhat.com/products/subscription-central) Central* 페이지의 옵션에서 활성화 페이지에 액세스할 수도 있습니다*.*

### 프로세스

- 1. 브라우저 창에서 *[cloud.redhat.com](https://cloud.redhat.com)* 으로 이동합니다*.*
- 2. 메시지가 표시되면 *Red Hat Customer Portal* 로그인 인증 정보를 입력합니다*.*
- 3. *Hybrid Cloud Console* 탐색 메뉴에서 *Red Hat Enterprise Linux*또는 *OpenShift* 를 클릭합니다*.*
- 4. 서브스크립션 을 확장합니다*.* 그런 다음 이전 단계에서 클릭한 제품 이름에 따라 다음 옵션 중 하 나를 클릭합니다*.*
	- *Red Hat Enterprise Linux*의 경우 모든 *RHEL* 을 클릭합니다*.*
	- *OpenShift* 의 경우 컨테이너 플랫폼을 클릭합니다*.*
- 5. 서브스크립션 서비스 활성화 상태에 따라 다음 단계 중 하나를 완료합니다*.*
	- *계정에 서브스크립션 서비스가 아직 활성화되지 않은 경우 활성화 페이지가 표시됩니다. 서* 브스크립션 활성화를 클릭합니다*.*
	- 서브스크립션 서비스가 확성화되었지만 아직 데이터를 표시할 준비가 되지 않은 경우 서브스 크립션 서비스 애플리케이션이 열려 있지만 빈 그래프가 표시됩니다*.* 나중에 서브스크립션 서비스에 액세스해 보십시오*(*일반적으로 다음 날*).*
	- 서브스크립션 서비스가 확성화되고 초기 데이터 처리가 완료되면 서브스크립션 서비스 애플 리케이션이 열리고 그래프에 데이터가 표시됩니다*.* 서브스크립션 서비스 사용을 시작하여 계 정의 서브스크립션 사용 및 용량에 대한 데이터를 볼 수 있습니다*.*

검증 단계

서브스크립션 서비스의 초기 디스플레이를 위한 데이터 처리에는 최대 *24*시간이 걸릴 수 있습니다*.* 계정 데이터가 준비될 때까지 빈 그래프만 표시됩니다*.*

# *15*장*.* 서브스크립션 서비스에 로그인

*Red Hat* 고객 포털 로그인에 로그인한 후 하이브리드 클라우드 콘솔에서 서브스크립션 서비스에 액세스 합니다*.*

#### 프로세스

- 1. 브라우저 창에서 *[cloud.redhat.com](https://cloud.redhat.com)* 으로 이동합니다*.*
- 2. 메시지가 표시되면 *Red Hat Customer Portal* 로그인 인증 정보를 입력합니다*.*
- 3. *Hybrid Cloud Console* 탐색 메뉴에서 *Red Hat Enterprise Linux*또는 *OpenShift* 를 클릭합니다*.*
- 4. 서브스크립션 을 확장합니다*.* 그런 다음 이전 단계에서 클릭한 제품 이름에 따라 다음 옵션 중 하 나를 클릭합니다*.*
	- *Red Hat Enterprise Linux*의 경우 모든 *RHEL* 을 클릭하거나 특정 아키텍처 중 하나를 클릭 하여 자세한 정보를 확인합니다*.*
	- *OpenShift* 의 경우 *Container Platform* 또는 *Dedicated(*온 디맨드*)* 를 클릭합니다*.*
- 5. 서브스크립션 서비스가 활성화되고 초기 데이터 처리가 완료되면 서브스크립션 서비스가 열리고 그래프에 데이터가 표시됩니다*.* 서브스크립션 서비스 사용을 시작하여 계정의 서브스크립션 사용 및 용량에 대한 데이터를 볼 수 있습니다*.*

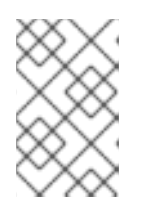

### 참고

서브스크립션 서비스가 열려 있지만 빈 그래프가 표시되면 서브스크립션 서비스 가 활성화되지만 초기 데이터 처리가 완료되지 않습니다*.* 나중에 서브스크립션 서 비스에 액세스해 보십시오*(*일반적으로 다음 날*).*

# *16*장*.* 서브스크립션 서비스에 대한 액세스 확인

서브스크립션 서비스를 포함한 *cloud.redhat.com* 서비스에 대한 사용자 액세스는 *RBAC(*역할 기반 액세스 제어*)* 시스템을 통해 제어됩니다*.* 이 *RBAC* 시스템의 사용자 관리 기능은 *access.redhat.com*을 통해 구성 된 조직의 조직 관리자*(*조직 관리자*)*에 부여됩니다*.* 그런 다음 조직 관리자가 조직의 다른 멤버에 대한 *cloud.redhat.com RBAC* 그룹*,* 역할 및 권한을 관리합니다*.* 이 관리에는 조직의 추가 멤버에 대한 사용자 액세스 관리자 역할의 할당이 포함될 수 있습니다*.* 조직 관리자 및 사용자 액세스 관리자는 *cloud.redhat.com*에서 *Settings > User access*옵션을 사용하여 사용자 액세스를 관리할 수 있습니다*.*

사전 정의된 역할 *Subscription* 사용자는 서브스크립션 서비스를 활성화하고 액세스하는 기능을 제어합니 다*.* 기본적으로 조직의 모든 사용자에게 이 역할이 있습니다*.* 그러나 조직 관리자가 사용자 액세스 역할 및 그룹을 변경한 경우 서브스크립션 서비스에 액세스하지 못할 수 있습니다*.*

### 참고

*2021*년 *9*월 부터 서브스크립션 서비스에 대한 *RBAC* 역할이 변경됩니다*.* 이전 *Subscription Watch* 관리자 역할의 이름이 *Subscription* 관리자 역할로 변경되었습니다*.* 이 역할에는 서 브스크립션 서비스에 사용 가능한 모든 권한이 포함되어 있습니다*.* 서브스크립션 사용자 역할*(*서브스크립션 관리자 역할의 권한 하위 집합이 있는 새 역할*)*은 이제 서브스크립션 서 비스에 대한 모든 권한이 필요하지 않은 조직의 사용자에 대해 존재합니다*.* 이러한 유형의 사용자는 보고서 데이터만 확인해야 하는 예입니다*.*

서브스크립션 서비스 사용자 액세스 역할로 변경한 후 기본적으로 서비스를 활성화하는 조 직의 모든 사용자가 해당 서비스를 사용하는 조직의 모든 사용자에게 *Subscription* 사용자 역할이 할당됩니다*.* 그러나 역할 할당의 기본 동작은 조직이 *RBAC* 그룹을 사용하여 사용 자 액세스를 관리하는 방법에 영향을 미칩니다*.* 사용자 지정 그룹이 *Default* 액세스 그룹 대 신 사용 중인 경우 *User Access* 관리자 또는 *User Access* 관리자 *RBAC* 역할의 다른 사용자 가 새 역할을 포함하도록 이러한 그룹을 수동으로 업데이트하여 조직의 사용자에게 기본 할당을 관리해야 합니다*.*

#### 프로세스

1. 서브스크립션 서비스를 활성화하거나 액세스할 수 없는 경우 조직 관리자에게 문의하십시오*.* <sup>조</sup> 직 관리자는 조직의 서브스크립션 서비스 상태에 대한 정보를 제공할 수 있습니다*.*

### 추가 리소스

● [cloud.redhat.com](https://access.redhat.com/documentation/en-us/red_hat_hybrid_cloud_console/1-latest/html/user_access_configuration_guide_for_role-based_access_control_rbac/index) 사용자 액세스에 대한 자세한 내용은 역할 기반 액세스 제어용 사용자 액세스 구성 가이드를 참조하십시오*.*

# *V* 부*.* 서브스크립션 서비스 데이터 보기 및 이해

데이터 수집 도구 또는 기타 데이터 소스 설정*,* 추가 필요한 서브스크립션 서비스 활성화 단계를 완료하고 초기 데이터 수집*,* 분석 및 처리가 완료될 때까지 기다리는 등 서브스크립션 서비스에 대한 환경을 설정한 후 서브스크립션 서비스에서 서브스크립션 사용 및 용량 데이터를 볼 수 있습니다*.*

#### 더 알아보기

- 서브스크립션 서비스에서 서브스크립션 사용 및 용량에 대한 정보를 표시하는 방법에 대한 자세 한 내용은 다음 정보를 참조하십시오*.*
	- 서브스크립션 서비스는 내 [서브스크립션](#page-51-0) 데이터를 어떻게 표시합니까*?*
- 서브스크립션 서비스 저장소에 대한 자세한 내용은 다음 정보를 참조하십시오.
	- [서브스크립션](#page-61-0) 서비스는 어떤 데이터를 저장합니까*?*
- 데이터를 구독 서비스에 가져오는 방법과 이 데이터를 새로 고치는 빈도에 대한 자세한 내용은 다 음 정보를 참조하십시오*.*
	- [서브스크립션](#page-63-0) 서비스가 데이터를 가져오고 새로 고치는 방법

# *17*장*.* 서브스크립션 서비스는 내 서브스크립션 데이터를 어떻게 표시 합니까*?*

서브스크립션 서비스는 하이브리드 클라우드 콘솔의 *Red Hat* 소프트웨어 포트폴리오 옵션에 의해 구성된 소프트웨어 제품 또는 제품 세트와 같은 *Red Hat* 제품에 대한 서브스크립션 데이터를 보여줍니다*.* 현재 서 브스크립션 서비스는 *Red Hat Enterprise Linux, Red Hat OpenShift* 및 *Red Hat Cloud Services(*애플리케 이션 및 데이터 서비스라고도 함*)* 소프트웨어 포트폴리오에 대한 데이터를 보여줍니다*.*

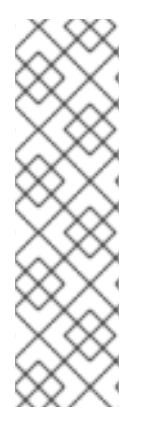

# 참고

각 포트폴리오에 있는 *Red Hat* 제품의 하위 집합*(SKU)*은 서브스크립션 서비스에 의해 추 적됩니다*.* 서브스크립션 서비스는 추적되지 않은 제품에 대한 소스 코드 내에서 명시적인 거부 목록을 유지 관리합니다*.*

- *추적되지 않는 SKU에 대한 자세한 내용은 GitHub의 거부 목록 소스 [코드를](https://github.com/RedHatInsights/rhsm-subscriptions/blob/main/swatch-subscription-sync/deploy/clowdapp.yaml#L546) 참조하* 십시오*.*
- **구독 서비스 거부 목록의 목적에 대한 자세한 내용은 Subscription Usage** 에 포함된 서브스크립션*(SKU)* 을 [참조하십시오](https://access.redhat.com/articles/7015380)*.*

각 소프트웨어 포트폴리오의 서브스크립션 메뉴에는 선택한 포트폴리오 내에서 사용 가능한 제품에 대한 서브스크립션 서비스 제품 페이지로 이동하는 옵션이 표시됩니다*.* 서브스크립션 메뉴에는 다른 서브스크 립션 관련 데이터 또는 서브스크립션 서비스에 포함되지 않은 함수를 볼 수 있는 옵션이 포함되어 있을 수 <sup>도</sup> 있습니다*.*

서브스크립션 서비스의 각 제품 페이지에서는 여러 뷰를 제공합니다*.* 이러한 보기를 사용하면 해당 제품 에 대한 서브스크립션의 다양한 측면을 탐색할 수 있습니다*.* 이러한 뷰의 데이터를 결합하면 과도한 서브 스크립션 사용으로 문제 또는 추세를 인식하고 완화하고*,* 모든 리소스에 대한 서브스크립션 할당을 구성 하고*,* 향후 구매 및 갱신을 위한 의사 결정을 개선하는 데 도움이 될 수 있습니다*.*

이러한 모든 활동 및 서브스크립션 사용에 대한 기타 질문에 대해서는 *Red Hat* 계정 팀의 구성원은 전문 지식*,* 지침 및 추가 리소스를 제공할 수 있습니다*.* 지원을 통해 서브스크립션 서비스에 보고된 계정 데이터 에 컨텍스트를 추가할 수 있으며 고객이 책임을 이해하고 준수하는 데 도움이 될 수 있습니다*.* 자세한 내용 은 사용자의 [책임을](https://access.redhat.com/documentation/en-us/subscription_central/1-latest/html/getting_started_with_the_subscriptions_service/con-your-responsibilities-subscriptionwatch_assembly-requirements-and-your-responsibilities-ctxt) 참조하십시오*.*

# *17.1.* 뷰에서 서브스크립션 데이터를 사용하는 방법

서브스크립션 서비스 뷰는 일반적으로 그래프 보기 및 테이블 보기로 그룹화할 수 있습니다*.*

그래프 보기는 조직의 서브스크립션 사용 및 용량을 시각적으로 나타내며*,* 여기에서는 조직이 *Red Hat* 계 정이기도 합니다*.* 이 뷰는 사용량 추세를 추적하고 총 서브스크립션에 대해 측정할 때 배포된 소프트웨어 의 백분율인 사용률을 결정하는 데 도움이 됩니다*.*

테이블 뷰에는 그래프 보기의 일반 데이터에 대한 세부 정보를 제공하는 하나 이상의 테이블이 포함될 수 있습니다*.* 현재 인스턴스 테이블은 현재 시스템 테이블이라고도 하며 클라우드 인프라 또는 제한된 네트 워크의 인벤토리 또는 클러스터에 있는 시스템과 같이 환경의 개별 구성 요소에 대한 서브스크립션 사용 에 대한 세부 정보를 제공합니다*.* 현재 서브스크립션 표에는 계정의 개별 서브스크립션에 대한 세부 정보 가 있습니다*.* 표 보기를 사용하면 *Red Hat* 소프트웨어가 사용자 환경에 배포되는 위치를 찾고*,* 개별 서브 스크립션이 유사한 유형의 서브스크립션 사용에 대한 전체 용량에 기여하고 서브스크립션 사용 관련 질문 을 해결하며 향후 배포에 대한 계획을 구체화하는 방법을 파악할 수 있습니다*.*

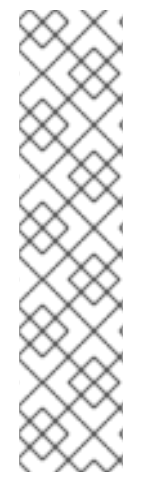

일부 제품 페이지의 경우 테이블 뷰 데이터는 *Cloud Services* 플랫폼 인벤토리 서비스의 데 이터에서 파생됩니다*.* 서브스크립션*,* 인벤토리 및 기타 서비스에 대한 사용자 액세스는 개 별 사용자가 역할과 연결된 *Cloud Services* 플랫폼 툴의 역할 기반 액세스 제어*(RBAC)* 시 스템에 의해 독립적으로 제어됩니다*.* 보다 구체적으로는 인벤토리 서비스에 대한 사용자 액세스는 인벤토리 관리자 역할을 통해 제어됩니다*.*

조직에 대한 그룹 또는 그룹에 대해 인벤토리 관리자 *RBAC* 역할을 활성화하면 서브스크립 션 서비스의 현재 인스턴스 테이블에 있는 정보가 링크로 표시될 수 있습니다*.* 여기서 나열 된 시스템 또는 인스턴스의 인벤토리 애플리케이션에서 보다 자세한 레코드를 열 수 있습 니다*.* 그렇지 않으면 현재 인스턴스 테이블 정보가 연결되지 않은 정보로 표시됩니다*.* 조직 의 *RBAC* 사용에 대한 자세한 내용은 계정의 조직 관리자에게 문의하십시오*.*

사용량 및 사용률 그래프 보기

그래프 보기는 그래프 형식으로 시간이 지남에 따라 총 서브스크립션 사용량과 용량을 보여줍니다*.* 이는 계정의 서브스크립션 임계값*,* 현재 서브스크립션 사용률 및 나머지 서브스크립션 용량에 대한 관점과 소 프트웨어 사용 추세에 대한 관점을 제공합니다*.* 그래프 보기에는 제품의 서브스크립션 사용량에 따라 단 일 그래프 또는 여러 그래프가 포함될 수 있습니다*.*

그래프에 나타나는 사용량 및 용량 계산은 하이브리드 클라우드 콘솔 처리 도구가 다양한 데이터 수집 도 구 및 데이터 소스의 정보를 분석할 때 주기적으로 제공되는 데이터 스냅샷을 기반으로 합니다*.* 연간 구독 에 대한 데이터 스냅샷은 일반적으로 *24*시간마다 한 번 업데이트됩니다*.* 온 디맨드 서브스크립션의 데이 터 스냅샷은 더 빈번하여 하루에 여러 번 업데이트할 수 있습니다*.*

● 사용량은 물리적 하드웨어 또는 이에 상응하는 Red Hat 제품의 소비를 측정한 것입니다. 사용량 은 서브스크립션 기간 내에 정의된 측정 단위로 측정됩니다*.* 측정 단위는 제품 유형 및 서브스크립션 유형에 따라 다릅니다*.* 연간 구독 조건은 소켓 또는 코어 와 같이 사용되는 물리적 하드웨어 또는 소켓과 동일한 클라우드 플랫폼 인스턴스와 같은 물리적 하드웨어로 사용량을 결정합니다*.* 사용량에 따른 서브스크립션과 같은 온 디맨드 서브스크립션의 조건은 소비된 리소스를 측정하는 메트릭의 조합에 따라 사용량을 결정할 수 있습니다*.* 이러한 메 트릭의 한 유형은 복합 단위 또는 파생 단위일 수 있습니다*.* 파생 단위의 예로는 코어 시간과 같이 특정 기간 동안 소비되는 특정 양의 물리적 하드웨어 또는 인스턴스 시간과 같은 *Red Hat* 서비스 인스턴스의 가용성이 될 수 있습니다*.*

사용량은 다양한 사용 유형이 있는 줄 또는 영역 그래프로 표시됩니다*(*예*: Red Hat Enterprise Linux* 물리적*,* 가상*,* 공용 클라우드 및 하이퍼바이저 사용량은 서로 다른 색상으로 표시됩니다*.*

연간 구독의 경우 구독에 포함된 소프트웨어를 설치하고 제거할 때 시간이 지남에 따라 사용량이 변동됩니다*.For Annual subscriptions, usage fluctates over time as you install and uninstall the software contained in your subscriptions.* 온 디맨드 서브스크립션의 경우 해당 서브스크립션의 조건에 따라 측정된 리소스 중 하나 이상을 소비하면 사용량이 변동됩니다*.*

● 용량은 서브스크립션의 사용 상한으로, 측정 단위로 표시된 다음 계정의 모든 계약에서 유사한 서브스크립션으로 요약됩니다*.* 유사한 서브스크립션은 모든 *RHEL* 서브스크립션과 같은 특정 제 품 포트폴리오의 모든 제품일 수 있습니다*.* 활성 서브스크립션의 모든 용량 합계인 최대 용량은 서브스크립션 임계값 이라고도 합니다*.* 이 값 은 제품의 사용량 및 사용률 그래프에서 점선으로 표시됩니다*.* 두 가지 주요 이유로 인해 그래프 에 서브스크립션 임계값이 표시되지 않을 수 있습니다*.* 제품 페이지에 영업 조건의 일부로 무제한 용량으로 판매되는 서브스크립션이 포함된 경우 서브스크립션 임계값이 표시되지 않습니다*.* 또한 온디맨드 서브스크립션 또는 월간 사용량으로 청구되는 유사한 서브스크립션의 경우 용량이 설 정되지 않으므로 서브스크립션 임계값이 표시되지 않습니다*.* 필터 선택을 선택하면 보기에서 무 제한 서브스크립션을 제거하면 해당 필터링된 결과에 대한 서브스크립션 임계값이 표시됩니다*.*

개별 서브스크립션의 용량은 시간이 지남에 따라 변경되지 않습니다*.* 새 서브스크립션이 활성화 되고 이전 서브스크립션이 만료되어 최대 용량에 영향을 미치므로 서브스크립션 임계값이 시간 이 지남에 따라 변동됩니다*.*

사용률 은 서브스크립션 임계값에 표시된 최대 용량의 백분율로*,* 해당 계정의 *Red Hat* 소프트웨 어의 배포 및 사용을 통해 소진됩니다*.* 간단히 말해 사용률은 최대 용량으로 나뉩니다*.* 무제한 서 브스크립션과 같이 계정에 있는 특정 유형의 서브스크립션에는 용량이 적용되지 않는 경우 최대 용량의 백분율로 사용률도 적용되지 않습니다*.* 사용 및 서브스크립션 임계값에 대한 변경 사항의 상호 작용으로 인해 서브스크립션 사용률이 시 간이 지남에 따라 변동됩니다*.*

그래프는 선택한 시간 간격에 대한 추세를 표시하지만 그래프에 대한 자세한 정보를 볼 수도 있습니다*.* 예 를 들어 선택한 시간 간격이 *Weekly* 인 경우 날짜 옆에 있는 그래프를 마우스로 이동하여 특정 요일에 대 한 자세한 데이터를 확인할 수 있습니다*.*

제품에 따라 다를 수 있는 사용 가능한 필터를 사용하여 그래프에 표시되는 사용 데이터를 변경할 수도 있 습니다*.* 예를 들어 시간 간격*,* 측정 단위 또는 *SLA(*서비스 수준 계약*)*와 같은 서브스크립션 특성 필터를 사 용하여 필터링할 수 있습니다*.* 추가 필터 옵션에는 물리적 또는 가상과 같은 사용 측정 유형에 따른 필터 또는 *x86*의 지원 아키텍처와 같은 해당 제품의 변형별 필터가 포함될 수 있습니다*.*

#### 그래프 보기*: example graph*

다음 이미지는 서브스크립션 서비스의 *RHEL* 사용 및 사용률 그래프 예를 보여줍니다*.* 다른 제품 페이지의 경우 그래프 보기에는 해당 제품이 어떻게 판매되고 측정되는지에 따라 디자인의 차이점이 포함됩니다*.*

그래프의 경우 *time* 필터는 일별 보기로 설정되고 그래프에 *RHEL* 사용량이 한 달씩 표시됩니다*.*

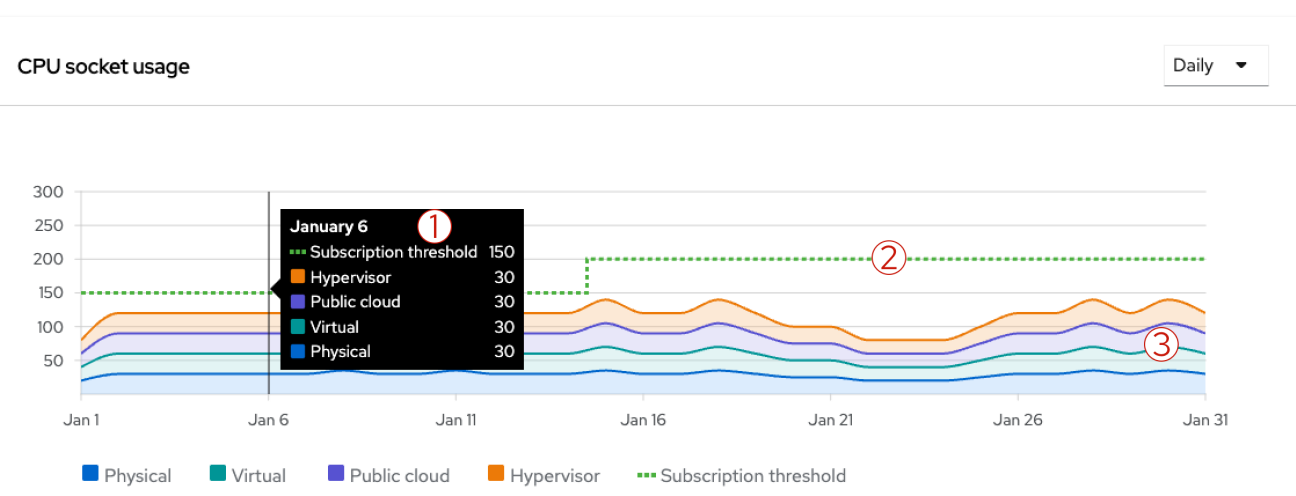

#### 그림 *17.1.* 사용량 및 사용률 그래프 예

 $\blacktriangledown$  Usage  $\blacktriangledown$  Filter by usage  $\blacktriangledown$ 

- 1. 그래프의 한 지점을 마우스로 가리키면 툴팁이 표시됩니다*.* 이 예에서 툴팁은 *1*월 *6*일 특정 날짜에 대한 서브스크립션 사용량 및 서브스크립션 임계값에 대한 자세한 정보를 표시합니다*.* 현재 물리 적 *RHEL*은 *30*개의 소켓을 사용하고*,* 가상 *RHEL*은 *30*개의 소켓을 사용하고*,* 퍼블릭 클라우드 *RHEL*은 *30*개의 소켓을 사용하며*,* 하이퍼바이저 *RHEL*은 모든 사용 유형에 대해 총 *120*개의 소켓 을 사용하고 있습니다*.* 이 사용량은 *150*개 소켓의 서브스크립션 임계값보다 적습니다*.*
- 2. 소켓 측정 단위를 기반으로 하는 *RHEL* 사용량의 최대 용량은 대시된 서브스크립션 임계값 라인 으로 표시됩니다*.* 이 예에서는 *1*월 *11*일부터 *1*월 *16*일 사이의 서브스크립션 임계값 증가를 보여줍니 다*.* 이 *Red Hat* 계정의 사용 가능한 용량 증가는 계정에서 추가 *RHEL* 서브스크립션이 활성화되기 때문입니다*.*

3. 소켓 측정 단위를 기반으로 하는 *RHEL* 서브스크립션 사용은 물리적*,* 가상*,* 퍼블릭 클라우드 및 하 이퍼바이저 환경에 설치된 *RHEL*의 *4*가지 색상으로 표시됩니다*.* 이 예제에서는 이러한 모든 유형 의 사용량이 시간이 지남에 따라 어떻게 변동하는지 보여줍니다*.* 물리적 시스템에서 설치 및 제거 또는 퍼블릭 클라우드에서 인스턴스 시작 및 종료와 같은 서브스크립션 활동에 따라 사용이 변동 됩니다*.*

테이블 보기*:* 현재 인스턴스 테이블

현재 인스턴스 테이블에는 사용 데이터의 최신 일일 스냅샷에서 가져온 개별 구성 요소의 사용량에 대한 세부 정보가 표시됩니다*.* 이 표는 그래프의 집계된 사용 합계와 조직 전체의 개별 구성 요소에 대한 현재 소프트웨어 배포의 상관 관계를 유지하는 데 도움이 되는 정보를 제공합니다*.* 표에 표시된 구성 요소 및 데 이터는 제품*,* 소켓 수*,* 코어 수*,* 코어 시간 등의 다양한 방법으로 제품에 따라 다릅니다*.* 또한 테이블에 *"*인 스턴스*"* 또는 *"*시스템*"*으로 표시되는 구성 요소는 물리적 또는 가상 머신이거나 클러스터 또는 인스턴스와 같은 다른 개체일 수 있습니다*.* 따라서 현재 인스턴스 테이블 또는 현재 시스템 테이블로 이 테이블에 대한 일반 참조는 편의를 위해서만 제공됩니다*.*

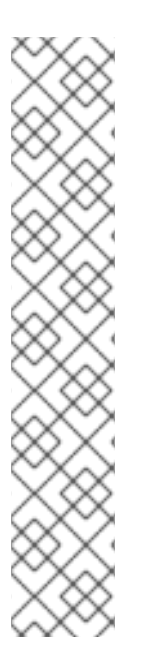

### 참고

*RHEL*과 같은 일부 제품의 경우 현재 인스턴스 테이블 뷰의 데이터에는 하이브리드 클라우 드 콘솔 인벤토리 애플리케이션에서 사용할 수 있는 몇 가지 데이터가 포함되어 있으며 다 음과 같은 차이점이 있습니다*.*

- 이벤토리 애플리케이션은 더 많은 시스템 데이터를 표시합니다. 현재 인스**터스** 테 이블 뷰는 이 데이터의 작은 하위 집합입니다*.*
- 데이터를 업데이트하는 데 사용되는 방법 때문에 인벤토리 애플리케이션의 데이 터가 더 최신일 수 있습니다*.* 서브스크립션의 현재 인스턴스 테이블 뷰는 일별 <sup>스</sup> 냅샷을 기반으로 하므로 데이터가 최대 *24*시간이 될 수 있습니다*.*
- 이벤토리 애플리케이션에서 소켓 또는 코어의 사용은 실제 소비로 표시됩니다. 서 브스크립션의 사용량은 서브스크립션 조건에 따라 바인딩되는 정규화된 소비로 표시됩니다*.* 예를 들어 물리적 *RHEL* 서브스크립션 사용은 소켓 쌍으로 측정되므 <sup>로</sup> 해당 시스템 유형의 소켓 수는 항상 더 높은 짝수로 반올림됩니다*.*

현재 인스턴스 테이블의 정보는 일반적으로 인스턴스 또는 시스템의 이름*,* 시스템 유형*,* 측정 단위에 따른 시스템의 사용량 합계*,* 시스템이 마지막으로 표시된 날짜를 표시합니다*.* 그러나 테이블의 사용 가능한 열 은 해당 제품과 관련된 데이터 유형에 따라 다를 수 있습니다*.* 테이블의 열은 정렬할 수 있습니다*.*

시스템 이름이 포함된 *Name* 열의 경우 시스템은 물리적 또는 가상화된 시스템이며 제품 또는 제품 세트 가 배포됩니다*.* 시스템은 *Red Hat OpenShift* 클러스터 또는 *Red Hat Cloud Services* 서비스 인스턴스와 같 은 다른 구성 요소일 수도 있습니다*.* 시스템은 일반적으로 표시 이름 또는 범용 고유 *ID(UUID)*<sup>로</sup> 표시됩니 다*.* 하이퍼바이저와 같은 멀티 게스트 시스템의 경우 시스템을 확장하여 개별 게스트에 대한 자세한 정보 를 확인할 수 있습니다*. Name* 열의 일부 오브젝트의 경우 시스템 이름을 클릭하여 다른 리소스*(*예*: Hybrid Cloud Console* 인벤토리 애플리케이션*)*에서 전체 시스템 레코드를 열 수도 있습니다*.*

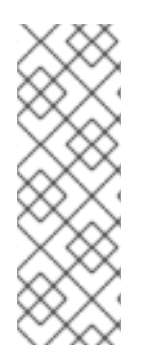

# 참고

현재 *Red Hat OpenShift Container Platform* 및 *Red Hat OpenShift Dedicated On-as-yougo On-Demand* 서브스크립션 데이터를 표시하는 경우 *Name* 열에는 인벤토리 *UUID*가 사 용됩니다*.* 이 *ID*는 *Red Hat OpenShift Cluster Manager*의 클러스터에 사용되는 클러스터 *ID* 와 동일하지 않습니다*.* 또한 *Name* 열의 인벤토리 *UUID*는 *Red Hat OpenShift Cluster Manager*의 클러스터 레코드에 대한 링크를 제공하지 않습니다*.* 그러나 서브스크립션 서비 스와 *Red Hat OpenShift Cluster Manager* 모두에서 사용 가능한 검색 필터를 사용하여 이 러한 *ID*를 상호 참조할 수 있습니다*.*

하이퍼바이저 사용을 추적할 수 있는 경우 표에 표시되는 게스트 열의 경우 게스트 수는 해당 하이퍼바이 저 시스템 관리 아래에 있는 게스트 수에 해당합니다*.* 다른 유형의 사용의 경우 이중 점선은 해당 시스템의 *null* 값을 나타냅니다*.*

시스템 유형이 포함된 *Type* 열의 경우 유형은 제품 또는 제품 세트가 배포된인프라 유형입니다*.* 시스템은 물 리적 호스트*,* 하이퍼바이저*,* 개별 가상 시스템 또는 퍼블릭 클라우드 인스턴스와 같은 기타 가상 배포 형식일 수 있습니다*.* 이 열의 정보는 모든 제품에 적용되지 않을 수 있으므로 일부 제품의 경우 *Type* 열이 나타나지 않을 수 있습니다*.*

해당 시스템의 사용량 합계 가 표시되는 열의 경우 열 레이블은 제품 사용량 측정 방법에 따라 달라집니다*.* 사 용량이 여러 메트릭으로 측정되는 서브스크립션의 경우 여러 열이 표시됩니다*.* 사용량은 제품 또는 제품 세 트에서 사용하는 실제 또는 이에 해당하는 양의 물리적 하드웨어입니다*.* 사용량은 적용 가능한 측정 단위에 따라 계산되며*,* 이는 서브스크립션 조건에 따라 결정됩니다*.* 예를 들어*,* 소켓에 의해 판매되는 서브스크립션 의 경우 총 사용량은 시스템에서 사용하는 구독 소켓이라고도 하는 소켓 수입니다*.* 온 디맨드 서브스크립션 과 같은 기타 서브스크립션은 코어 시간에 따라 다른 용어로 판매되거나 데이터 전송*,* 데이터 스토리지 및 인 스턴스 시간과 같은 용어에 여러 메트릭을 포함할 수 있습니다*.*

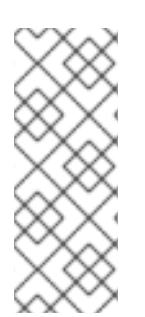

### 참고

전체 사용량 데이터는 서브스크립션 서비스의 업데이트 또는 하트비트 주기를 기반으로 합 니다*.* 연간 구독의 경우 총 사용량에 대해 표시되는 값은 가장 최근에 가장 적은 요일에 대한 사용의 *24*시간 스냅샷을 기반으로 합니다*.For Annual subscriptions, the value that displays for the usage total is based on the 24-hour snapshot of usage for the most recently suffixied day.* 온 디맨드 서브스크립션의 경우 값은 현재 날짜에서 사용할 수 있는 서브스크립션 서비스에서 사용할 수 있는 가장 최근의 데이터입니다*.*

마지막으로 표시된 날짜가 포함된 마지막 표시된 열의 경우 인벤토리 서비스 또는 모니터링 스택의 *Red Hat OpenShift Cluster Manager* 및 기타 툴과 같이 *Cloud Services* 플랫폼 툴에서 시스템을 마지막으로 발견한 날짜입니다*.* 서브스크립션 및 기타 툴이 사용량을 계산하기 위해 수행하는 기본 작업의 일부로 인벤토리 서 비스와 모니터링 스택을 사용하면 다양한 데이터 수집 툴에서 수집한 시스템 데이터를 식별하고 중복할 수 있습니다*.*

사용법 및 사용률 그래프와 마찬가지로 필터를 사용하여 현재 인스턴스 테이블에 표시되는 데이터를 변경할 수 있습니다*.* 그러나 일에서 주로 변경되는 것과 같은 시간 간격을 변경하면 현재 인스턴스 테이블에는 영향 을 미치지 않습니다*.* 표시된 데이터는 가장 최근 스냅샷에서 가져온 것이므로 일반적으로 *24*시간을 넘지 않 습니다*.*

검색 필드를 사용하여 현재 인스턴스 테이블에 특정 시스템 이름 또는 유사한 이름이 지정된 시스템 그룹을 검색할 수도 있습니다*.* 정확한 및 부분 문자열은 허용되지만 일반적인 와일드카드 문자는 특수 문자 와일드 카드가 아닌 리터럴 문자로 처리됩니다*.*

표 보기*:* 현재 서브스크립션 테이블

현재 서브스크립션 표에는 이 데이터의 최신 일일 스냅샷에서 가져온 현재 활성 서브스크립션에 대한 세부 정보가 표시됩니다*.* 이 표에는 계정 내에서 해당 제품을 사용할 수 있는 최대 용량을 이해하는 데 도움이 되는 정보가 포함되어 있습니다*.* 최대 용량은 사용량 및 사용률 그래프 보기에 서브스크립션 임계값으로 표시됩 니다*.*

이 표는 각 서브스크립션의 용량을 측정 단위로 보여줍니다*(*예*:* 소켓 또는 코어*).* 모든 행의 용량 합계는 서브 스크립션 임계값과 동일합니다*.*

현재 서브스크립션 테이블의 데이터를 사용하면 개별 서브스크립션이 서브스크립션 임계값에 기여하는 방 식을 보다 완벽하게 이해할 수 있습니다*.* 이 정보는 기존 서브스크립션의 양을 조정하거나 사용 프로필에 더 적합한 다른 서브스크립션 구매와 같은 향후 구매 결정을 계획하는 데 도움이 될 수 있습니다*.* 또한 표의 정보 를 사용하여 계약 만료와 같은 구매 및 갱신과 관련하여 비즈니스 활동에 영향을 줄 수 있는 향후 이벤트를 예 상할 수 있습니다*.*

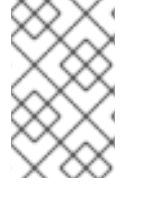

현재 *Red Hat OpenShift Dedicated On-Demand*와 같은 일부 온 디맨드 서브스크립션은 계정당 하나의 서브스크립션으로 제한됩니다*.* 따라서 이러한 유형의 제품에 대해 현재 서브 스크립션 테이블이 표시되지 않습니다*.*

현재 서브스크립션 테이블의 정보는 일반적으로 제품 서브스크립션의 이름*,* 서브스크립션의 *SLA(*서비스 수준 계약*),* 서브스크립션 수량*,* 측정 단위에 따른 해당 서브스크립션 용량*,* 서브스크립션의 다음 갱신 이벤 트를 보여줍니다*.* 테이블의 모든 열은 정렬할 수 있습니다*.*

제품 열에는 현재 계정에서 활성 상태인 고유한 제품 서브스크립션이 나열됩니다*.* 아직 활성 상태가 아닌 향 후 생성된 서브스크립션은 테이블에 표시되지 않습니다*.* 갱신되지 않은 만료된 서브스크립션은 표에서 제거 됩니다*.*

일반적으로 동일한 *SKU(*스케일 유지 관리 장치*)*를 공유하는 구독이 단일 행에 나타납니다*.* 동일한 행에 <sup>그</sup> 룹화할 수 있는 서브스크립션은 다음과 같은 특징이 있습니다*.*

- 동일한 *SKU*를 사용하는 서브스크립션*(*동일한 계약 또는 다른 계약으로 구매하거나 동일하거나 다 른 시간에 구매*).*
- *SKU*가 동일하지만 속성에 대한 약간의 차이가 있는 서브스크립션*(*예*:* 수량 차이*)*으로 인해 새 *SKU* 가 생성되지 않습니다*.*

그러나 일부 서브스크립션은 *Product* 열에 여러 번 표시될 수 있습니다*.* 이러한 서브스크립션에는 다음과 같은 특성이 포함됩니다*.*

- SKU가 다르지만 동일한 설명 텍스트가 있는 서브스크립션: 서브스크립션에 표시되는 텍스트는 *SKU* 설명 텍스트에서 파생됩니다*.* 경우에 따라 이 텍스트는 다른 *SKU*와 동일할 수 있습니다*.* 예를 들어 *SLA*와 같은 두 가지 주요 속성으로 인해 변경된 *SLA*에 대한 *SKU*가 다를 수 있습니다*.*
- *SKU*가 동일하지만 다른 마켓플레이스를 통해 구매한 서브스크립션*:* 일부 *Red Hat* 서브스크립션은 *Red Hat Marketplace* 및 *AWS Marketplace*와 같은 여러 클라우드 공급자 마켓플레이스를 통해 사 용할 수 있습니다*.* 이 유형의 서브스크립션에는 여러 위치에서 사용할 수 있지만 단일 *SKU*가 있습니 다*.* 현재 서브스크립션 테이블에는 구매에 사용된 시장을 명확히 설명하는 데 도움이 되는 다양한 행 에 이러한 서브스크립션이 표시됩니다*.*

서비스 수준 열에는 서브스크립션 약관에 정의된 대로 서브스크립션의 *SLA(*서비스 수준 계약*)*가 포함되어 있습니다*.* 예를 들면 *Premium, Standard* 또는 *Self-Support*가 있습니다*.* 이 정보는 동일한 설명이 있는 *Product* 열의 두 서브스크립션을 구분하는 데 도움이 될 수 있습니다*.*

*Cryo stat ity* 열에는 *SKU*에 대한 활성 서브스크립션 수가 포함되어 있습니다*.* 예를 들어 단일 테이블 행에 동일한 트랜잭션에서 구매한 동일한 *SKU*의 여러 항목이 포함될 수 있습니다*.* 서로 다른 트랜잭션에서 구매 한 동일한 *SKU*의 여러 개를 포함할 수도 있습니다*.*

서브스크립션 용량이 표시되는 열의 경우 열 레이블은 제품 사용량 측정 방법에 따라 달라집니다*.* 예를 들어 *RHEL*은 소켓 쌍으로 판매되므로 *RHEL*의 용량 열에 소켓 레이블이 있습니다*.* 이 용량 열은 각 테이블 행의 서브스크립션 사용 가능한 최대 사용량을 측정합니다*.* 사용량은 적용 가능한 측정 단위에 따라 계산되며*,* 이 는 서브스크립션 조건에 따라 결정됩니다*.* 요약하면 표의 모든 행에 대한 합계는 해당 제품의 모든 서브스크 립션에 대해 가능한 최대 사용 용량을 나타냅니다*.* 이 값은 그래프 보기의 서브스크립션 임계값이기도 합니 다*.*

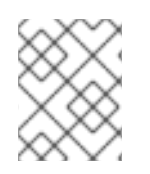

### 참고

행에 무제한 용량으로 판매되는 서브스크립션이 포함된 경우 해당 행의 용량 값에 무제한 용 량을 나타내는 무한 기호가 표시됩니다*.*

일부 제품 페이지의 경우 용량이 적용되지 않는 경우 용량 열이 다른 열로 교체될 수 있습니다*.* 예를 들어 온 디맨드 구독의 경우 구독 유형 열에 연간 또는 온 디맨드와 같은 구독 유형이 표시될 수 있습니다*.For example, for an On-Demand subscription, a Subscription type column might display the type of subscription, such as Annual or On-Demand.*

다음 업데이트 열에는 해당 행에 포함된 서브스크립션에 대한 다음 보류 중인 업데이트 이벤트가 나열됩니 다*.*

*17.2.* 사용량 및 용량 측정

현재 서브스크립션 서비스는 특정 유형의 *Red Hat Enterprise Linux, Red Hat OpenShift* 및 *Red Hat Cloud Services* 제품을 추적합니다*.* 사용량 및 용량에 대해 표시되는 데이터는 제품에 따라 다릅니다*.*

전체 사용량 및 용량 추세는 사용량 및 사용률 그래프에 표시됩니다*.* 현재 인스턴스 테이블의 정보는 그래프 에서 가장 최근의 데이터에 대한 추가 세부 정보를 제공합니다*.* 해당하는 경우 현재 서브스크립션 테이블의 정보는 현재 활성 서브스크립션에 대한 추가 세부 정보를 제공합니다*.*

*17.2.1. Red Hat Enterprise Linux*의 사용량 및 용량 측정

*RHEL* 사용 측정은 서브스크립션 유형에 따라 다릅니다*.*

기존 연간 서브스크립션이 포함된 *Red Hat Enterprise Linux*

기존 연간 서브스크립션을 사용하는 *Red Hat Enterprise Linux*의 경우 사용 측정은 서브스크립션 약관에 따 라 소켓 사용을 기반으로 합니다*.*

*2023*년 *9*월 *6*일 현재 서브스크립션 서비스는 *x86* 변형용 *RHEL*의 사용 데이터에서 보고된 시스템 유형 수를 변경했습니다*.* 다음 시스템 유형은 더 이상 그래프 및 테이블 데이터*(RHEL Desktop, RHEL Workstation, RHEL Compute Node)*에 보고되지 않습니다*.* 대신 *RHEL Server* 시스템 유형만 *x86* 변형용 *RHEL*의 그래프 및 표에 보고됩니다*. API*를 사용하여 *RHEL Workstation* 및 *RHEL Compute Node*의 데이터에 액세스할 수 있지만 *RHEL Desktop*의 데이터가 제거되었습니다*.* 변경 사항은 향후 보고에 적용되지만 기록 데이터에 는 적용되지 않습니다*.*

이러한 보고 변경은 *RHEL* 플랫폼의 기술 변형을 강조하여 서브스크립션 서비스 사용자 인터 페이스에서 현재 및 향후 워크플로우를 간소화하기 위한 것입니다*.* 릴리스 *8*부터 서브스크립 션 서비스 콘텐츠의 제한된 하위 집합에 대한 서브스크립션은 동일한 전체 소스 리포지토리 를 사용하기 시작했기 때문에 기술적인 차이가 발생하지 않습니다*. RHEL Server* 구독자는 *RHEL Workstation* 및 *RHEL Compute Node* 구독자를 크게 초과하기 때문에 기술 변형이 아닌 동일한 소스 *RHEL* 제품을 제거하면 사용자 인터페이스에서 *RHEL Server* 사용량을 <sup>보</sup> <sup>고</sup> 이해하는 부담을 줄일 수 있습니다*.*

이러한 변경으로 *x86*용 *RHEL*의 전체 사용량 수가 사용자 인터페이스 그래프 및 테이블 데이 터에서 이전에 *RHEL* 데스크탑*, RHEL Workstation* 및 *RHEL* 컴퓨팅 노드 시스템을 나타내 는 양으로 감소할 수 있습니다*. RHEL Workstation* 및 *RHEL Compute Node* 시스템의 *RHEL* 사용을 계속 모니터링하려면 *rhsm-subscriptions-api API*를 사용할 수 있습니다*.*

다음 끝점을 사용하여 이 시스템 사용 데이터를 확인합니다*.* 이러한 끝점에 대한 자세한 내용 은 연결된 *API* 설명서를 참조하십시오*.*

- *{product\_id}* 변수에 대해 올바른 제품 *ID*와 함께 */instances/product/{product\_id}* 엔드포인트를 사용하여 *RHEL Workstation* <sup>또</sup> 는 *RHEL Compute Node* 인스턴스를 확인합니다*.* 자세한 내용은 *API* [설명서](https://console.redhat.com/docs/api/rhsm-subscriptions/v1#operations-instances-getInstancesByProduct) 를 참 조하십시오*.*
- *{productID}* 변수에 대한 올바른 제품 *ID*와*{metric\_id}* 변수에 대한소켓 값과 함께 */tally/products/{product\_id}/{metric\_id}* 끝점을 사용하여 *RHEL Workstation* <sup>또</sup> 는 *RHEL Compute* 노드 사용량을 확인합니다*.* 자세한 내용은 *API* [설명서](https://console.redhat.com/docs/api/rhsm-subscriptions/v1#operations-tally-getTallyReportData) 를 참조하 십시오*.*

사용법*:* 기존 연간 서브스크립션이 있는 *RHEL*

사용량은 *CPU* 소켓으로 측정됩니다*.* 데이터는 지원되는 모든 아키텍처에 대해 집계되며 지원되는 *IBM* 및 *x86* 아키텍처를 포함하여 해당 아키텍처에서 필터링할 수 있습니다*. Variant* 필터의 옵션에서 선택하 여 각 아키텍처에 고유한 사용 데이터를 볼 수 있습니다*.* 필터 옵션을 지워 모든 아키텍처에 대해 집계된 데이터를 볼 수 있습니다*.*

그래프의 사용 데이터는 물리적 시스템*,* 가상 시스템*,* 퍼블릭 클라우드 시스템 또는 하이퍼바이저에 대한 *RHEL*을 기반으로 하는 네 가지 섹션으로 나뉩니다*.*

용량*:* 기존 연간 서브스크립션이 있는 *RHEL*

용량을 측정하기 위해 각 *RHEL* 서브스크립션의 소켓 기여가 합계됩니다*.* 일부 *Red Hat* 제품의 경우 *RHEL*은 에 포함되어 있으며 해당 제품을 지원하기 위해 설치됩니다*.* 이러한 포함은 다른 제품을 *"*번들로*"*라고 합니다*.* 예를 들어 *RHEL*은 *Red Hat Satellite*에 포함되어 있으며 *Satellite* 페이지 보기에서 별도로 추적됩니다*.* 번들 *RHEL*은 프로덕션 워크로드 또는 유사한 용도로 사 용되는 전체 *RHEL* 사용 또는 용량에 대해 추적되거나 계산되지 않습니다*.*

*RHEL*과 유사하게 *Red Hat Satellite*의 경우 사용 측정은 서브스크립션 약관에 따라 소켓 사용을 기반으로

#### *Red Hat Satellite*

*RHEL*과 유사하게 *Red Hat Satellite*의 경우 사용 측정은 서브스크립션 약관에 따라 소켓 사용을 기반으로 합니다*.*

#### 사용법*: Satellite*

사용량은 *CPU* 소켓으로 측정됩니다*.* 데이터는 모든 *Satellite*에 대해 집계되며 해당 제품*, Satellite Server* 및 *Capsule Server*<sup>로</sup> 필터링할 수 있습니다*. Variant* 필터의 옵션에서 선택하여 각 제품에 고유한 사용 데이터를 볼 수 있습니다*.* 필터 옵션을 지워 모든 제품에 대해 집계된 데이터를 볼 수 있습니다*. Satellite* 사용은 *Satellite* 지원을 통해 설치된 *RHEL*의 존재를 식별하는 데 도움이 됩니다*.* 이러한 유형 의 서브스크립션의 예는 스마트 관리 번들을 사용하는 *RHEL* 서브스크립션입니다*.* 이러한 유형의 번들 *RHEL*을 실행하는 *RHEL* 시스템을 알고 있는 경우 *Satellite* 보기를 사용하여 해당 시스템을 찾을 수 있습 니다*.*

#### 용량*: Satellite*

*capacity*는 *Satellite*에 적용 가능한 메트릭이 아닙니다*.* 따라서 용량은 이러한 유형의 서브스크립션에 대해 표시된 서브스크립션 임계값도 추적되지 않습니다*.*

*Satellite*를 지원하는 데 설치된 *RHEL*은 전체 *RHEL* 용량에 포함되지 않습니다*.* 대신 *RHEL* 서브스크립 션은 특히 *Satellite*를 실행하기 위한 것이며 다른 워크로드 또는 개발 목적으로는 사용되지 않습니다*.*

*Pay-as-you-go On-Demand* 서브스크립션이 있는 *Red Hat Enterprise Linux*

사용량에 따라 사용량 측정은 서브스크립션 약관에 따라 사용량 측정을 기반으로 하는 *Red Hat Enterprise Linux*의 경우 사용량 측정을 기반으로 합니다*.*

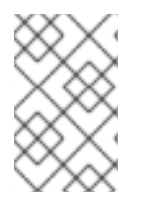

### 참고

현재 연장된 라이프 사이클 지원 애드온을 사용하여 타사 *Linux* 마이그레이션용 *Red Hat Enterprise Linux*는 서브스크립션 서비스에 의해 추적되는 유일한 *RHEL pay-as-you-go On-Demand* 서브스크립션 서비스입니다*.*

사용법*: Pay-as-you-go On-Demand* 서브스크립션이 있는 *RHEL*

*RHEL*의 유료 온디맨드 서브스크립션 사용은 가상 *CPU* 시간*(vCPU* 시간*)*에서 단일 메트릭으로 측정됩 니다*. vCPU* 시간은 사용된 미터 단위로 측정된 총 *1*시간동안 하나의 가상 코어*(*서브스크립션 용어로 정 의됨*)*에서 컴퓨팅 활동에 대한 가용성 측정입니다*. RHEL*의 경우 온디맨드 서브스크립션 사용량에 따라 컴퓨팅 활동에 대한 가용성은 시간이 지남에 따라 *RHEL* 인스턴스를 사용할 수 있습니다*. vCPU* 시간 동 안 사용량을 얻기 위해 서브스크립션 서비스는 일반적으로 *"*지속 곡선 아래*"* 계산이라고도 하는 수치 통 합을 사용합니다*.*

*RHEL* 인스턴스에 대한 *vCPU* 시간 기반 사용 데이터가 요약되어 사용량 및 사용률 그래프에 매일 표시됩 니다*.* 온 디맨드 서브스크립션에 대한 월간 청구 주기로 인해 그래프의 기본 시간 간격은 현재 월인 *1*개월 입니다*.* 서브스크립션 서비스는 온 디맨드 서브스크립션에 대한 청구 주기가 구매할 수 있는 다양한 클라 우드 공급자 마켓플레이스에 따라 달라질 수 있으므로 일정 월 간격을 온 디맨드 사용량 보고 표준으로 사 용합니다*.*

가장 최신 사용 스냅샷에 대한 그래프*,* 일별 및 월간 총 디스플레이에 인접해 있습니다*.*

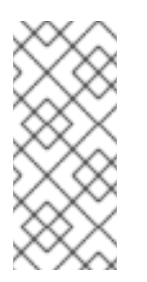

### 참고

계정 및 서브스크립션 서비스 인터페이스에 표시된 개별 인스턴스의 *vCPU* 시간 사용 데 이터는 표시를 위해 두 자리로 반올림됩니다*.* 인터페이스의 다른 위치에 표시되는 사용 값 은 이 반올림으로 인해 약간의 불일치를 표시할 수 있습니다*.* 그러나 서브스크립션 서비스 계산에 사용되며 *Red Hat Marketplace* 청구 서비스에 제공되는 데이터는 밀리코어 수준 에 있으며 *6*진수로 반올림되며 표시된 값은 아닙니다*.*

<span id="page-51-0"></span>용량*: Pay-as-you-go On-Demand* 서브스크립션이 있는 *RHEL*

용량은 사용량 기준*(pay-as-you-go On-Demand)* 서브스크립션에 적용 가능한 메트릭이 아닙니다*.* 따 라서 용량은 이러한 유형의 서브스크립션에 대해 표시된 서브스크립션 임계값도 추적되지 않습니다*.*

*17.2.2. Red Hat OpenShift*의 사용량 및 용량 측정

*Red Hat OpenShift*의 경우 사용량 측정은 클러스터 크기에 따라 다릅니다*.* 특히*,* 측정은 서브스크립션된 클 러스터 크기를 기반으로 합니다*.* 서브스크립션된 클러스터 크기를 측정하는 데 사용되는 측정 단위는 제품 의 서브스크립션 조건 및 유형에 따라 다릅니다*.*

서브스크립션된 클러스터 크기는 워크로드를 처리하는 노드인 서브스크립션된 모든 노드의 총 크기입니다*.* 노드 유형 및 노드 레이블에 대한 팩트를 가져올 수 있는 *Red Hat OpenShift* 버전에서는 예약 가능한 모든 비인프라 노드와 마스터 노드를 워크로드 용도로 사용할 수 있는 것으로 간주됩니다*.* 서브스크립션된 각 <sup>노</sup> 드에 대해 커널은 소켓 수*,* 각 소켓의 코어 수*,* 각 코어에서 지원하는 스레드 수를 쿼리합니다*.* 그런 다음 총 <sup>스</sup> 레드 수를 코어당 스레드로 나누어 노드의 코어 수*(*실제 또는 가상 머신*)* 수를 결정합니다*.*

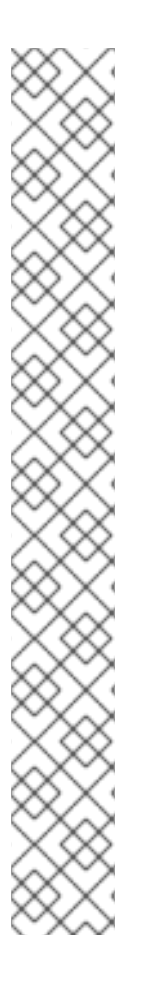

# 참고

*Red Hat OpenShift* 버전 *4.1* 이상*(Red Hat OpenShift Container Platform 4.7* 버전 및 온 디맨드 서브스크립션용 *OpenShift Dedicated* 포함*)*의 경우 서브스크립션 서비스는 노드 유 형 및 노드 레이블 데이터를 사용하여 서브스크립션된 노드를 찾을 수 있습니다*.* 이러한 *Red Hat OpenShift* 버전의 클러스터 크기를 기반으로 하는 사용 데이터를 집계하면 컨트롤 플레 인 노드 사용과 같은 서브스크립션되지 않은 노드 사용량이 무시됩니다*.* 그러나 *OpenShift Dedicated On-Demand*의 경우 클러스터 가용성에 따라 컨트롤 플레인 사용이 인스턴스 시 간으로 추적됩니다*.*

서브스크립션 서비스는 이전 버전의 *Red Hat OpenShift Container Platform*에서 이와 동 일하게 구별할 수 없으므로 서브스크립션 및 서브스크립션되지 않은 노드의 데이터가 표시 되고 계산됩니다*.* 클러스터 데이터 분석은 이전 버전의 *Red Hat OpenShift Container Platform*에 대해 표시되는 약 *15%*의 데이터가 서브스크립션되지 않은 노드 오버헤드임을 나 타냅니다*.* 따라서 서브스크립션 프로필에 *Red Hat OpenShift Container Platform* 버전 *3* 이 포함된 경우 *Red Hat OpenShift* 서브스크립션 임계값을 최대 *15%* 초과할 수 있지만 여전 히 서브스크립션을 준수할 수 있습니다*.*

서브스크립션 서비스에서 서브스크립션 노드를 사용하고 클러스터 크기 데이터를 서브스크 립션하는 방법에 대한 자세한 내용은 다음 정보를 [참조하십시오](https://access.redhat.com/documentation/en-us/subscription_central/1-latest/html/getting_started_with_the_subscriptions_service/ref-what-does-subscriptionwatch-track_assembly-about-subscriptionwatch-ctxt)*.* 서브스크립션 서비스 트랙 은 무엇입니까*?*

서브스크립션 서비스의 *Red Hat OpenShift* 사용 추적 개선 사항에 대한 자세한 내용은 *How do vCPU, [hyper-threading,](https://access.redhat.com/documentation/en-us/subscription_central/1-latest/html/getting_started_with_the_subscriptions_service/con-trbl-how-do-vcpus-hyperthreading-affect-data_assembly-troubleshooting-common-questions-ctxt) and subscription structure affect the subscriptions service usage data?*에서 참조하십시오*.*

클러스터 크기 정보를 얻은 후 제품 및 서브스크립션 유형에 따라 사용량 및 용량 정보가 계산됩니다*.* 자세한 내용은 각 제품 및 서브스크립션 유형에 대한 다음 설명을 참조하십시오*.*

*Red Hat OpenShift Container Platform*

사용법*:* 연간 서브스크립션이 포함된 *Red Hat OpenShift Container Platform*

*Red Hat OpenShift Container Platform*의 연간 서브스크립션 사용은 *CPU* 코어 또는 소켓으로 측정됩 니다*.* 데이터는 활성 클러스터의 사용량 합계인 계정 수준 보기로 표시됩니다*.*

용량*:* 연간 서브스크립션이 포함된 *Red Hat OpenShift Container Platform*

용량을 측정하기 위해 각 서브스크립션의 코어 또는 소켓 기여*(*해당되는 경우*)*가 연간 서브스크립션의 합계에 추가됩니다*.*

사용량*:* 사용량*:* 사용량에 따라 사용량에 따라 온 디맨드 서브스크립션이 있는 *Red Hat OpenShift Container Platform*

*Red Hat OpenShift Container Platform*의 유료 온디맨드 서브스크립션 사용은 코어 시간으로 측정됩 니다*.* 코어 시간은 사용된 측정 단위로 측정된 *1*코어*(*서브스크립션 용어로 정의됨*)*에 대한 측정 단위입니 다*.* 코어 시간에 사용량을 얻기 위해 서브스크립션 서비스는 일반적으로 *"*지속 곡선 하에서 영역*"* 계산이 라고도 하는 수치 통합을 사용합니다*.*

모든 클러스터의 코어 시간 기반 사용 데이터가 요약되어 사용량 및 사용률 그래프에서 일별 사용량으로 표시됩니다*.* 온 디맨드 서브스크립션에 대한 월간 청구 주기로 인해 그래프의 기본 시간 간격은 현재 월인 *1*개월입니다*.* 서브스크립션 서비스는 온 디맨드 서브스크립션에 대한 청구 주기가 구매할 수 있는 다양한 클라우드 공급자 마켓플레이스에 따라 달라질 수 있으므로 일정 월 간격을 온 디맨드 사용량 보고 표준으 <sup>로</sup> 사용합니다*.*

누적 코어 시간 사용된값은 표시할 누적 사용량이 있는 경우 해당 월의 가장 최근의 스냅샷에서도 표시됩 니다*.*

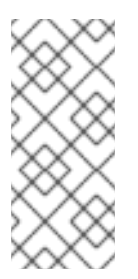

### 참고

계정 및 서브스크립션 서비스 인터페이스에 표시된 개별 클러스터의 코어 시간 사용 데이 터는 표시를 위해 두 자리로 반올림됩니다*.* 인터페이스의 다른 위치에 표시되는 사용 값은 이 반올림으로 인해 약간의 불일치를 표시할 수 있습니다*.* 그러나 서브스크립션 서비스 계 산에 사용되며 *Red Hat Marketplace* 청구 서비스에 제공되는 데이터는 밀리코어 수준에 있으며 *6*진수로 반올림되며 표시된 값은 아닙니다*.*

용량*: Pay-as-you-go On-Demand* 서브스크립션이 있는 *Red Hat OpenShift Container Platform*

용량은 사용량 기준*(pay-as-you-go On-Demand)* 서브스크립션에 적용 가능한 메트릭이 아닙니다*.* 따 라서 용량은 이러한 유형의 서브스크립션에 대해 표시된 서브스크립션 임계값도 추적되지 않습니다*.*

*Red Hat OpenShift Dedicated*

사용량*: Red Hat OpenShift Dedicated with a pay-as-you-go On-Demand Subscription*

*Red Hat OpenShift Dedicated*의 유료 온디맨드 서브스크립션 사용은 두 가지 측정 단위인 코어 시간과 인스턴스 시간으로 측정됩니다*.* 따라서 사용량 및 사용률 그래프에는 기본 *y*축 및 보조 *y*축이라고도 하는 이중 *y*축이 포함됩니다*.*

- *코어 시간은 사용된 측정 단위로 측정된 1코어(서브스크립션 용어로 정의됨)에 대한 측정 단위입* 니다*. Red Hat OpenShift Dedicated On-Demand*의 경우 코어 시간은 컴퓨팅 머신의 워크로드 사용량을 측정합니다*.*
- *이스턴스 시간은 고객 워크로드를 수락하고 실행할 수 있는 Red Hat 서비스 이스턴스의 가용성* 에 대한 측정 단위입니다*. Red Hat OpenShift Dedicated On-Demand*의 경우 인스턴스 시간은 클러스터 가용성 데이터를 사용하여 컨트롤 플레인 시스템에서 컨트롤 플레인 사용량을 측정합 니다*(*이전의 *Red Hat OpenShift* 버전 마스터 머신*).* 이 데이터는 *Red Hat Marketplace* 송장에 포함된 컨트롤 플레인 비용*(*클러스터 비용이라고도 함*)*을 계산하는 데 사용됩니다*.*

코어 시간과 인스턴스 시간에 대한 사용량을 얻기 위해 서브스크립션 서비스는 일반적으로 *"*수리 곡선 하 에서 영역*"* 계산이라고도 하는 수치 통합을 사용합니다*.* 이 프로세스 샘플은 시간당 여러 번 사용하고*,* 특 정 시간 간격에 대한 샘플을 표준화하고*,* 정규화된 샘플을 일별 합계로 집계한 다음*,* 각 샘플을 서브스크 립션 청구 약관에 따라 결정된 합계로 합계합니다*.*

모든 클러스터의 사용 데이터는 사용량 및 사용률 그래프에서 매일 사용으로 요약되고 표시됩니다*.* 코어 시간 사용은 기본 *y*축으로 표시되며 인스턴스 시간 사용은 보조 *y*축으로 표시됩니다*.* 온 디맨드 서브스크 립션에 대한 월간 청구 주기로 인해 그래프의 기본 시간 간격은 현재 월 *1*개월입니다*.* 서브스크립션 서비 스는 온 디맨드 서브스크립션에 대한 청구 주기가 구매할 수 있는 다양한 클라우드 공급자 마켓플레이스 에 따라 달라질 수 있으므로 일정 월 간격을 온 디맨드 사용량 보고 표준으로 사용합니다*.*

누적 코어 시간 사용된값은 표시할 누적 사용량이 있는 경우 해당 월의 가장 최근의 스냅샷에서도 표시됩 니다*.*

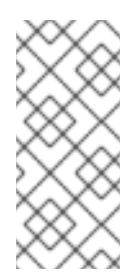

# 참고

계정 및 서브스크립션 서비스 인터페이스에 표시된 개별 클러스터의 코어 시간 및 인스턴 스 시간 사용 데이터는 표시를 위해 두 자리로 반올림됩니다*.* 인터페이스의 다른 위치에 표시되는 사용 값은 이 반올림으로 인해 약간의 불일치를 표시할 수 있습니다*.* 그러나 서 브스크립션 서비스 계산에 사용되며 *Red Hat Marketplace* 청구 서비스에 제공되는 데이 터는 밀리코어 수준에 있으며 *6*진수로 반올림되며 표시된 값은 아닙니다*.*

용량*: Red Hat OpenShift Dedicated with a pay-as-you-go on-Demand subscription*

용량은 사용량 기준*(pay-as-you-go On-Demand)* 서브스크립션에 적용 가능한 메트릭이 아닙니다*.* 따 라서 용량은 이러한 유형의 서브스크립션에 대해 표시된 서브스크립션 임계값도 추적되지 않습니다*.*

*Red Hat OpenShift* 애드온

사용량*: AWS* 호스팅 컨트롤 플레인의 *Red Hat OpenShift Service* 및 사전 무료 및 온 디맨드 서브스크립션

*AWS Hosted Control Plane(ROSA Hosted Control Planes)*의 *Red Hat OpenShift Service* 사용 *(ROSA* 호스팅 컨트롤 플레인*)*은 사전 유료 및 온 디맨드 서브스크립션을 사용하는 경우 *vCPU* 시간 사용 및 컨트롤 플레인 시간 사용량이라는 두 가지 메트릭으로 측정됩니다*.*

- vCPU 시간은 사용된 미터 단위로 측정된 총 1시간동안 하나의 가상 코어(서브스크립션 용어로 정의됨*)*에서 컴퓨팅 활동에 대한 가용성 측정입니다*. ROSA* 호스팅 컨트롤 플레인의 경우 컴퓨 팅 활동에 대한 가용성은 시간이 지남에 따라 *ROSA* 호스팅 컨트롤 플레인에 대한 *vCPU*를 사용 할 수 있습니다*.* 서브스크립션 클러스터는 서브스크립션된 노드로 구성됩니다*.* 이는 비인프라 노드와 스케줄링 가능한 마스터 노드이며*,* 해당하는 경우 워크로드 사용에 사용할 수 있습니다*. ROSA* 호스팅 컨트롤 플레인의 경우 이 측정을 사용하는 다른 제품과 달리 예약 가능한 마스터 노드는 적용되지 않습니다*.* 서브스크립션된 클러스터의 워크로드를 실행하는 데 사용할 수 있는 *vCPU*는 *vCPU* 시간 수에 기여합니다*.*
- *컨트롤 플레인 시간은 Red Hat 계정에서 호스팅되는 컨트롤 플레인의 가용성 측정입니다. ROSA* 호스팅 컨트롤 플레인을 사용하면 각 클러스터에 *Red Hat*이 소유한 *ROSA* 호스팅 컨트 롤 플레인 서비스 계정에 격리된 전용 컨트롤 플레인이 있습니다*.*

*vCPU* 시간 및 컨트롤 플레인 시간에 사용량을 얻기 위해 서브스크립션 서비스는 일반적으로 *"*수리 곡선 아래*"* 계산이라고도 하는 수치 통합을 사용합니다*. vCPU* 시간 서브스크립션 클러스터 사용 데이터가 요 약되고 컨트롤 플레인 시간 기반 사용 데이터가 요약된 다음 두 디스플레이 모두에 대한 데이터를 사용량 및 사용률 그래프로 표시합니다*.* 온 디맨드 서브스크립션에 대한 월간 청구 주기로 인해 그래프의 기본 시 간 간격은 현재 월 *1* 개월입니다*.* 서브스크립션 서비스는 일정 월 간격을 온 디맨드 서브스크립션 사용량 보고 표준으로 사용하지만*, AWS*의 실제 청구 주기는 계약의 유효 날짜로 인해 달라질 수 있습니다*.*

*ROSA* 호스팅 컨트롤 플레인 사용량은 *AWS*와의 사전 유료 계약 부분과 비교되고 측정됩니다*.* 계약의 사 전 결제 부분을 초과하지 않는 사용량은 기록되지만 *AWS*<sup>로</sup> 전송되지 않습니다*.* 사용량이 계약 전액을 초과하면 청구 목적으로 초과 비용이 *AWS*<sup>로</sup> 전송됩니다*.*

*ROSA* 호스팅 컨트롤 플레인 계약의 조건을 사용하면 사용자가 한 달 동안 계약 중에 언제든지 사전 구매 사용량의 양을 늘릴 수 있습니다*.* 계약이 월 중순에 조정되면 서브스크립션 서비스에서 계약 조정을 추적 할 수 있습니다*.*

귀하가 결제한 계약 사용을 초과하여 한 달 동안 사용량에 따른 급여*(pay-as-you-go)* 사용을 누적하고 동일한 달 내에 사전 결제 계약 사용량을 늘리면 이전에 누적된 유료 계약 사용도 회수되지 않습니다*.* <sup>그</sup> 러나 새로운 *Pay-as-you-go* 사용량은 사용량이 새로운 사전 유료 계약 사용량과 이전에 누적된 유료 계 약 사용량보다 누적된 사용량이 초과될 때까지 누적되지 않습니다*.* 이 원칙을 사용하면 *pay-as-you-go* 사용이 이중 계산되지 않습니다*.*

예를 들면 다음과 같습니다*.*

- 100 단*위의 사전 구매 계약 사용에 대한 서브스크립션이 있습니다.*
- *일정이 만료되기 전에 110 단위를 사용합니다. 이 단위 중 100 단위는 사전 유료 사용량으로 계산* 되며 *10* 단위는 사용량에 따라 지불로 계산됩니다*.*
- 200 단*위의 사전 계약 사용량으로 서브스크립션을 늘릴 수 있으며 변경 사항은 같은 달 이내에* 적용됩니다*.*
- 추가 유료 사용량은 해당 달 동안 XCCDF 단위를 초과한 후에만 계산됩니다.

*capacity: Red Hat OpenShift Service on AWS Hosted Control Planes with a pre-paid plus On-Demand subscription*

용량은 *ROSA* 호스팅 컨트롤 플레인 계약에 표시된 대로 구매한 *vCPU* 시간 수에 따라 결정됩니다*.*

#### *17.2.3. Red Hat Cloud Services*의 사용량 및 용량 측정

*Red Hat Cloud Services*의 경우 사용 측정은 서비스를 지원하는 플랫폼의 컴퓨팅 리소스 사용과 일반적으 <sup>로</sup> 관련된 메트릭을 기반으로 합니다*.* 이러한 리소스에는 서비스 인스턴스를 사용할 수 있는 동안 *CPU, vCPU, RAM,* 네트워크 트래픽*,* 스토리지 볼륨 및 컨트롤 플레인 소비와 관련된 지표가 포함되지만 이에 국한 되지는 않습니다*.* 이러한 서비스는 다양한 작업을 수행하고 다양한 리소스를 사용하므로 개별 서비스는 단 일 메트릭 또는 이러한 메트릭의 조합으로 측정할 수 있습니다*.* 또한 서비스의 이러한 차이로 인해 기본 메트 릭 유형에 다양한 측정 단위가 사용될 수 있습니다*.*

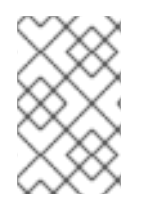

### 참고

서브스크립션 서비스에서는 여러 클라우드 공급자 마켓플레이스를 통해 여러 번 구매한 *Red Hat Cloud Services* 오퍼링이 단일 페이지에 그룹화된 상태로 표시됩니다*.* 필터링 기능을 사 용하여 사용 데이터를 특정 클라우드 공급자를 통해 구매한 오퍼링으로 제한합니다*.*

*Red Hat OpenShift AI*

사용량*:* 사용량*:* 사용량에 따라 사용량에 따라 온 디맨드 서브스크립션을 사용한 *Red Hat OpenShift AI*

*Red Hat OpenShift AI(RHOAI)*의 유료 온디맨드 서브스크립션 사용은 *vCPU* 시간 내에 단일 메트릭으 <sup>로</sup> 측정됩니다*. vCPU* 시간은 사용된 미터 단위로 측정된 총 *1*시간동안 하나의 가상 코어*(*서브스크립션 용어로 정의됨*)*에서 컴퓨팅 활동에 대한 가용성 측정입니다*. RHOAI* 유료 구독 사용량의 경우 컴퓨팅 활 동에 대한 가용성은 시간이 지남에 따라 *RHOAI* 클러스터를 사용할 수 있습니다*. vCPU* 시간 동안 사용량 을 얻기 위해 서브스크립션 서비스는 일반적으로 *"*지속 곡선 아래*"* 계산이라고도 하는 수치 통합을 사용 합니다*.*

*RHOAI* 클러스터의 *vCPU* 시간 기반 사용 데이터가 요약되어 사용량 및 사용률 그래프에 매일 표시됩니 다*.* 온 디맨드 서브스크립션에 대한 월간 청구 주기로 인해 그래프의 기본 시간 간격은 현재 월인 *1*개월입 니다*.* 서브스크립션 서비스는 온 디맨드 서브스크립션에 대한 청구 주기가 구매할 수 있는 다양한 클라우 드 공급자 마켓플레이스에 따라 달라질 수 있으므로 일정 월 간격을 온 디맨드 사용량 보고 표준으로 사용 합니다*.*

가장 최신 사용 스냅샷에 대한 그래프*,* 일별 및 월간 총 디스플레이에 인접해 있습니다*.*

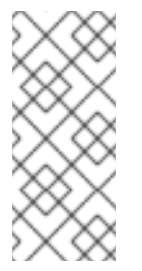

계정 및 서브스크립션 서비스 인터페이스에 표시된 개별 클러스터의 경우 *vCPU* 시간 사 용 데이터는 표시를 위해 두 자리로 반올림됩니다*.* 인터페이스의 다른 위치에 표시되는 사 용 값은 이 반올림으로 인해 약간의 불일치를 표시할 수 있습니다*.* 그러나 서브스크립션 서비스 계산에 사용되며 *Red Hat Marketplace* 청구 서비스에 제공되는 데이터는 밀리코 어 수준에 있으며 *6*진수로 반올림되며 표시된 값은 아닙니다*.*

용량*: Pay-as-you-go On-Demand* 서브스크립션이 포함된 *Red Hat OpenShift AI*

용량은 사용량 기준*(pay-as-you-go On-Demand)* 서브스크립션에 적용 가능한 메트릭이 아닙니다*.* 따 라서 용량은 이러한 유형의 서브스크립션에 대해 표시된 서브스크립션 임계값도 추적되지 않습니다*.*

*Red Hat Advanced Cluster Security for Kubernetes*

사용량*: Pay-as-you-go On-Demand* 서브스크립션이 있는 *RHACS(Red Hat Advanced Cluster Security for Kubernetes)*

*RHACS*의 유료 사용량은 *vCPU* 시간에 따라 단일 메트릭으로 측정됩니다*. vCPU* 시간은 사용된 미터 단 위로 측정된 총 *1*시간 동안 하나의 가상 코어*(*서브스크립션 용어로 정의됨*)*에서 컴퓨팅 활동에 대한 가용 성 측정입니다*. RHACS(pay-as-you-go On-Demand)* 서브스크립션 사용량의 경우 컴퓨팅 활동에 대한 가용성은 시간이 지남에 따라 *RHACS* 클러스터를 사용할 수 있습니다*. vCPU* 시간 동안 사용량을 얻기 위해 서브스크립션 서비스는 일반적으로 *"*지속 곡선 아래*"* 계산이라고도 하는 수치 통합을 사용합니다*. RHACS*에서 관리하는 모든 클러스터에 대한 *vCPU* 시간 기반 사용 데이터가 요약되어 사용량 및 사용률 그래프에 매일 표시됩니다*.* 온 디맨드 서브스크립션에 대한 월간 청구 주기로 인해 그래프의 기본 시간 간 격은 현재 월인 *1*개월입니다*.* 서브스크립션 서비스는 온 디맨드 서브스크립션에 대한 청구 주기가 구매할 수 있는 다양한 클라우드 공급자 마켓플레이스에 따라 달라질 수 있으므로 일정 월 간격을 온 디맨드 사용 량 보고 표준으로 사용합니다*.*

가장 최신 사용 스냅샷에 대한 그래프*,* 일별 및 월간 총 디스플레이에 인접해 있습니다*.*

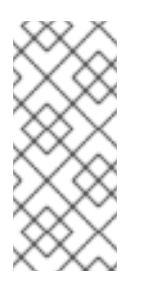

참고

계정 및 서브스크립션 서비스 인터페이스에 표시된 개별 클러스터의 경우 *vCPU* 시간 사 용 데이터는 표시를 위해 두 자리로 반올림됩니다*.* 인터페이스의 다른 위치에 표시되는 사 용 값은 이 반올림으로 인해 약간의 불일치를 표시할 수 있습니다*.* 그러나 서브스크립션 서비스 계산에 사용되며 *Red Hat Marketplace* 청구 서비스에 제공되는 데이터는 밀리코 어 수준에 있으며 *6*진수로 반올림되며 표시된 값은 아닙니다*.*

용량*: Pay-as-you-go On-Demand* 서브스크립션이 있는 *RHACS(Red Hat Advanced Cluster Security for Kubernetes)*

용량은 사용량 기준*(pay-as-you-go On-Demand)* 서브스크립션에 적용 가능한 메트릭이 아닙니다*.* 따 라서 용량은 이러한 유형의 서브스크립션에 대해 표시된 서브스크립션 임계값도 추적되지 않습니다*.*

*17.3.* 측정 단위

제품 사용량이 추적되는 측정 단위는 서브스크립션 약관에 따라 결정됩니다*.*

*17.3.1. Red Hat Enterprise Linux*의 측정 단위

기존 연간 서브스크립션이 포함된 *Red Hat Enterprise Linux*

일반적으로 서브스크립션 서비스는 기존 연간 서브스크립션의 소켓에 따라 *RHEL* 사용량을 측정합니다*.* <sup>그</sup> 러나 물리적*,* 가상*,* 퍼블릭 클라우드 및 하이퍼바이저 제품 간의 고유한 차이와 하드웨어 간의 관계로 인해 서 브스크립션 서비스 추적은 다음과 같이 다양한 측정 단위를 사용합니다*.*

#### 물리적 사용

서브스크립션 서비스는 물리적 *RHEL* 설치를 *CPU* 소켓 쌍으로 측정합니다*.* 각 시스템은 설치된 소켓 수 를 제공하여 다음 짝수로 반올림됩니다*.* 표시되는 값은 모든 시스템 수준 소켓 라운드링이 적용된 후 총 소켓 수입니다*.*

현재 인스턴스 테이블에는 온프레미스 물리적 하드웨어가 물리적 시스템으로 표시됩니다*.*

#### 가상 사용량

서브스크립션 서비스는 가상화된 *RHEL* 설치를 개별 소켓으로 측정합니다*.* 여기서 소켓은 하나의 가상 머신을 나타냅니다*.* 가상 사용량으로 계산되는 시스템은 독립 실행형 시스템입니다*.* 즉*, Satellite* 인벤토 리 업로드 플러그인 또는 *Red Hat* 서브스크립션 관리를 통해 서브스크립션 서비스로 전송되는 *virt-who host-guest* 매핑 데이터를 포함하여 감지할 수 없는 하이퍼바이저 관리 기능이 없는 가상 머신입니다*.*

#### 퍼블릭 클라우드 사용

서브스크립션 서비스는 공용 클라우드 *RHEL* 설치를 소켓별로 측정합니다*.*

퍼블릭 클라우드 *RHEL* 이미지에서 시작된 인스턴스는 이미지 및 인스턴스 메타데이터에 있는 데스크탑 관리 인터페이스*(DMI)* 팩트*-*값 쌍을 통해 인식됩니다*. DMI* 팩트의 값은 *AWS(Amazon Web Services), Microsoft Azure, Google Cloud* 및 *Alibaba Cloud*에서 제공하는 클라우드 인프라에서 실행되는 인스턴 스를 식별합니다*.* 기타 시스템 프로필 사실은 클라우드 공급자 *ID* 문서*(*예*: AWS* 인스턴스 *ID* 문서*)*에서 가져오고 인스턴스 분석 중에 *DMI* 팩트와 결합됩니다*.* 실행 중인 각 인스턴스는 하루 전체에서 실행 중으 <sup>로</sup> 계산되며 소켓 수에 단일 소켓을 제공합니다*.*

클라우드 공급자 *ID* 문서에는 이미지를 구입한 위치를 식별하는 데 도움이 되는 시스템 프로필 팩트가 <sup>포</sup> 함되어 있습니다*.* 이미지가 클라우드 공급자 *Marketplace*에서 직접 구매한 것으로 확인되면 해당 이미 지의 인스턴스가 퍼블릭 클라우드 소켓 합계에 기여하지 않고 서브스크립션 임계값에 계산하지 않으며 사용 및 사용률 그래프 보기에 표시되지 않습니다*.* 그러나 이러한 유형의 *RHEL* 인스턴스가 포함된 시스 템은 현재 인스턴스 테이블에 나타납니다*.* 표에서는 이중 대시*(--)*<sup>로</sup> 표시되는 소켓 열에서 *null* 값으로 클라우드 공급자 *Marketplace* 인스턴스를 사용하여 시스템을 식별할 수 있습니다*.* 이 *null* 값은 이러한 시스템이 사용 데이터를 제공하지 않음을 나타냅니다*.*

#### 하이퍼바이저 사용

서브스크립션 서비스는 *CPU* 소켓 쌍으로 하이퍼바이저 *RHEL* 설치를 측정합니다*. Satellite* 인벤토리 업로드 플러그인을 통해 또는 *Red Hat* 서브스크립션 관리를 통해 *virt-who host-guest* 매핑 데이터를 서브스크립션 서비스에 제공하는 시스템은 하이퍼바이저로 분류됩니다*.* 하이퍼바이저로 분류된 시스템 에는 *VDC(Multi-guest Virtual Data Center)* 서브스크립션이 있거나 유사한 가상화 환경이 있을 수 있 습니다*.* 하이퍼바이저 사용량은 다음과 같은 방법으로 계산됩니다*.*

- RHEL 게스트가 있는 RHEL 기반 하이퍼바이저의 경우 하이퍼바이저의 소켓 수는 페어 소켓 방 법을 사용하여 두 번 계산됩니다*.* 한 개수는 하이퍼바이저를 실행하는 운영 체제로 사용되는 <sup>노</sup> 드의 자체 *RHEL* 사본에 해당합니다*.* 두 번째 수는 게스트 시스템에서 사용하는 *RHEL*의 수입니 다*.*
- RHEL 게스트가 없는 RHEL 기반 하이퍼바이저의 경우 하이퍼바이저의 소켓 수는 페어 소켓 방 법을 사용하여 한 번 계산됩니다*.* 수는 게스트 시스템에서 사용하는 *RHEL*에 대한 수입니다*.*

*Pay-as-you-go On-Demand* 서브스크립션이 있는 *Red Hat Enterprise Linux*

서브스크립션 서비스는 *vCPU* 시간 내에 *RHEL* 사용량을 측정합니다*. vCPU* 시간은 사용된 미터 단위로 측 정된 총 *1*시간 동안 하나의 가상 코어*(*서브스크립션 용어로 정의됨*)*에서 컴퓨팅 활동에 대한 가용성 측정입 니다*. RHEL*의 경우 온디맨드 서브스크립션 사용량에 따라 컴퓨팅 활동에 대한 가용성은 시간이 지남에 따라 *RHEL* 인스턴스를 사용할 수 있습니다*.*

현재 연장된 라이프 사이클 지원 애드온을 사용하여 타사 *Linux* 마이그레이션용 *Red Hat Enterprise Linux*는 서브스크립션 서비스에서 추적하는 유일한 *RHEL Pay-you-go On-Demand* 서브스크립션입니다*.*

### *17.3.2. Red Hat OpenShift*의 측정 단위

연간 서브스크립션이 포함된 *Red Hat OpenShift Container Platform*

서브스크립션 서비스는 *Red Hat OpenShift* 사용량을 *CPU* 코어 또는 *CPU* 소켓 단위로 측정합니다*. Red Hat OpenShift 4*의 경우 클러스터 수준에서 계산이 집계되고 *Red Hat OpenShift 3*의 경우 수치가 노드 수 준에서 집계됩니다*.* 현재 서브스크립션 서비스는 동일한 계정 내에 코어 기반 및 소켓 기반 클러스터가 포함 된 환경에서 *Red Hat OpenShift* 사용에 대한 단일 혼합 단위 보기를 표시할 수 없습니다*.* 필터링을 사용하 여 해당 데이터를 별도의 보기에서 확인해야 합니다*.*

필터를 사용하여 두 측정 단위 간에 사용량과 용량 데이터를 전환할 수 있습니다*.* 서브스크립션 속성이 클러 스터에 설정된 경우*(Red Hat OpenShift Cluster Manager for Red Hat OpenShift 4*를 통해*)* 노드에 설정 된 경우 *(*명령을 통해 *Red Hat OpenShift 3)*의 *ocm.units* 값을 설정하는 명령을 통해 코어 또는 소켓으로 데이터를 보고할 수 있습니다*.* 서브스크립션 속성을 설정하지 않거나 설정할 수 없는 경우 코어 기반 및 소켓 기반 사용에 대한 보고서에 데이터가 포함됩니다*.*

#### 물리적 사용

서브스크립션 서비스는 코어 기반 *Red Hat OpenShift* 설치를 실제 코어 수에 따라 측정합니다*.* 소켓 기 반 물리적 설치는 소켓 쌍으로 측정되므로 개수는 다음 짝수로 반올림됩니다*.* 현재 인스턴스 표에서 *Red Hat OpenShift*의 물리적 시스템의 예는 베어 메탈에서 실행되는 *Red Hat OpenShift* 클러스터입니다*.* <sup>또</sup> 다른 예로는 *Red Hat OpenShift 3* 클러스터 노드로 *RHEL* 시스템 보고 가 있습니다*.*

#### 가상 사용량

서브스크립션 서비스는 실제 코어 및 실제 소켓 수에 따라 코어 기반 및 소켓 기반 설치를 측정합니다*.* 현재 인스턴스 표에서 *Red Hat OpenShift*의 가상 시스템의 예는 *Red Hat OpenStack Platform, Red Hat Virtualization, VMware vSphere* 또는 퍼블릭 클라우드와 같은 환경에 설치된 클러스터입니다*.*

*pay-as-you-go On-Demand* 서브스크립션이 있는 *Red Hat OpenShift Container Platform* 및 *Red Hat OpenShift Dedicated*

서브스크립션 서비스는 *Red Hat OpenShift Container Platform* 또는 *Red Hat OpenShift Dedicated* 사 용을 코어 시간에 따라 사용량에 따라 측정합니다*.* 코어 시간은 사용된 측정 단위로 측정된 *1*코어*(*서브스크 립션 용어로 정의됨*)*에 대한 측정 단위입니다*.*

물리적 사용

서브스크립션 서비스는 코어 기반 *Red Hat OpenShift* 설치를 실제 코어 수에 따라 측정합니다*.* 소켓 기 반 물리적 설치는 소켓 쌍으로 측정되므로 개수는 다음 짝수로 반올림됩니다*.*

가상 사용량

서브스크립션 서비스는 코어 수에 따라 코어 기반 및 *vCPU* 기반 가상 설치를 측정하며*, vCPU*는 최대 효 율성을 사용하여 코어로 추측됩니다*.* 소켓 기반 가상 설치는 하이퍼바이저에서 보고한 대로 소켓 수에 따 라 측정됩니다*.* 최상의 보고를 위해 하이퍼바이저가 가상 머신에 대한 정확한 소켓 수를 보고하는지 확인 하십시오*.*

컨트롤 플레인 사용

*Red Hat OpenShift Dedicated On-Demand*의 경우 서브스크립션 서비스도 인스턴스 시간별로 클러스 터 가용성을 측정합니다*. Red Hat OpenShift Dedicated On-Demand*의 경우 컨트롤 플레인 사용량의 이 인스턴스 시간 계산은 클러스터 시간 측정 단위를 기반으로 합니다*.*

*Red Hat OpenShift Service on AWS Hosted Control Planes with a pre-paid plus On-Demand subscription*

서브스크립션 서비스는 *vCPU* 시간 및 컨트롤 플레인 시간 내에 *AWS* 호스팅 컨트롤 플레인*(ROSA* 호스팅 컨트롤 플레인*)*에서 *Red Hat OpenShift Service*의 사전 구매 및 온 디맨드 서브스크립션을 측정합니다*.*

- *vCPU* 시간은 사용된 미터 단위로 측정된 총 *1*시간동안 하나의 가상 코어*(*서브스크립션 용어로 정 의됨*)*에서 컴퓨팅 활동에 대한 가용성 측정입니다*.*
- *컨트롤 플레인 시간은 컨트롤 플레이의 가용성 측정입니다. ROSA 호스팅 컨트롤 플레이을 사용하* 면 각 클러스터에 *Red Hat*이 소유한 *ROSA* 호스팅 컨트롤 플레인 서비스 계정에 격리된 전용 컨트 롤 플레인이 있습니다*.*

### *17.3.3. Red Hat Cloud Services* 측정 단위

#### *Red Hat OpenShift AI*

서브스크립션 서비스는 *vCPU* 시간에 *Red Hat OpenShift AI(RHOAI)* 사용량에 대한 유료 온디맨드 서브스 크립션을 측정합니다*. vCPU* 시간은 사용된 미터 단위로 측정된 총 *1*시간동안 하나의 가상 코어*(*서브스크립 션 용어로 정의됨*)*에서 컴퓨팅 활동을 위한 측정 단위입니다*.*

*Red Hat Advanced Cluster Security for Kubernetes*

*Pay-as-you-go On-Demand* 서브스크립션이 있는 *RHACS(Red Hat Advanced Cluster Security for Kubernetes)*

서브스크립션 서비스는 *vCPU* 시간에 *RHACS* 사용량에 대한 사용량에 따라 지불하는 온 디맨드 서브스크립 션을 측정합니다*. vCPU* 시간은 사용된 미터 단위로 측정된 총 *1*시간동안 하나의 가상 코어*(*서브스크립션 용 어로 정의됨*)*에서 컴퓨팅 활동을 위한 측정 단위입니다*.*

### *17.4.* 필터링

인터페이스에서 사용 가능한 필터에서 값을 선택하여 서브스크립션 서비스 데이터를 추가로 구체화할 수 있 습니다*.* 필터 옵션을 선택하면 그래프 보기*(*및 테이블 뷰의 테이블*)*가 일반적으로 해당 옵션과 관련된 데이 터를 표시하도록 새로 고침됩니다*.* 즉*,* 선택한 옵션에 대해 대부분의 필터가 배타적이지 않고 포함됩니다*.*

#### 시간별 필터링

연간 구독의 경우 매일*(*기본값*)* 및 분기를 포함하여 여러 다른 시간 간격으로 데이터를 필터링할 수 있습니 다*.* 온 디맨드 서브스크립션의 경우 현재 월 또는 이전 *12* 개월의 다른 달 동안만 시간 간격으로 필터링할 수 있습니다*.* 온 디맨드 서브스크립션에 대한 청구 주기는 구매할 수 있는 다양한 클라우드 공급자 마켓플레이 스에 따라 다를 수 있으므로 구독 서비스에서 일정 월 간격을 사용하여 온 디맨드 사용량을 보고합니다*.*

시간별 필터링은 사용량 및 사용률 그래프 보기에만 영향을 미칩니다*.* 현재 인스턴스 테이블 및 현재 서브스 크립션 테이블 뷰에는 가장 최근의 서브스크립션 서비스인 *daily* 스냅샷 또는 모니터링 스택 툴에서 제공하 는 더 자주 보고에서 사용 가능한 최신 데이터가 표시되고 시간 필터의 영향을 받지 않습니다*.*

서브스크립션 서비스를 빠르게 개발하는 동안 새로운 기능을 추가하면 이 툴의 범위와 정확 성이 개선되고 있습니다*.* 서브스크립션 서비스는 이러한 새로운 기능이 추가됨에 따라 이전 사용 및 용량 데이터를 다시 계산하는 애플리케이션 내 기능을 제공하지 않습니다*.* 따라서 더 긴 시간 간격을 선택하면 불일치가 포함된 결과가 표시될 수 있습니다*.*

#### 서브스크립션 속성으로 필터링

여러 필터를 사용하여 서브스크립션의 특성 및 의도된 사용을 설명하는 데이터인 서브스크립션 속성으로 필 터링할 수 있습니다*.* 이러한 필터의 정확성은 서브스크립션 특성 데이터가 얼마나 정확하게 설정되어 있는 지에 따라 달라집니다*.*

서브스크립션 속성은 운영 체제 또는 관리 툴에서 구성하거나 제품 자체 설정에서 구성할 수 있습니다*.* 이러 한 다양한 도구에서 서브스크립션 속성 데이터는 시스템 용도*,* 서브스크립션 설정 또는 유사한 이름이라고 <sup>도</sup> 합니다*.* 경우에 따라 서브스크립션이 소켓 또는 코어로 판매되는 경우와 같이 서브스크립션 속성 값이 서 브스크립션에서 파생될 수 있습니다*.*

서브스크립션 서비스 필터를 사용하여 서브스크립션 프로필 내의 특정 사용 사례를 충족하는 사용량에 대해 보다 집중적인 보기를 얻을 수 있습니다*.* 예를 들어 *SLA* 필터로 *RHEL* 서브스크립션을 필터링하여 서비스 수준 계약인 *SLA* 필터를 필터링하면 *Premium* 서브스크립션의 전체 용량과 비교하여 프리미엄 서브스크립 션의 현재 사용량을 결정하는 데 도움이 될 수 있습니다*.* 이러한 지식을 통해 추가 배포*,* 서브스크립션 규정 준수 문제를 완화하기 위한 조치 또는 향후 구매 및 갱신과 같은 결정에 대해 알릴 수 있습니다*.*

<sup>또</sup> 다른 예로*, SLA* 또는*Unspecified* 옵션과 같이 필터에 대한 특정되지 않은 값을 선택하면 누락되거나 덜 일반적일 수 있고 서브스크립션 서비스에서 특별히 필터링할 수 없는서브스크립션 값이 있는 서브스크립션 을 표시하는 데 도움이 될 수 있습니다*.* 서브스크립션 속성이 누락된 서브스크립션의 경우 해당 데이터를 추 가하면 서브스크립션 서비스 보고의 정확성과 유용성이 향상될 수 있습니다*.*

서브스크립션 서비스는 *RHEL*에 대한 다음 필터 및 필터 옵션을 제공합니다*.*

- *SLA (*서비스 수준 계약*): Premium, Standard, Self-Support, SLA* 없음
- 사용법*:* 개발*/*테스트*,* 재해 복구*,* 프로덕션*,* 지정되지 않음

서브스크립션 서비스는 *Red Hat OpenShift*에 대해 다음과 같은 필터 및 필터 옵션을 제공합니다*.*

- *SLA (*서비스 수준 계약*): Premium, Standard, Self-Support, SLA* 없음
- *cores: Cores (*기본값*),* 소켓

*Red Hat OpenShift AI*와 같이 하나의 서브스크립션 유형으로만 제품을 사용할 수 있는 경우 서브스크립션 속성으로 필터링을 사용할 수 없습니다*.*

#### 유형별 필터링

제품에 대해 여러 유형의 서브스크립션 사용량을 추적할 때 *Type* 필터를 사용하여 서브스크립션 사용 유형 으로 필터링할 수 있습니다*.* 예를 들어 서브스크립션 서비스는 *RHEL* 제품 배포를 위한 다양한 인프라 유형 과 일치하도록 *RHEL* 물리적*,* 가상*,* 퍼블릭 클라우드 및 하이퍼바이저 사용량을 추적합니다*.* 이 필터는 서브 스크립션 속성*(*시스템 용도*)* 사용량에 해당하는 *Usage* 필터와 다릅니다*.*

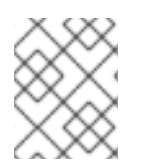

참고

*Type* 필터는 이전에 사용 가능한 그래프 표시 필터링을 사용 및 사용률 그래프의 범례 값으로 대체합니다*.*

변형별 필터링

*Variant* 필터를 사용하여 표시되는 제품 페이지에 적합한 서브스크립션의 다양한 측면을 필터링할 수 있습 니다*.* 예를 들어 *RHEL*의 아키텍처 변형 또는 *Satellite*의 제품 변형을 필터링할 수 있습니다*.*

이름으로 필터링 *(*현재 인스턴스 테이블*)*

*Name* 열의 콘텐츠로 현재 인스턴스 테이블의 데이터를 필터링하여 각 시스템의 표시 이름 또는 *UUID(Universally unique ID)*를 표시할 수 있습니다*.* 이름으로 필터링하려면 이름 열 옆에 있는 검색 필드를 사용합니다*.*

특정 시스템 이름 또는 유사한 이름이 지정된 시스템의 그룹을 검색할 수 있습니다*.* 정확한 및 부분 문자열은 허용되지만 일반적인 와일드카드 문자는 특수 문자 와일드카드가 아닌 리터럴 문자로 처리됩니다*.*

# *18*장*.* 서브스크립션 서비스는 어떤 데이터를 저장합니까*?*

<span id="page-61-0"></span>서브스크립션 서비스는 *Red Hat Insights, Red Hat Subscription Management, Red Hat Satellite* 및 *Satellite* 인벤토리 업로드 플러그인*, OpenShift Cluster Manager, Red Hat OpenShift* 모니터링 스택 등을 비롯한 여러 툴을 사용하여 사용량을 추적할 데이터를 수집합니다*.* 계정 데이터를 수집하는 데 도움이 되는 툴 수는 서브스크립션 프로필 및 해당 제품의 제품에 따라 달라집니다*.* 다른 툴은 다른 제품의 데이터를 수집 하는 데 사용되기 때문입니다*.*

*Red Hat Insights, Red Hat* 서브스크립션 관리 또는 기타 제품에 의해 수집 및 저장되는 데이터에 대한 자세 한 내용은 해당 제품의 설명서를 참조하십시오*.*

서브스크립션 서비스는 다음 세 가지 방법으로 수집된 데이터를 사용합니다*.*

- *이벤토리가 한 번만 계산되도록 합니다. 일부 데이터는 주 스토리지와 보조 스토리지 모두에서 중복* 제거에 사용됩니다*.*
- 데이터 제출을 적절한 계정에 연결하고 데이터가 수신되는 리소스와 방법을 기록하려면 다음을 수 행합니다*.* 일부 품질 관리 데이터가 포함되어 있습니다*.*
- 서브스크립션 값을 계산하려면 다음을 수행합니다. 일부 데이터는 Red Hat 소프트웨어의 존재를 나타내며 서브스크립션 서비스의 사용 부분을 나타냅니다*.*

서브스크립션 서비스 자체는 *Red Hat Insights*에서 수집한 데이터의 하위 집합만 저장합니다*.* 서브스크립 션 서비스에 의해 저장되는 기본 데이터에는 설치된 *Red Hat* 제품*,* 시스템 크기 및 기타 유사한 시스템 특성 과 관련된 정보가 포함됩니다*.*

추가 리소스

- *구독 서비스에서 저장 및 사용하는 데이터 유형에 대한 자세한 내용은 다음 문서를 참조하십시오: [Subscription](https://access.redhat.com/solutions/4656511) Watch*에서 데이터 수집 및 사용
- *Insights* 데이터 거버넌스 및 보안에 대한 자세한 내용은 *[Insights](https://access.redhat.com/blogs/2184921/posts/3357811) 102*문서를 참조하십시오*.*

# *19*장*.* 서브스크립션 서비스가 데이터를 가져오고 새로 고치는 방법

데이터 수집 툴은 이 데이터를 분석하고 처리하는 하이브리드 클라우드 콘솔 툴에 대한 데이터를 포함한 데 이터를 수집하고 주기적으로 전송합니다*.* 데이터가 처리되면 서브스크립션 사용 및 용량과 관련된 데이터를 포함하여 서브스크립션 서비스에 필요한 데이터가 표시를 위해 서브스크립션 서비스로 전송됩니다*.* 연간 구 독의 경우 이 데이터는 하루에 한 번 전송됩니다*.For Annual subscriptions, this data is sent once per day.* 온 디맨드 서브스크립션의 경우 이 데이터는 일반적으로 하루에 몇 번 더 자주 업데이트할 수 있습니다*.* 따라 서 서브스크립션 서비스에 표시되는 데이터는 결과가 하루에 한 번 또는 하루 동안 몇 번 또는 하루 동안 몇 번 의 간격으로 결과를 반영하며 실시간 지속적인 사용 모니터가 아닙니다*.*

### *Red Hat Enterprise Linux* 데이터 파이프라인

다음 이미지는 *RHEL* 데이터를 컬렉션에서 서브스크립션 서비스에 표시하는 데이터 파이프라인에 대한 추 가 세부 정보를 제공합니다*.* 서브스크립션 관리자 에이전트와 함께 *Red Hat Insights, Satellite* 또는 *Red Hat* 서브스크립션 관리를 사용하든 데이터 수집 툴은 데이터를 하이브리드 클라우드 콘솔 처리 툴로 전송합 니다*.* 데이터가 처리되면 인벤토리 서비스와 같은 하이브리드 클라우드 콘솔 툴에서 사용할 수 있습니다*.* 서 브스크립션 서비스는 인벤토리 서비스에서 사용할 수 있는 데이터의 하위 집합을 사용하여 서브스크립션 사 용 및 용량에 대한 데이터를 표시합니다*.*

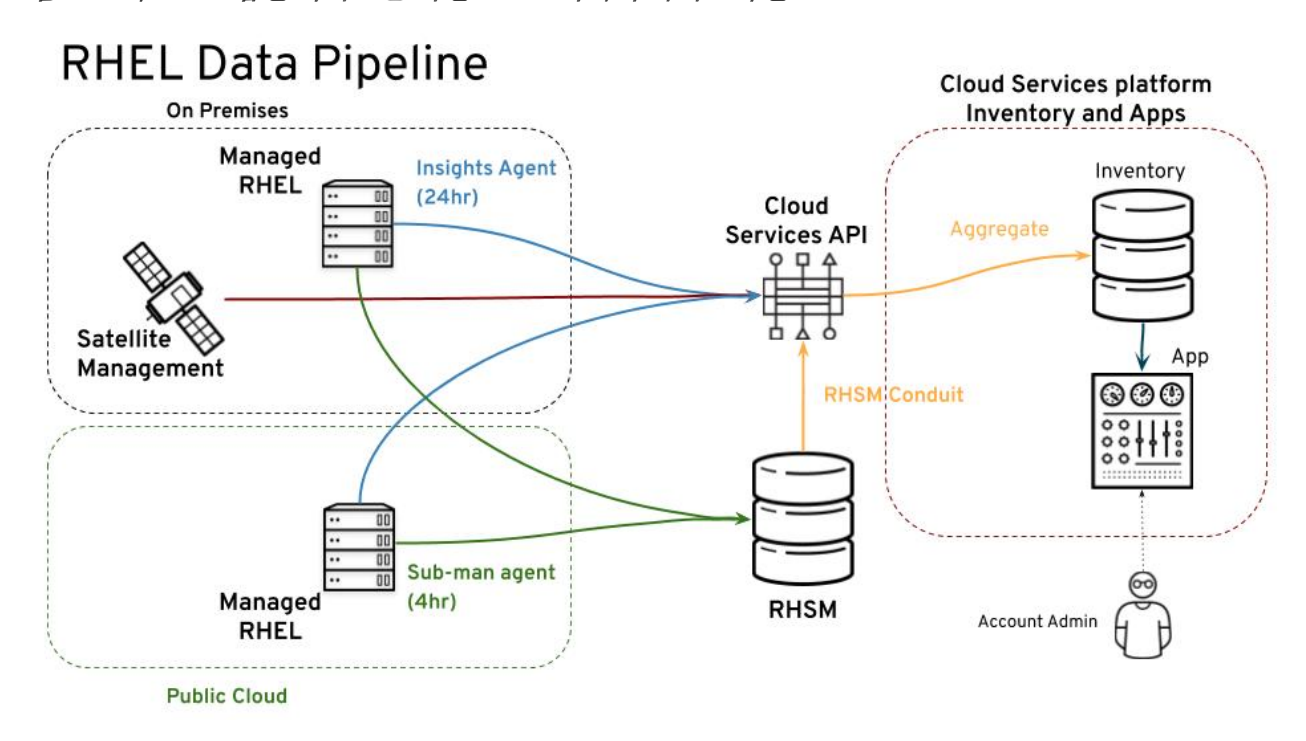

그림 *19.1.* 서브스크립션 서비스를 위한 *RHEL* 데이터 파이프라인

*Red Hat OpenShift* 데이터 파이프라인

*Red Hat OpenShift*에는 *Red Hat Enterprise Linux* 또는 *Red Hat Enterprise Linux CoreOS*를 기반으로 하는 노드가 있을 수 있습니다*. RHCOS*를 기반으로 하는 노드만 *OpenShift Cluster Manager* 및 모니터링 스택과 같은 *Red Hat OpenShift* 데이터 파이프라인의 툴을 통해 데이터를 보고합니다*. RHEL* 노드는 *Red Hat Insights, Satellite* 또는 *Red Hat Subscription Management*와 같은 *RHEL* 데이터 파이프라인의 툴을 통해 보고합니다*.*

표 *19.1.* 노드 보고 및 데이터 파이프라인

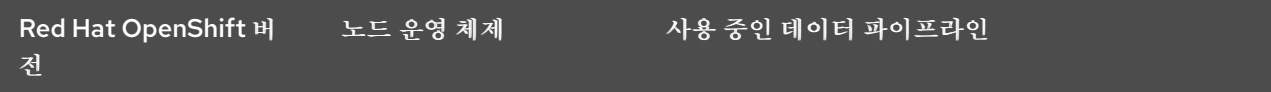

<span id="page-63-0"></span>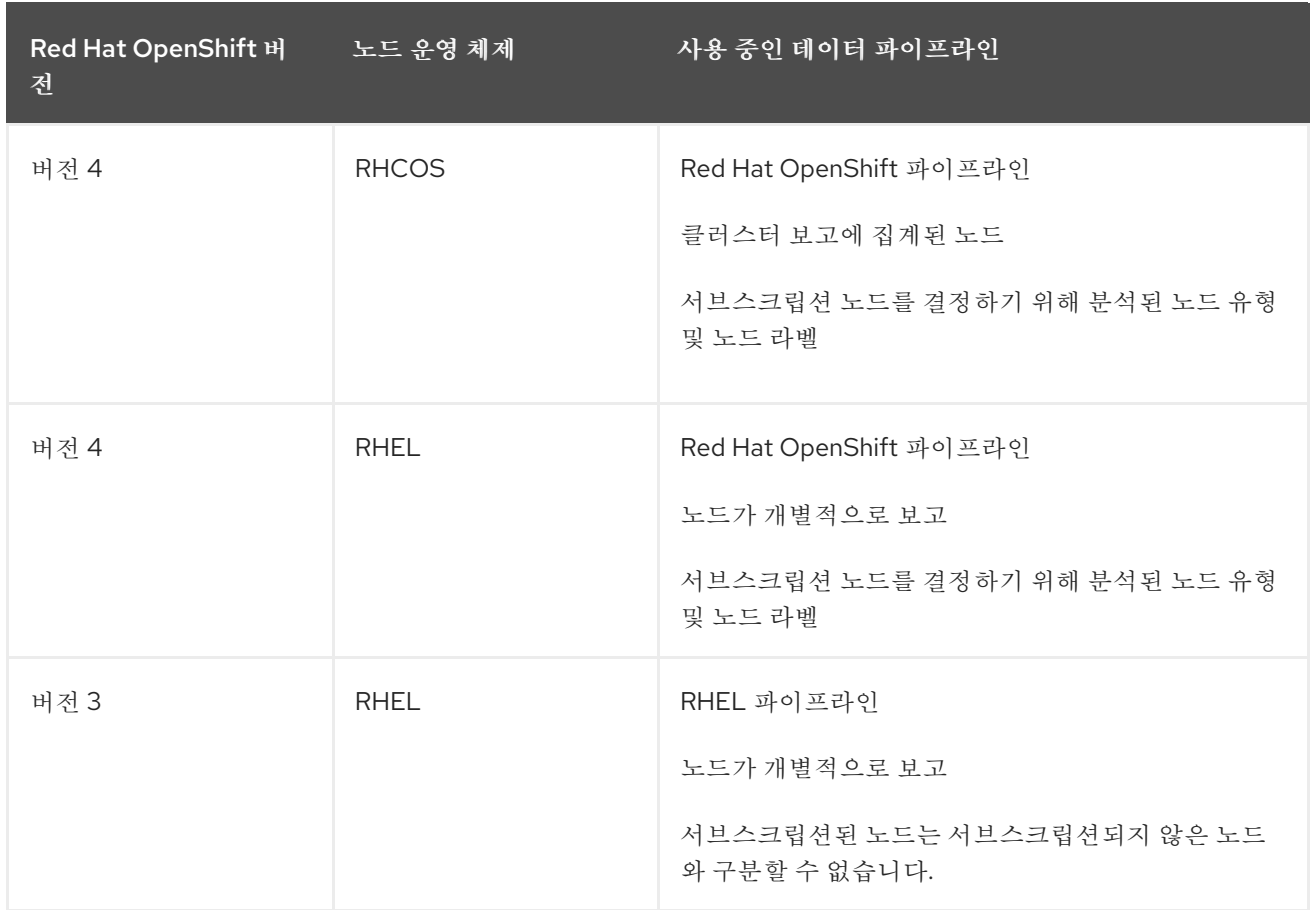

*Red Hat OpenShift* 버전 *4.1* 이상 데이터 수집의 경우 *Telemetry, Prometheus, Thanos* 등을 포함하여 <sup>모</sup> 니터링 스택에서 사용할 수 있는 툴을 모니터링하고 주기적으로 등록된 모든 노드의 *CPU* 활동을 모니터링 및 합계하는 동시에 서브스크립션되지 않은 노드의 활동을 무시합니다*.* 해당 데이터는 새 클러스터*,* 크기가 조정된 클러스터 및 삭제된 엔터티가 있는 클러스터에 대해 서로 다른 간격으로 *Red Hat OpenShift Cluster Manager*<sup>로</sup> 전송되어 통화 상태를 유지합니다*.*

*Red Hat OpenShift Cluster Manager*는 기존 클러스터의 클러스터 크기 속성을 업데이트하고 *Hybrid Cloud Console* 인벤토리 툴의 새 클러스터에 대한 항목을 생성합니다*.*

마지막으로 서브스크립션 서비스는 인벤토리 데이터를 분석하고 서브스크립션 프로필의 각 *Red Hat OpenShift* 제품에 대한 계정 전체 사용 정보를 생성합니다*.* 해당 정보는 서브스크립션 서비스 인터페이스와 서브스크립션 유형에 적용되는 용량 데이터와 함께 표시됩니다*.* 연간 서브스크립션이 포함된 *Red Hat OpenShift Container Platform*의 경우 사용 정보는 코어 및 소켓 사용량 모두에 적용됩니다*.* 온 디맨드 서 브스크립션을 사용하는 *Red Hat OpenShift Container Platform* 또는 *OpenShift Dedicated*의 경우 사용 정보에는 코어 시간 사용량이 표시됩니다*.*

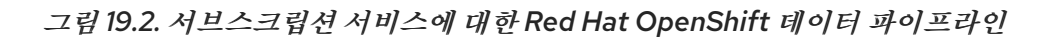

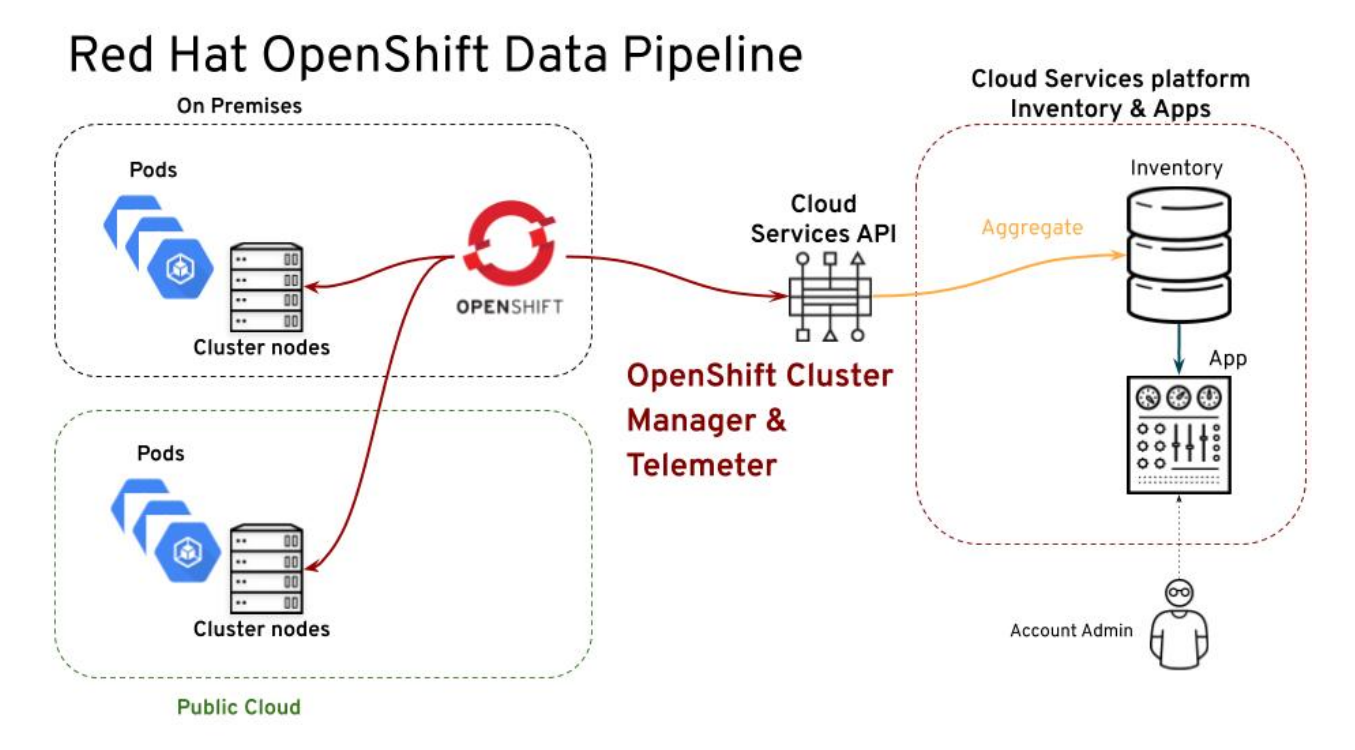

*Red Hat Cloud Services* 데이터 파이프라인

*Red Hat OpenShift AI* 또는 *Red Hat Advanced Cluster Security for Kubernetes*와 같은 *Red Hat Cloud Services* 포트폴리오의 관리형 서비스는 *Red Hat* 인프라를 사용합니다*.* 해당 인프라의 일부는 다른 작업 중 에서도 서브스크립션 서비스에 대한 서브스크립션 사용에 대한 데이터를 제공하는 모니터링 스택 툴입니다*.* 따라서 *Red Hat Cloud Services* 서비스는 *Red Hat OpenShift* 데이터 파이프라인에 사용된 툴을 통해 사용 량을 보고합니다*.*

데이터 수집 툴용 하트비트

데이터 수집 도구가 처리를 위해 데이터를 보내는 빈도는 도구에 따라 다릅니다*.* 이러한 분산은 서브스크립 션 서비스가 표시하는 데이터의 새로운 기능에 영향을 미칠 수 있습니다*.*

다음 표에서는 데이터 수집 툴의 기본 하트비트를 보여줍니다*.* 경우에 따라 이러한 값은 해당 데이터 수집 <sup>도</sup> 구 내에서 구성할 수 있습니다*.*

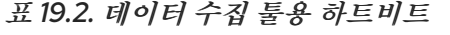

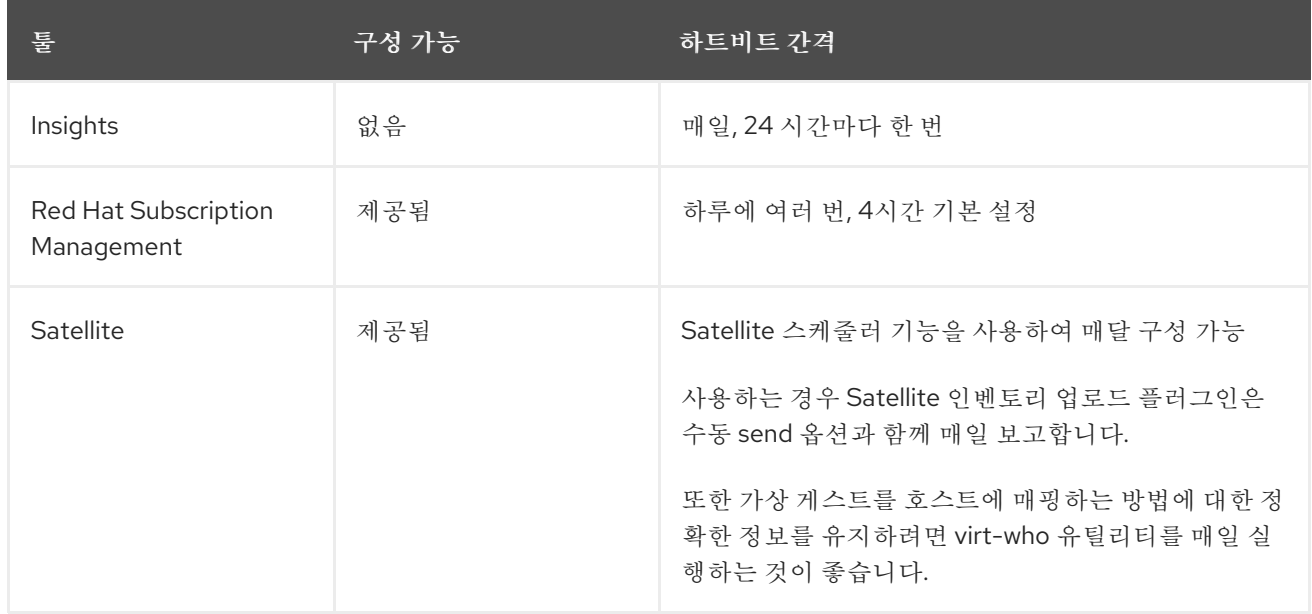

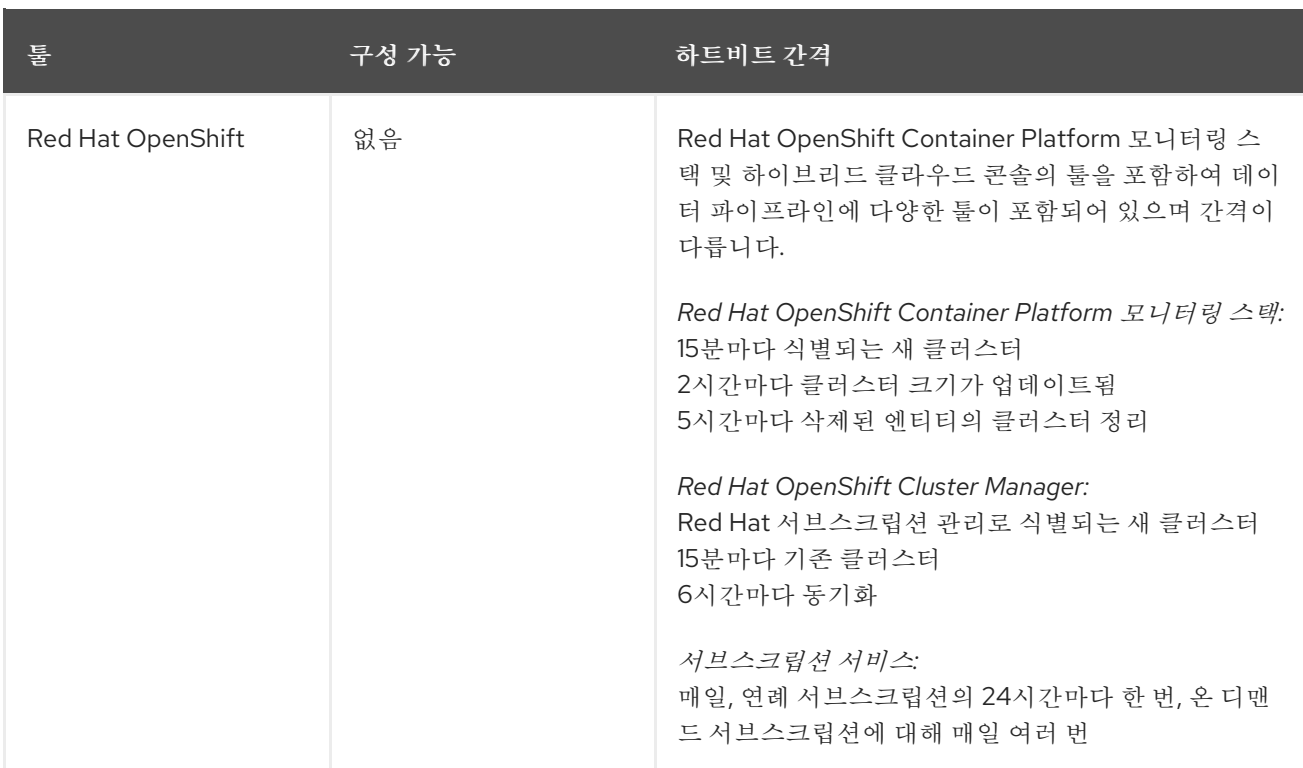

# *VI* 부*.* 문제 해결 및 일반적인 질문

계정에 대한 서브스크립션 서비스 데이터를 검토할 때 해당 계산 방법이나 계산이 정확한지 여부에 대한 추 가 질문이 있을 수 있습니다*.* 가장 일반적으로 묻는 일부 질문에 대한 답변은 서브스크립션 서비스에 표시되 는 데이터에 대해 자세히 이해하는 데 도움이 될 수 있습니다*.* 기타 정보는 서브스크립션 서비스 사용자가 경 험하는 몇 가지 일반적인 문제를 해결하는 데 도움이 될 수 있습니다*.* 경우에 따라 문제 해결 정보에 제안된 단계를 완료하면 서브스크립션 서비스에서 보고된 데이터의 정확성을 개선하는 데 도움이 될 수 있습니다*.*

문제 해결

- *문제 해결*: [가상화된](#page-67-0) RHEL의 초과 보고 수정
- 문제 해결*:* [필터링과](#page-69-0) 관련된 문제 해결

더 알아보기

- [서브스크립션](#page-70-0) 임계값은 어떻게 계산됩니까?
- 코어 시*간 사용 데이터는 어떻게 [계산됩니까](#page-73-0)*?
- *vCPU* 및 하이퍼 스레딩은 [서브스크립션](#page-76-0) 서비스 사용 데이터에 어떤 영향을 줍니까*?*

# *20*장*.* 문제 해결*:* 가상화된 *RHEL*의 초과 보고 수정

<span id="page-67-0"></span>서브스크립션 서비스가 *VDC(*가상 데이터 센터*)* 서브스크립션과 같은 가상화된 환경에서 *Red Hat Enterprise Linux*를 정확하게 보고할 수 있도록 서브스크립션 서비스에서 분석한 데이터에 호스트 게스트 매핑이 있어야 합니다*. Red Hat Satellite*의 경우 *Satellite* 인벤토리 업로드 플러그인과 *virt-who* 툴에서 서 브스크립션 서비스에 대한 이러한 매핑을 수집합니다*. Red Hat* 서브스크립션 관리의 경우 *virt-who* 툴은 이 러한 매핑을 수집합니다*.* 이러한 각 서브스크립션 관리 옵션에 대해 가상 *RHEL* 사용을 정확하게 보고하도록 필요한 모든 툴을 설치하고 올바르게 구성해야 합니다*.*

이러한 도구를 사용하지 않으면 가상 사용 데이터를 올바르게 계산할 수 없습니다*.* 이러한 유형의 시나리오 에서는 게스트가 계산되며 무시되지 않습니다*.* 각 게스트는 개별 가상 시스템으로 계산되므로 가상화된 소 켓 수와 용량에 따른 비정상적인 배포가 빠르게 증가합니다*.* 수많은 *VDC* 서브스크립션을 곱하면 여러 게스 트를 모두 실행할 때 서브스크립션 서비스에서 *RHEL*에 서브스크립션 임계값을 훨씬 초과하여 *RHEL*을 쉽 게 표시할 수 있었습니다*.*

다음 예제에는 서브스크립션 서비스 인터페이스에서 분리된 *RHEL* 사용 및 사용률 그래프 보기가 포함되어 있습니다*.* 기간의 첫 번째 부분에서는 그래프에 물리적*,* 가상 및 퍼블릭 클라우드 사용량이 표시되지만 하이 퍼바이저는 찾을 수 없습니다*. Satellite* 인벤토리 업로드 플러그인과 *virt-who*가 호스트 게스트 매핑을 찾 아서 보고하도록 올바르게 구성된 기간의 두 번째 부분에서는 그래프에 하이퍼바이저 사용에 대한 새로운 보고가 표시되고 가상 사용량 보고가 상당히 감소합니다*.* 표시된 기간 동안 서브스크립션 임계값은 일정하 게 유지됩니다*.* 수정하기 전에 총 *RHEL* 사용량이 서브스크립션 임계값을 초과합니다*.* 수정 후 하이퍼바이 저 사용량을 계산할 수 있으며 가상 사용량이 크게 줄어듭니다*.* 이제 총 *RHEL* 사용량이 서브스크립션 임계 값보다 낮습니다*.*

그림 *20.1. virt-who* 및 *Satellite* 데이터로 *RHEL* 가상 사용량을 수정하고 새로 표시된 *RHEL* 하이퍼바이저 사용

**Red Hat Enterprise Linux** 

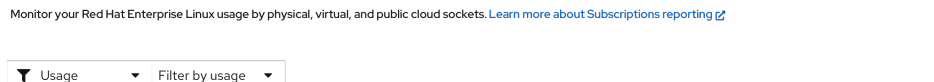

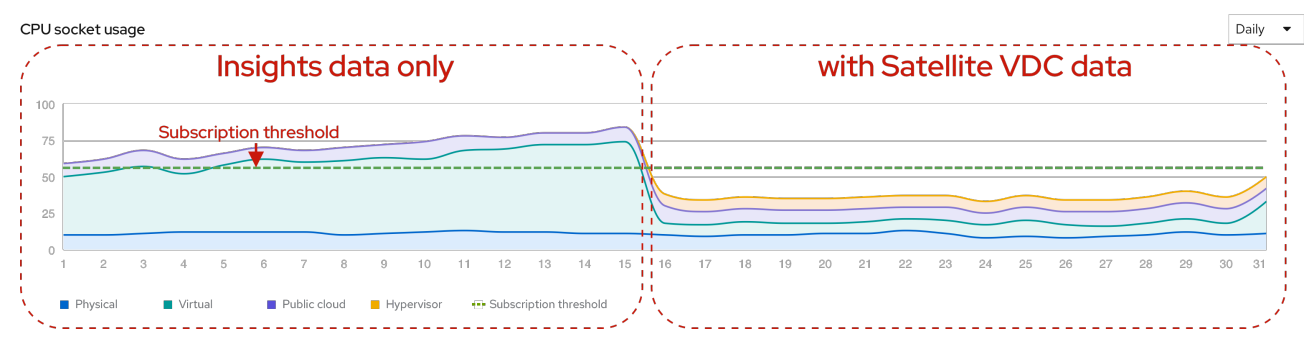

#### 프로세스

서브스크립션 서비스에서 가상화된 *RHEL* 사용량의 초과 보고를 수정하려면 다음 단계를 완료했는지 확인 하십시오*.*

- 1. *Red Hat Satellite* 또는 *Red Hat* 서브스크립션 관리에서 *RHEL* 서브스크립션 프로필을 검토하고 *virt-who*가 필요한 서브스크립션을 확인합니다*.*
	- *Satellite* 웹 *UI*에서 콘텐츠 *>* 서브스크립션을 클릭합니다*.* 필요한 경우검색 필드를 사용하여 결 과 목록을 좁힙니다*. Requires Virt-Who* 열의 값을 검토합니다*.* 확인란을 선택한 경우 *virtwho*를 구성해야 합니다*.*
	- *Red Hat* 서브스크립션 관리 고객 포털 인터페이스의 개요 페이지에서 *View All Subscriptions* 를 클릭합니다*.* 필요한 경우 필터링을 사용하여 결과 목록을 좁힙니다*.* 서브스크립션 이름을 선 택하여 세부 정보를 확인합니다*. Virt-Who: Required* 가*SKU* 세부 정보에표시되는 경우 *virtwho*를 구성해야 합니다*.*
- 2. *host-guest* 매핑이 통신할 수 있도록 *virt-who* 툴이 하이퍼바이저에 배포되었는지 확인합니다*.* 자 세한 내용은 서브스크립션 관리 툴에 적합한 가상화 설명서를 참조하십시오*.*
	- *Satellite*의 경우 버전에 적합한 다음 정보를 [참조하십시오](https://access.redhat.com/documentation/en-us/red_hat_satellite/6.9/html/configuring_virtual_machine_subscriptions_in_red_hat_satellite/index)*. Red Hat Satellite*에서 가상 머신 서 브스크립션 구성
	- *Red Hat* 서브스크립션 관리의 경우 다음 정보를 [참조하십시오](https://docs.redhat.com/en/documentation/subscription_central/1-latest/html/getting_started_with_rhel_system_registration/adv-reg-rhel-config-vm-sub_)*. Red Hat* 서브스크립션 관리에 서 가상 머신 서브스크립션 구성

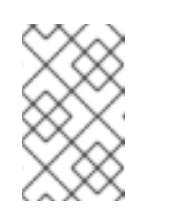

간단한 콘텐츠 액세스를 사용하는 경우에도 *virt-who*와 같은 일부 서브스크립 션 관리 툴에 대한 워크플로우가 변경됩니다*.* 서브스크립션 관리 설명서의 정보 를 검토하는 것 외에도 *Simple [Content](https://access.redhat.com/articles/simple-content-access) Access* 문서의 정보도 참조하십시오*.*

3. *Satellite*의 경우 서브스크립션 서비스에 데이터를 제공하도록 *Satellite* 인벤토리 업로드 플러그인 이 설치되어 구성되었는지 확인합니다*.*

# *21*장*.* 문제 해결*:* 필터링과 관련된 문제 해결

<span id="page-69-0"></span>서브스크립션 서비스에는 다양한 특성별로 데이터를 정렬하는 데 사용할 수 있는 여러 필터가 포함되어 있 습니다*.* 이러한 특성에는 제품에 따라 시스템 용도 또는 서브스크립션 설정이라고도 하는 서브스크립션 속 성이 포함됩니다*.* 서브스크립션 속성 유형에는 *SLA(*서비스 수준 계약*),* 사용 등이 포함됩니다*.*

서브스크립션 속성 값은 서브스크립션 서비스 인터페이스의 제품 수준 페이지에서 해당 값으로 필터링할 수 있도록 시스템에 설정해야 합니다*.* 제품의 직접 또는 서브스크립션 관리 툴 중 하나와 같이 이러한 값을 설정 하는 방법은 여러 가지가 있습니다*.* 서브스크립션 속성 값은 일치하지 않는 값이 발생할 가능성이 없도록 한 가지 방법으로만 설정해야 합니다*.*

이전 인타이틀먼트 기반 서브스크립션 모델에서는 *Red Hat Satellite* 또는 *Red Hat* 서브스크립션 관리와 같은 서브스크립션 관리 툴에서 시스템과 서브스크립션을 일치시키는 데 도움이 되는 시스템 용도 값을 사 용합니다*.* 시스템이 서브스크립션과 올바르게 일치하는 경우 시스템 상태 값*(* 다양한 툴의시스템 상태 세부 정보 또는시스템 용도 상태*)*이일치하는 것으로 표시됩니다*.* 그러나 서브스크립션 서비스에서 간단한 콘텐 츠 액세스를 사용하는 경우 서브스크립션이 시스템에 연결되어 있지 않기 때문에 시스템 용도의 사용이 더 이상 사용되지 않습니다*.* 간단한 콘텐츠 액세스를 활성화하면 시스템 상태가 *Disabled* <sup>로</sup> 표시됩니다*.*

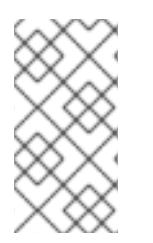

### 참고

시스템 상태에 대한 *Disabled* 상태는 시스템별 서브스크립션 첨부 파일이 적용되지 않음을 의미합니다*.* 시스템 목적 값이 중요하지 않다는 의미는 아닙니다*.* 시스템 용도 값과 관련된 서 브스크립션 서비스 필터는 이러한 값이 모든 시스템에 대해 설정되지 않은 경우 신뢰할 수 있 는 데이터가 표시되지 않습니다*.*

#### 프로세스

서브스크립션 속성*(*시스템 용도 값*)*과 관련된 필터가 예기치 않은 결과를 표시하는 경우 서브스크립션 속성 이 올바르게 설정되어 있는지 확인하여 해당 데이터의 정확성을 향상시킬 수 있습니다*.*

- 1. 기본 서브스크립션 관리 툴에서 시스템 정보를 검토하여 서브스크립션 속성이 누락된 시스템이 있 는지 감지합니다*.*
- 2. 서브스크립션 속성에 값이 없는 경우 해당 값을 설정합니다*.* 사용 중인 서브스크립션 관리 도구의 유 형 및 버전에 따라 옵션을 사용하여 이러한 값을 대량으로 설정할 수 있습니다*.*

### 추가 리소스

- *Red Hat Satellite*에서 시스템 용도 값을 대량으로 설정하는 방법에 대한 자세한 내용은 호스트 관 리 가이드에서 여러 호스트의 시스템 용도 편집 섹션을 [참조하십시오](https://access.redhat.com/documentation/en-us/red_hat_satellite/6.9/html-single/managing_hosts/index)*.*
- *Ansible* 및 *subscription-manager* 명령을 사용하여 *Red Hat* 서브스크립션 관리에 대해 대량으로 시스템 용도 값을 설정하는 방법에 대한 자세한 내용은 *[redhat-subscription](https://docs.ansible.com/ansible/2.9/modules/redhat_subscription_module.html)* 모듈 정보를 참조하십 시오*.*

# *22*장*.* 서브스크립션 임계값은 어떻게 계산됩니까*?*

<span id="page-70-0"></span>서브스크립션 서비스에서 대부분의 제품 페이지의 사용법 및 사용률 그래프에는 서브스크립션 임계값이 포 함되어 있습니다*.* 이 라인은 모든 계약에서 유사한 서브스크립션의 최대 용량을 보여줍니다*.*

참고 일부 제품 페이지에는 그래프에 서브스크립션 임계값이 표시되지 않습니다*.* ● 사용량에 따른 온 디맨드 서브스크립셔이 포함된 제품 페이지의 경우 해당 서브스크 립션 유형의 특성으로 인해 해당 그래프에 서브스크립션 임계값이 표시되지 않습니 다*.* ● 용어의 일부로 "Unlimited"의 단위(UoM)가 포함된 서브스크립션을 포함하는 계정 의 경우 이 서브스크립션을 포함하는 모든 제품 페이지의 그래프는 서브스크립션 임 계값을 표시하지 않습니다*.* 필터링을 사용하여 이 서브스크립션을 뷰에서 제외하면 그래프에 필터링된 데이터에 대한 서브스크립션 임계값이 표시됩니다*.*

조직 계정의 최대 용량을 측정하고 그래프에서 서브스크립션 임계값 라인을 플롯하려면 다음 단계를 수행합 니다*.*

- 1. *Red Hat* 내부 서브스크립션 서비스에 액세스하여 계정에 대한 서브스크립션 관련 계약 데이터를 수집합니다*.*
- 2. 구매한 각 *SKU(*스케일 보관 단위*)*와 구매한 각 *SKU*의 양을 포함하여 계정의 모든 서브스크립션을 분석합니다*.*
- 3. 발견된 각 *SKU*에 제공되는 제품을 결정합니다*.*
- 4. *SKU*에서 허용하는 기술 양을 서브스크립션에서 구매한 *SKU* 수로 곱하여 서브스크립션에서 제공 하는 최대 기술 양을 계산합니다*. SKU*에서 허용하는 기술의 양은 *SKU*에 대한 측정 단위이며 *SKU*에 서 제공하는 이러한 단위*(*제한*)* 수를 곱한 값입니다*.*
- 5. 모든 서브스크립션의 최대 기술 양을 추가하여 모든 제품 또는 제품 포트폴리오의 그래프에 표시되 는 서브스크립션 임계값을 결정합니다*.*
- 6. 사용 가능한 서브스크립션 속성 데이터*(*시스템 용도 데이터 또는 서브스크립션 설정라고도 함*)*를 분석하여 서브스크립션 서비스의 필터로 해당 데이터를 필터링할 수 있습니다*.*

# *23*장*.* 코어 시간 사용 데이터는 어떻게 계산됩니까*?*

*2021*년 새로운 *pay-as-you-go On-Demand* 서브스크립션 유형을 도입하면 서브스크립션 서비스에서 새로 운 유형의 측정 단위가 도입되었으며 소켓 또는 코어에 대한 측정 단위도 추가되었습니다*.* 이러한 새로운 측 정 단위는 파생 단위로 작동하는 복합 단위이며*,* 여기서 측정 단위는 다른 기본 단위에서 계산됩니다*.*

현재 서브스크립션 서비스의 최신 파생 단위는 기본 시간 단위를 추가하므로 이러한 새로운 단위는 일정 기 간 동안 소비량을 측정합니다*.* 시간 기본 단위는 특정 제품에 적합한 기본 유닛과 결합할 수 있으므로 소비되 는 리소스 유형에 따라 제품을 측정하는 파생 단위가 생성됩니다*.*

또한 이러한 시간 기반 단위의 하위 집합의 경우 사용 데이터는 직접 계산하지 않고 빈번하고 시간 기반 데이 터 샘플링에서 파생됩니다*.* 부분적으로는 측정 단위와 *Red Hat OpenShift* 모니터링 스택 툴의 기능 때문에 특정 제품 또는 서비스에 샘플링 방법을 사용하여 해당 측정 단위를 위한 사용 데이터를 수집할 수 있습니다*.*

서브스크립션 서비스에서 샘플링을 사용하는 시간 기반 메트릭을 사용하여 서브스크립션 사용량을 추적하 면 사용된 지표와 해당 메트릭에 적용되는 측정 단위는 이러한 제품의 서브스크립션 조건을 기반으로 합니 다*.* 다음 목록은 사용 데이터를 수집하기 위해 샘플링을 사용하는 시간 기반 메트릭의 예를 보여줍니다*.*

- *Red Hat OpenShift Container Platform* 온디맨드 사용량은 코어 시간의 단일 파생 측정 단위로 측 정됩니다*.* 코어 시간은 사용된 측정 단위로 측정된 *1*코어*(*서브스크립션 용어로 정의됨*)*에 대한 측정 단위입니다*.*
- *Red Hat OpenShift Dedicated On-Demand*는 두 가지 측정 단위로 측정됩니다*.* 컴퓨팅 시스템의 워크로드 사용량을 추적하기 위해 코어 시간으로 측정되며*,* 인스턴스 시간 내에 컨트롤 플레인 시스 템의 컨트롤 플레인 사용량*(*이전의 *Red Hat OpenShift* 버전의 마스터 시스템*)*으로 인스턴스 가용 성을 추적할 수 있습니다*.* 인스턴스 시간은 *Red Hat* 서비스 인스턴스의 가용성이며*,* 이 기간 동안 <sup>고</sup> 객 워크로드를 수락하고 실행할 수 있습니다*. Red Hat OpenShift Dedicated On-Demand*의 경우 인스턴스 시간은 모든 활성 클러스터의 가용성을 시간 단위로 계산하여 측정됩니다*.*
- *RHOAI(Red Hat OpenShift AI)* 온 디맨드 사용량 및 *RHACS(Red Hat Advanced Cluster Security for Kubernetes)* 온디맨드 사용량은 *vCPU* 시간의 단일 파생 단위 측정 단위로 측정됩니 다*. vCPU* 시간은 사용된 미터 단위로 측정된 총 *1*시간동안 하나의 가상 코어*(*서브스크립션 용어로 정의됨*)*의 클러스터 크기에 대한 측정 단위입니다*.*

# *23.1. RED HAT OPENSHIFT* 온 디맨드 서브스크립션의 예

*Red Hat OpenShift* 온 디맨드 서브스크립션에 대한 다음 정보에는 해당 측정 단위에 대한 설명*,* 서브스크립 션 서비스와 기타 하이브리드 클라우드 콘솔 및 모니터링 스택 툴에서 코어 시간 사용을 계산하는 데 사용하 는 단계*,* 서브스크립션 서비스에서 코어 시간 사용량 보고 방법을 이해하는 데 도움이 되는 추가 정보가 포함 되어 있습니다*.* 이 정보를 사용하면 서브스크립션 서비스에서 샘플링을 사용하는 시간 기반 측정 단위에 대 한 사용량을 계산하는 방법에 대한 기본 원칙을 이해하는 데 도움이 됩니다*.*

*23.1.1. Red Hat OpenShift* 온디맨드 서브스크립션 측정 단위

다음 표에서는 *Red Hat OpenShift On-Demand* 제품에 사용되는 파생 측정 단위에 대한 추가 세부 정보를 제공합니다*.* 이러한 세부 정보에는 측정 단위의 이름 및 정의와 해당 측정 단위 중 하나와 동일한 사용 예가 포함됩니다*.* 또한 각 단위에 대해 샘플 *Prometheus* 쿼리 언어*(PromQL)* 쿼리가 제공됩니다*.* 이 예제 쿼리는 서브스크립션 서비스에서 사용량을 계산하는 전체 프로세스 세트가 아니지만 해당 프로세스 중 일부를 이해 하는 데 도움이 되도록 클러스터에서 로컬로 실행할 수 있는 쿼리입니다*.*

표 *23.1. Red Hat OpenShift Container Platform* 온디맨드 및 *Red Hat OpenShift Dedicated On-Demand* 측정 단위
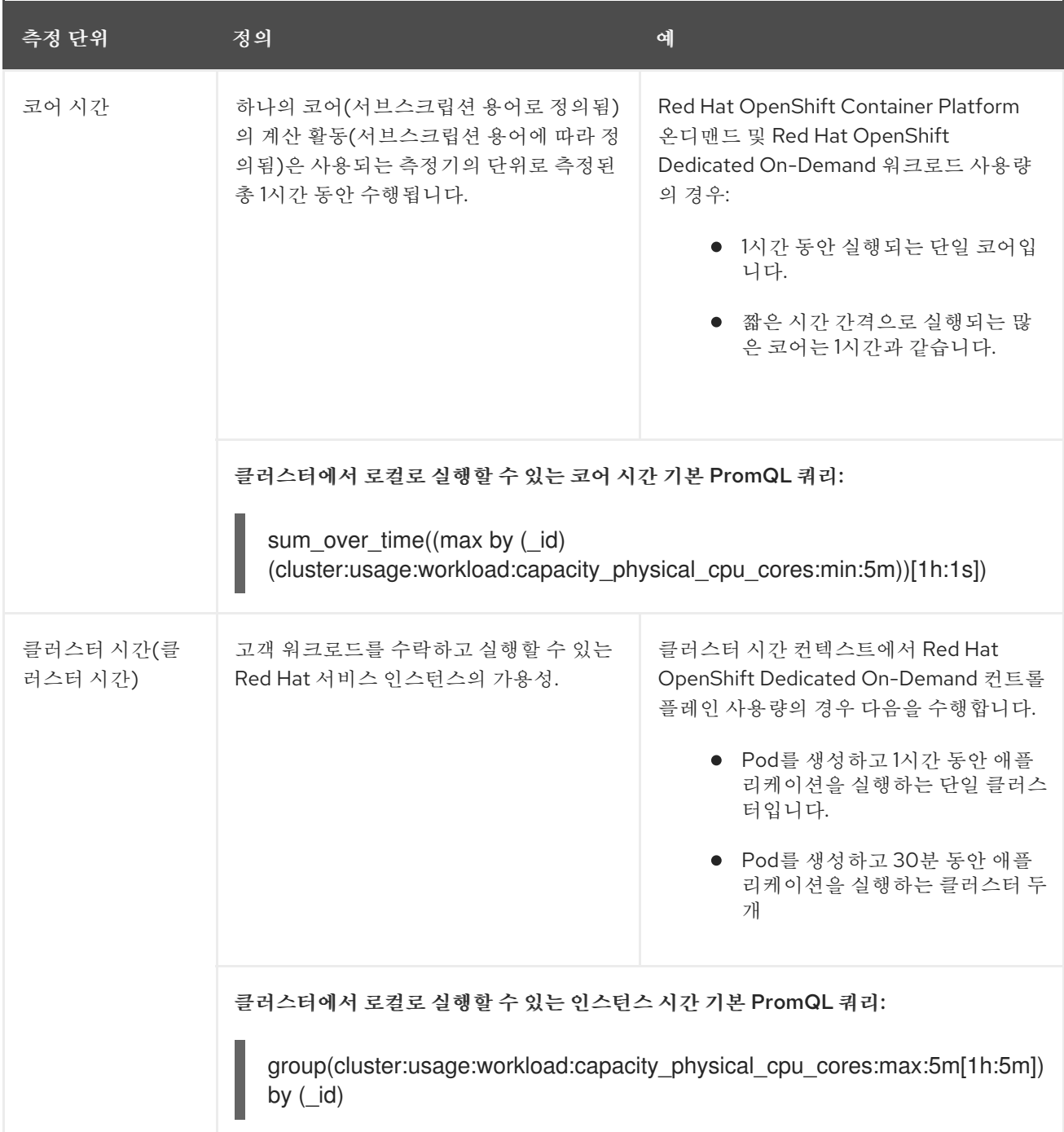

*23.1.2.* 코어 시간 사용 계산의 예

다음 예제에서는 *Red Hat OpenShift On-Demand* 서브스크립션의 코어 시간 사용량을 계산하는 프로세스 를 설명합니다*.* 이 예제를 사용하면 시간이 사용량 계산의 기본 단위 중 하나이고 샘플링이 측정의 일부로 사 용되는 다른 파생 측정 단위를 이해하는 데 도움이 됩니다*.* 예를 들어*, Red Hat OpenShift AI* 온 디맨드에 대 한 *vCPU* 시간 계산은 가상 코어에 대한 측정값을 제외하고 동일한 방식으로 수행됩니다*.*

코어 시간에 사용량을 얻기 위해 서브스크립션 서비스는 숫자 통합을 사용합니다*.* 숫자 통합은 일반적으로 일련의 직사각형을 사용하여 복잡한 형태의 영역이 계산되는 *"*케이브*"* 계산으로 알려져 있습니다*.*

*Red Hat OpenShift* 모니터링 스택의 툴에는 시간 간격 동안 데이터를 집계하는 함수인 *Prometheus* 쿼리 언어*(PromQL)* 함수 *sum\_over\_time* 이 포함되어 있습니다*.* 이 기능은 서브스크립션 서비스에서 코어 시 간 계산의 기반입니다*.*

*sum\_over\_time((max by (\_id) (cluster:usage:workload:capacity\_physical\_cpu\_cores:min:5m))[1h:1s])*

참고

클러스터에서 이 *PromQL* 쿼리를 로컬로 실행하여 클러스터 크기와 사용 스냅샷을 포함하는 결과를 표시할 수 있습니다*.*

*2*분마다 클러스터에서는 *Telemetry*를 포함한 모니터링 스택 툴에 코어 크기를 보고합니다*.* 하이브리드 클 라우드 콘솔 툴 중 하나인 *Tally Engine*은 매시간 *5*분 간격으로 이 정보를 검토합니다*.* 클러스터는 *2*분마다 모니터링 스택 툴에 보고되므로 클러스터 크기에 대해 *5*분 간격마다 최대 *3*개의 값을 포함할 수 있습니다*. Tally* 엔진은 전체 *5*분 간격을 나타내는 최소 클러스터 크기 값을 선택합니다*.*

다음 예제에서는 *2*분마다 샘플 클러스터 크기를 수집하는 방법과 *5*분 간격으로 가장 작은 크기를 선택하는 방법을 보여줍니다*.*

그림 *23.1.* 클러스터 크기 계산

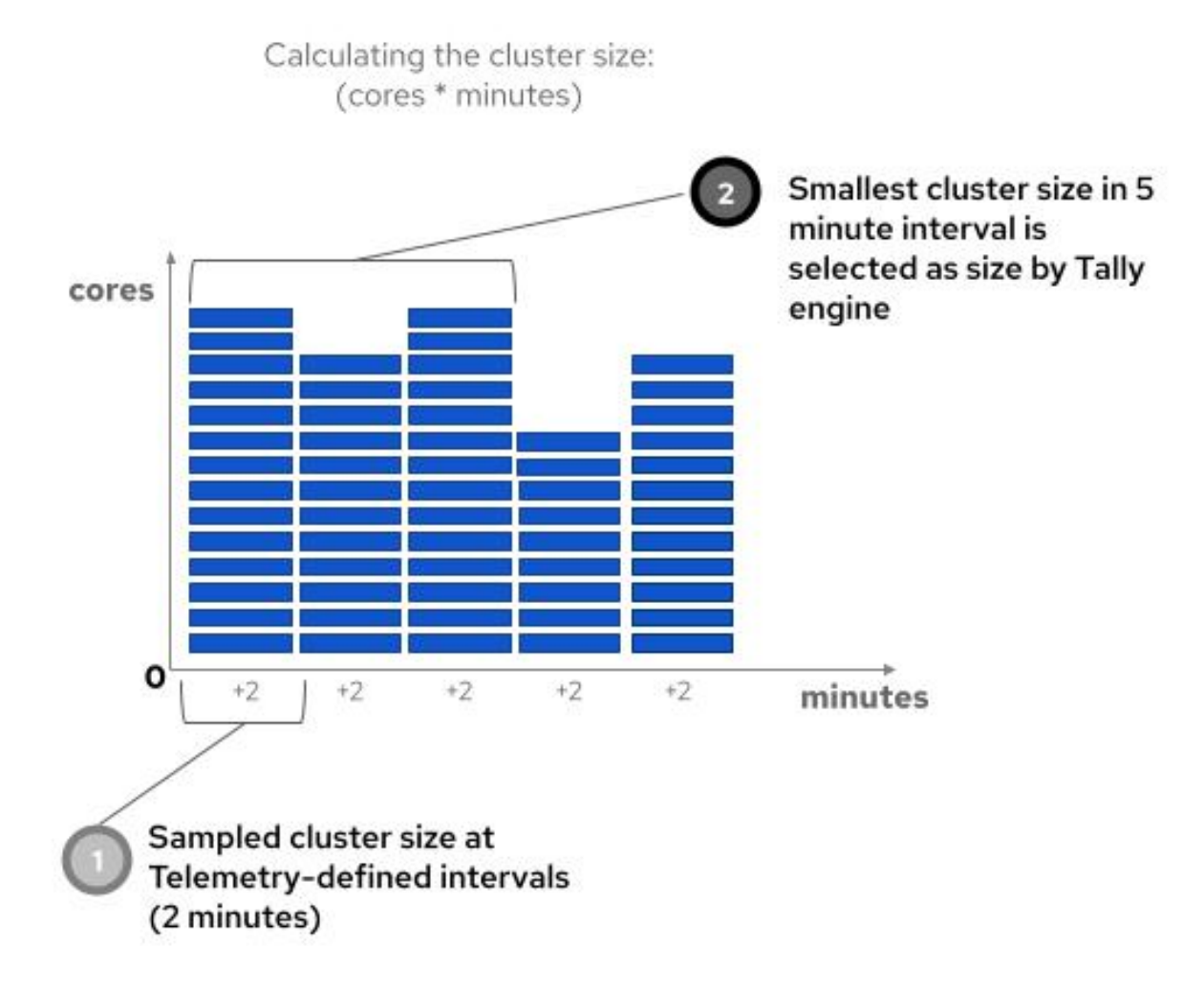

그런 다음 각 클러스터에 대해 *Tally* 엔진은 선택한 값을 사용하여 *5*분 간격마다 사용 상자를 생성합니다*. 5* 분 상자의 면적은 코어의 높이 *300* 초입니다*. 5*분마다 이 코어 초 값은 저장되며 결국 코어 시간 사용량의 계 정 전체 집계를 계산하는 데 사용됩니다*.*

다음 예제에서는 사용 상자를 만드는 데 사용되는 클러스터 크기와 시간이 있는 곡선 아래 영역을 계산하는 방법에 대한 그래픽 표현과 각 상자의 영역을 빌딩 블록으로 사용하여 일일 코어 시간 사용량 합계를 생성하 는 방법을 보여줍니다*.*

### 그림 *23.2.* 코어 시간 계산

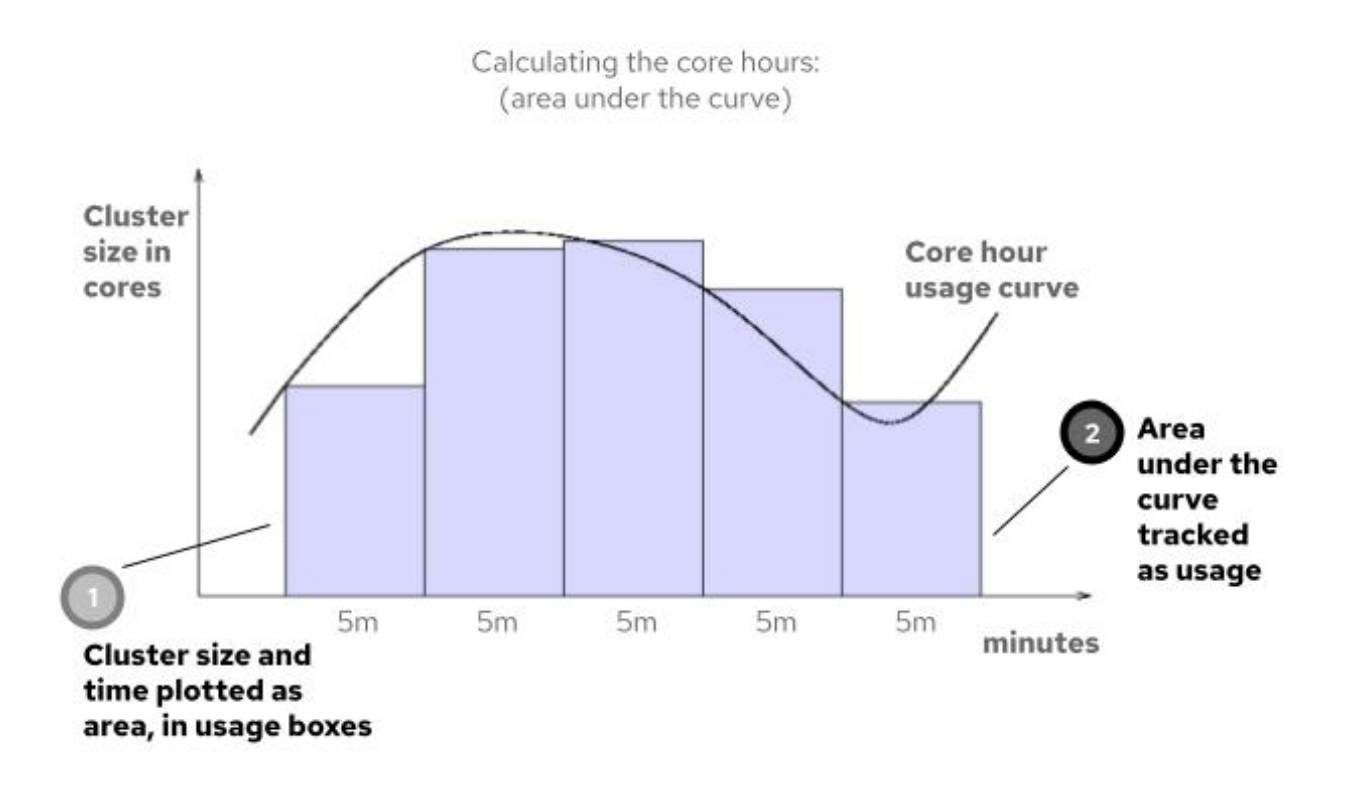

매일 *5*분별 사용 값이 추가되어 해당 날짜에 클러스터의 총 사용량을 생성합니다*.* 그런 다음 각 클러스터의 합계가 결합되어 계정의 모든 클러스터에 대한 일일 사용 정보를 생성합니다*.* 또한 코어 초는 코어 시간으로 변환됩니다*.*

이전 날 데이터에 대한 서브스크립션 서비스의 정기적인 *24*시간 업데이트 중에 사용량 기준*(pay-as-yougo)* 서브스크립션에 대한 코어 시간 사용 정보가 업데이트됩니다*.* 서브스크립션 서비스에서 계정의 일일 <sup>코</sup> 어 시간 사용량은 사용량 및 사용률 그래프에 표시되며*,* 사용되는 추가 코어시간은 계정에 누적된 합계를 <sup>보</sup> 여줍니다*.* 현재 인스턴스 테이블은 계정의 각 클러스터를 나열하고 해당 클러스터에서 사용된 코어 시간의 누적 수를 표시합니다*.*

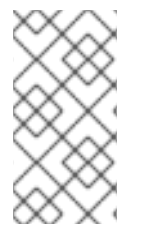

### 참고

계정 및 서브스크립션 서비스 인터페이스에 표시된 개별 클러스터의 코어 시간 사용 데이터 는 표시를 위해 두 자리로 반올림됩니다*.* 그러나 서브스크립션 서비스 계산에 사용되며 *Red Hat Marketplace* 청구 서비스에 제공되는 데이터는 밀리코어 수준에 있으며 *6*진수로 반올 림됩니다*.*

매달 계정의 월간 코어 시간 사용량 합계가 송장 준비 및 청구를 위해 *Red Hat Marketplace*에 제공됩니다*. 1* 시간에서 *vCPU* 시간까지 *4*시간에서 *vCPU* 시간까지 *4*시간으로 제공되는 서브스크립션 유형의 경우 *Red Hat Marketplace* 청구 활동에 대해 서브스크립션 서비스의 코어 시간 합계는 *4*<sup>로</sup> 나뉩니다*.* 코어 시간에서 *vCPU* 시간으로 *1*시간에서 *1*회까지 제공되는 서브스크립션 유형의 경우 총 변환이 이루어지지 않습니다*.*

월별 합계가 *Red Hat Marketplace*<sup>로</sup> 전송되고 새 월이 시작된 후 서브스크립션 서비스 디스플레이의 사용 값은 새 현재 달의 경우 *0*으로 재설정됩니다*.* 필터링을 사용하여 *1*년 동안 이전 개월의 사용 데이터를 볼 수 있습니다*.*

*23.1.3.* 코어 시간 사용 관련 질문 해결

코어 시간 사용에 대한 질문이 있는 경우 먼저 다음 단계를 진단 도구로 사용하십시오*.*

1. 서브스크립션 서비스에서 현재 인스턴스 테이블의 각 클러스터의 누적 합계를 검토합니다*.* 클러스 터 구성 및 배포 방법에 대한 이해를 기반으로 비정상적인 사용량을 표시하는 클러스터를 찾습니다*.*

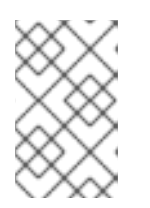

참고

현재 인스턴스 테이블에는 각 클러스터에 대한 최근 월간 누적 합계의 스냅샷이 표시 됩니다*.* 현재 이 정보는 하루에 몇 번 업데이트됩니다*.* 이 값은 매달 시작 시 *0*으로 재 설정됩니다*.*

2. 그런 다음 사용량 및 사용률 그래프의 일일 코어 시간 합계 및 추세를 검토합니다*.* 비정상적인 사용 법을 보여주는 날을 찾으십시오*.* 이전 단계에서 찾은 클러스터의 비정상적인 사용은 오늘과 일치합 니다*.*

이러한 초기 문제 해결 단계에서는 클러스터 소유자를 찾고 비정상적인 사용량이 매우 높은 워크로드*,* 클러 스터 구성 문제 또는 기타 문제로 인해 발생하는지 여부를 논의할 수 있습니다*.*

다음 단계를 사용한 후에도 질문이 계속 있는 경우 *Red Hat* 계정 팀에 문의하여 코어 시간 사용량을 파악할 수 있습니다*.* 청구에 대한 질문이 있는 경우 *Red Hat Marketplace*에 대한 지원 지침을 사용하십시오*.*

# *24*장*. VCPU,* 하이퍼 스레딩 및 서브스크립션 구조는 서브스크립션 서비스 사용 데이터에 어떤 영향을 줍니까*?*

*Red Hat OpenShift* 포트폴리오에는 코어 단위 측정과 함께 사용량을 추적하는 제품이 포함되어 있지만 이 측정은 가상화 및 멀티스레딩 기술의 영향을 받습니다*.* 이러한 기술의 동작은 *vCPU* 라는 용어를 개발하여 물리적 *CPU*의 가상 소비를 설명하는데 도움이 되지만*,* 이 용어는 <sup>그</sup> 의미가 다를 수 있습니다*.* 또한 *Red Hat OpenShift* 제품의 구조는 복잡할 수 있으므로 서브스크립션 서비스의 사용 데이터를 이해하기 어렵습니다*.*

*Red Hat*은 서브스크립션 서비스 자체와 *Red Hat OpenShift* 사용 추적을 알려주는 기본 기술 및 방법론에 대해 일련의 개선 사항을 통해 *Red Hat OpenShift* 사용 데이터에 대한 다양한 문제에 대응했습니다*.*

*24.1.* 동시 멀티스레딩을 사용하여 *X86-64* 아키텍처의 계산 개선

*2021*년 *10*월*:* 이 변경으로 인해 *x86-64* 아키텍처에서 동시 멀티스레딩이 활성화되어 있어 서브스크립션 서 비스 내에서 보다 정확한 사용 데이터를 사용할 수 있습니다*.*

다양한 기술 벤더에서 *vCPU* 라는 용어는 서로 다른 정의를 가질 수 있습니다*.* 다양한 벤더와 함께 작업하는 경우 사용하는 정의가 *Red Hat*에서 사용하는 정의와 일치하지 않을 수 있습니다*.* 따라서 사용자 환경에서 *vCPU* 및 동시 멀티스레딩*(*하이퍼 스레딩이라고도 함*)*이 사용 중인 경우 *Red Hat*과 서브스크립션 서비스에 서 사용량을 측정하는 방법을 잘 모를 수 있습니다*.*

일부 공급업체는 게스트의 *CPU*가 동시 멀티스레딩을 사용하는지 여부에 관계없이 게스트에 노출되지 않는 하이퍼바이저를 제공합니다*.* 예를 들어 최신 버전의 *VMware* 하이퍼바이저에는 *VM* 커널에 대한 동시 멀티 스레딩 상태가 표시되지 않으며 항상 코어당 스레드를 *1*<sup>로</sup> 보고합니다*.* 이러한 계산 방법의 영향은 고객이 *vCPU*와 관련된 *Red Hat OpenShift* 사용 데이터의 서브스크립션 서비스 보고를 인위적으로 두 배로 해석 할 수 있다는 것입니다*.*

*Red Hat*은 *vCPU* 계산에 대한 고객의 우려를 해결하기 위해 동시 멀티스레딩과 관련된 가정을 조정했습니 다*. Red Hat*은 이제 *x86* 아키텍처의 코어당 *2*개의 스레드를 동시에 멀티스레딩하고 있습니다*.* 많은 하이퍼 바이저의 경우 코어당 *vCPU*를 정확하게 계산하고 해당 하이퍼바이저를 사용하는 고객은 서브스크립션 서 비스에서 *Red Hat OpenShift* 사용 데이터가 변경되지 않습니다*.*

그러나 커널에 동시 멀티스레딩 상태를 노출하지 않는 하이퍼바이저를 사용하는 다른 고객은 *2021*년 *10*월 서브스크립션 서비스 데이터의 급격한 변경을 확인할 수 있습니다*.* 이러한 고객은 서브스크립션 서비스에서 관련 *Red Hat OpenShift* 사용 데이터가 변경 사항이 구현된 날짜에 *50%* 줄어드는 것을 확인할 수 있습니 다*.* 이전 데이터는 영향을 받지 않습니다*.*

이러한 상황을 겪은 고객은 불이익을 받지 않습니다*. Red Hat*은 고객이 서브스크립션 서비스에만 해당하는 사용량을 처리할 수 있는 충분한 서브스크립션을 구매해야 합니다*.*

이전에는 *vCPU* 정의의 불일치로 인해 일부 서브스크립션 서비스 사용자의 사용 및 용량 데이터를 해석하는 데 알려진 문제가 발생했습니다*.* 이러한 동시 멀티스레딩은 배포된 하이퍼바이저 기술에 관계없이 고객의 광범위한 범위에서 *vCPU* 사용 데이터의 정확성을 개선하기 위한 것입니다*.*

서브스크립션 서비스에 표시되는 사용 및 용량 데이터와 관련된 질문이나 우려 사항이 있는 경우 *Red Hat* 계 정 팀과 협력하여 데이터 및 계정 상태를 파악하십시오*.* 이 문제 해결에 대한 자세한 내용은 *Red Hat* 계정에 로그인하여 다음 문제를 확인할 수도 있습니다*. Bugzilla* 문제 *[1934915.](https://bugzilla.redhat.com/show_bug.cgi?id=1934915)*

*24.2.* 특정 서브스크립션의 서브스크립션 용량 분석 개선

*2022*년 *1*월*:* 이러한 변경으로 인해 추가 인타이틀먼트 또는 인프라 서브스크립션이 포함된 서브스크립션에 대한 용량 분석이 개선되었습니다*.* 이러한 개선으로 인해 서브스크립션의 사용 및 용량 데이터를 보다 정확 하게 계산하고 *Red Hat* 계정의 *Red Hat OpenShift* 부분에 대한 서브스크립션 서비스 내에서 서브스크립션 임계값을 보다 정확하게 계산할 수 있었습니다*.*

- 다양한 인타이틀먼트가 있는 서브스크립션에 대한 정확성 개선: 대규모 코어 용량이 포함된 특정 *Red Hat OpenShift* 서브스크립션에는 추가 권한도 포함되어 있습니다*.* 이러한 자격은 연결된 인타 이틀먼트 워크플로우를 사용하는 툴을 사용하여 설치를 간소화하는 데 도움이 되었습니다*.* 그러나 이러한 추가 인타이틀먼트는 서브스크립션 서비스를 통해 추가 용량으로 계산되어 고객이 *Red Hat OpenShift*를 합법적으로 배포할 수 있는 양을 혼동했습니다*. 2022*년 *1*월 현재 용량 계산에서 추가 인타이틀먼트를 제거하기 위해 계산 방법이 수정되었습니다*.*
- 용량 계산에서 제외된 인프라 서브스크립션*: Red Hat OpenShift* 서브스크립션을 특정 구매하려면 해당 구매에 특정 유형의 *Red Hat OpenShift* 인프라 서브스크립션이 추가됩니다*.* 이러한 유형의 서브스크립션은 대규모 배포에 대한 인프라 지원을 제공하는 데 사용됩니다*.* 버전 *4.1* 이상 및 *3.11* 서 브스크립션 모두 영향을 받았습니다*.* 일반적으로 *Red Hat OpenShift* 버전 *4.1* 이상의 경우 서브스 크립션 서비스는 *Red Hat OpenShift* 용량을 계산할 때 인프라 노드를 계산하지 않습니다*.* 그러나 이 인프라 서브스크립션을 수신한 계정의 경우 서브스크립션 수준에서 부적절한 계산이 발생했으 며 해당 데이터가 서브스크립션 서비스에 전달되었습니다*. Red Hat OpenShift* 용량 번호는 인위적 으로 증가하여 서브스크립션 서비스에서 잘못된 서브스크립션 임계값이 생성되었습니다*. 2022*년 *1* 월 현재 *Red Hat OpenShift* 용량을 계산할 때 추가 인프라 서브스크립션이 고려되지 않습니다*.*

### *24.3. RED HAT OPENSHIFT CLUSTER MANAGER* 운영 메트릭과 서브스크 립션 서비스 지표 격리

*2023*년 *12*월 *2024*년 *3*월*:* 이러한 변경 사항은 내부 운영 목적으로 *Red Hat OpenShift Cluster Manager*에 서 사용하는 메트릭을 분석하고 이러한 메트릭이 서브스크립션 서비스에서 서브스크립션 사용 추적에 사용 할 수 있는 최적의 지표인지 확인하는 것과 관련이 있습니다*.* 이러한 메트릭을 두 가지 목적으로 사용하는 것 은 비효율적으로 결정되었으며*,* 부정확한 서브스크립션 사용 보고 가능성을 높였습니다*.* 따라서 서브스크 립션 서비스가 코어의 서브스크립션 의무를 추적하도록 특별히 설계된 서비스 수준 지표로 변경되었습니다*.* 가상화 환경에서 동시 멀티스레딩에 대한 전반적인 가정은 코어당 *2*개의 스레드가 여전히 적용됩니다*.* 이러 한 변경 사항에 대한 자세한 내용은 *OCP* [클러스터](https://access.redhat.com/announcements/7049122) 크기 수정의고객 포털 문서를 참조하십시오*.*

## *25*장*.* 서브스크립션 서비스 사용에서 *RHEL* 서버가 예기치 않은 위치 에 표시되는 이유는 무엇입니까*?*

일부 *Red Hat* 제품의 경우 *Red Hat Enterprise Linux*가 에 포함되어 있으며 해당 제품을 지원하기 위해 설 치됩니다*.* 이러한 포함은 다른 제품을 *"*번들로*"*라고 합니다*.* 예를 들어 *RHEL*은 *Red Hat Satellite*에 포함되 어 있으며 서브스크립션 서비스의 *RHEL* 페이지의 *Satellite* 페이지 보기에서 별도로 추적되지만 기본 *RHEL* 사용법에는 표시되지 않습니다*.* 또한 *RHEL*은 모든 *Red Hat OpenShift* 서브스크립션에 포함되어 있 지만 *RHEL*은 *RHEL* 페이지의 사용 결과에 표시되지 않습니다*.* 번들 *RHEL*은 프로덕션 워크로드 또는 유사 한 용도로 사용되는 전체 *RHEL* 사용 또는 용량에 대해 추적되거나 계산되지 않습니다*.*

번들 서브스크립션에 포함된 전체 패키지 세트 없이 번들 *RHEL* 패키지가 의도치 않게 설치되는 경우도 있습 니다*.* 그러나 번들된 *RHEL* 패키지는 번들 서브스크립션에 포함된 전체 인증서 세트와 계속 연결됩니다*.* 서 브스크립션 서비스는 연결된 인증서를 인식하고 이를 사용하여 서브스크립션을 식별하는 데 도움이되므로 전체 번들과 별도로 설치된 *RHEL* 패키지는 예기치 않은 위치에서 사용량을 보고하고 잘못된 사용량*,* 용량 및 서브스크립션 임계값 보고를 초래할 수 있습니다*.*

예를 들어 번들 서브스크립션의 나머지 패키지 없이 번들 *Red Hat OpenShift Container Platform* 서브스 크립션에서 *RHEL* 패키지를 설치하면 *RHEL* 서버가 해당 서버에 *Red Hat OpenShift Container Platform* 노드 또는 클러스터가 없는 경우에도 서브스크립션 서비스의 사용 결과에 클러스터로 표시될 수 있습니다*.*

최상의 결과를 얻으려면 *Red Hat* 서브스크립션 및 관련 패키지를 의도한 목적을 위해 설치해야 합니다*.* 번 들 서브스크립션에서 격리된 패키지를 설치하는 것은 모범 사례가 아니며*,* 이로 인해 서브스크립션 서비스 가 좋지 않게 됩니다*.*